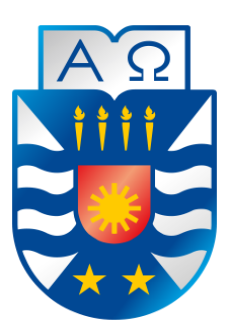

Universidad del Bío-Bío Facultad de Ciencias Empresariales Escuela de Ingeniería Civil Informática

**"Sistema de Seguimiento de ciclos de calidad para la carrera de Ingeniería en Electrónica y Telecomunicaciones de la Universidad Adventista de Chile."**

> Alumno: Ismael Leiva Zurita Profesor Guía: Alfonso Rodríguez Ríos

# **Resumen**

*Este proyecto se presenta para dar conformidad a los requisitos exigidos por la Universidad de Bío-Bío en el proceso de titulación para a la carrera de Ingeniería civil en Informática. El proyecto se titula "Sistema de ciclos de Calidad para la carrera de Ingeniería en Electrónica y Telecomunicaciones de la Universidad Adventista de Chile".*

La Universidad Adventista de Chile (UnACh) es una institución de educación superior dependiente de la Iglesia Adventista del Séptimo Día, fundada en 1906 en la Provincia de Malleco, localidad de Púa. Debido a que Malleco se encontraba alejado del centro del país, se trasladó en el año 1922 a la ubicación que tiene actualmente en el "Fundo Las Mariposas". La UnACh promueve un proyecto educativo integral, fundamentado en el desarrollo de valores que propenden a hacer de sus estudiantes no sólo profesionales competentes, sino también, personas de carácter integro, capaces de desenvolverse con éxito en sus respectivos campos laborales. La UnACh es una institución con plena autonomía y acreditada en Gestión Institucional y Docencia de Pregrado por la Comisión Nacional de Acreditación (CNA), lo cual ha generado en dicha institución la necesidad de realizar el seguimiento de las mejoras que ha tenido cada unidad de trabajo dentro de los periodos de acreditación, para lo cual fueron creados los Ciclos de Calidad, los cuales realizan el seguimientos de las mejoras de cada unidad de trabajo, generando gran cantidad de información en documentos digitales que deben ser completados por las unidades de trabajo y enviados vía email para ser analizados de forma manual, y así obtener información estadísticas sobre las mejores obtenidas. En este contexto, el Sistema de Seguimiento de Ciclos de Calidad para la carrera de Ingeniería en Electrónica y Telecomunicaciones, ofrece una solución para la necesidad de automatizar este proceso, proporcionando una herramienta vía Web para la UnACh.

El sistema consiste en una aplicación Web, desarrollada en Java, en la que además se utilizó varias tecnologías tales como MAVEN y OpenJPA, la cual permite a los usuario completar la información requerida, generando estadísticas de manera automática basada en dicha información.

Los beneficios que entrega este proyecto son muchos, entre ellos el más importante es el ahorro de tiempo al momento de completar y enviar información, y generar estadísticas, tiempo que puede ser utilizado en otras actividades que beneficien a la institución.

El contar con una aplicación Web que automatice los Ciclos de Calidad, es de gran apoyo a las unidades de trabajo ya que, les facilita una estructura más ordenada y clara, además de brindarles ayuda automatizando secciones que se realizaban de forma manual, agregando también la facilidad de conectarse desde cualquier sitio donde se cuente con conexión a internet.

# **Abstract**

*This Project is presented to provide pursuant to the requirements of the University of Bío-Bío in the certification process for informatics Engineering. The project is titled "System for Quality Cycle to Engineering in Electronics and Telecommunications of Adventist University of Chile".*

The Adventist University of Chile (UnACh) is an institution of higher education belonging to the Seventh-day Adventist Church, founded in 1906 in the Province of Malleco, location of Púa. Due to Malleco was far from the center of the country, moved in 1992 to the location you currently have on the "Fundo Las Mariposas". UnACh promotes a comprehensive educational competent professionals but also people of character integral, able to function successfully in their respective career fields. UnACh is a fully autonomous institution and accredited Governance and undergraduate Teaching by the National Accreditation Commission (NAC), which has resulted in the institution the need to track the improvements that each unit has been working within the crediting periods for which they were created Quality Cycles, which perform the monitoring of the improvements of each unit of work, generating large amounts of information into digital documents, which must be completed by the work units and sent by email to analyzed manually, and obtain statistical information about the best obtained. In this context, the System for Quality Cycle to Engineering in Electronics and Telecommunications, provides a solution for the need to automate this process, providing a tool for UnACh via WEB.

The system consists of a Web application, developed in Java, in which also several technologies such as Maven and OpenJPA was used, which allows the user to complete the required information, automatically generate statistics based on such information.

The benefits provided by this project are many, among them the most important is saving time when completing and sending information, and generate statistics, time that can be used in other activities that benefit the institution.

Having a Web application that automatically cycles Quality is of great support to the work units and that makes them more orderly and clear structure, in addition to providing support automating sections performed manually, adding also the ease connect from anywhere where internet connection count.

# Índice General

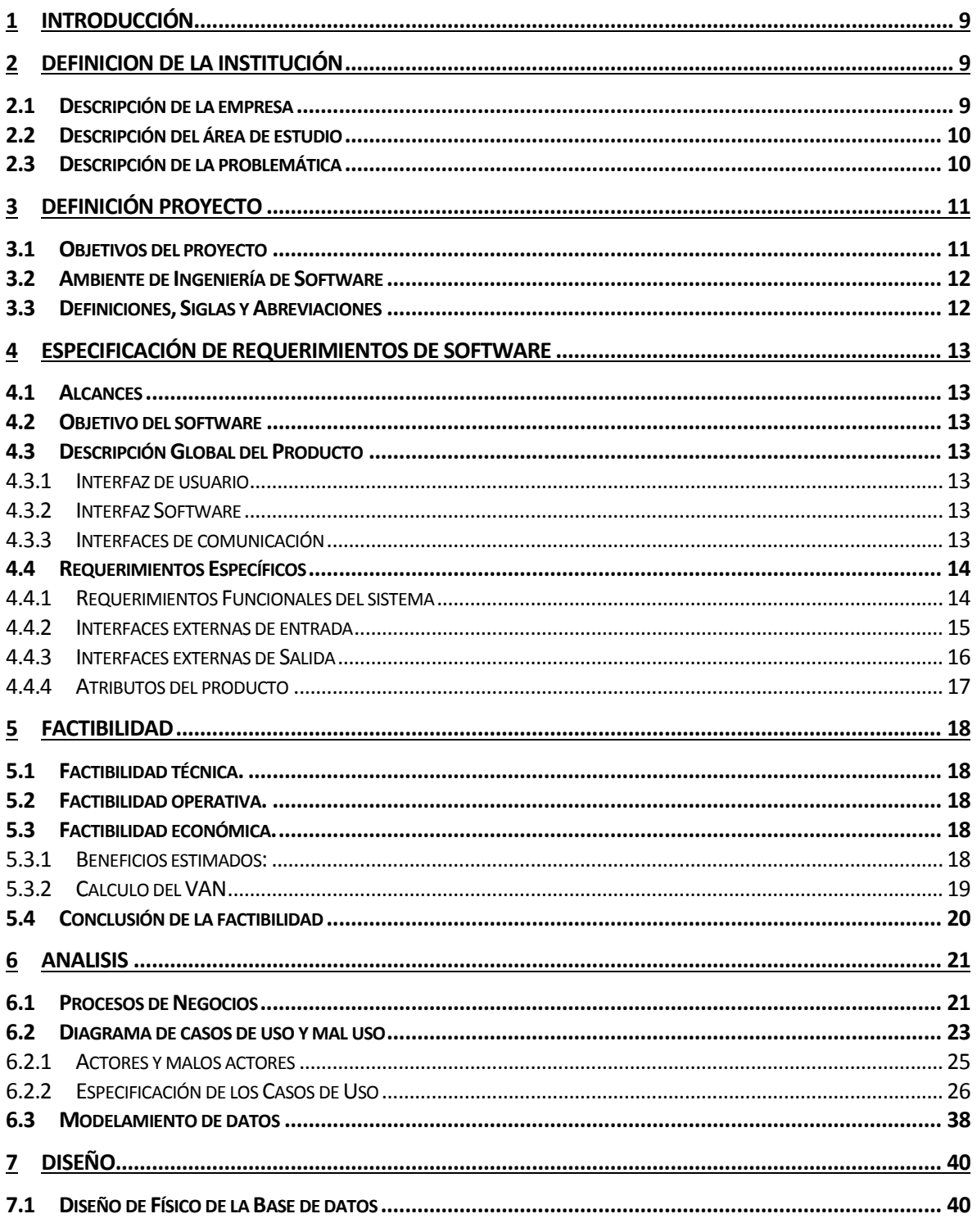

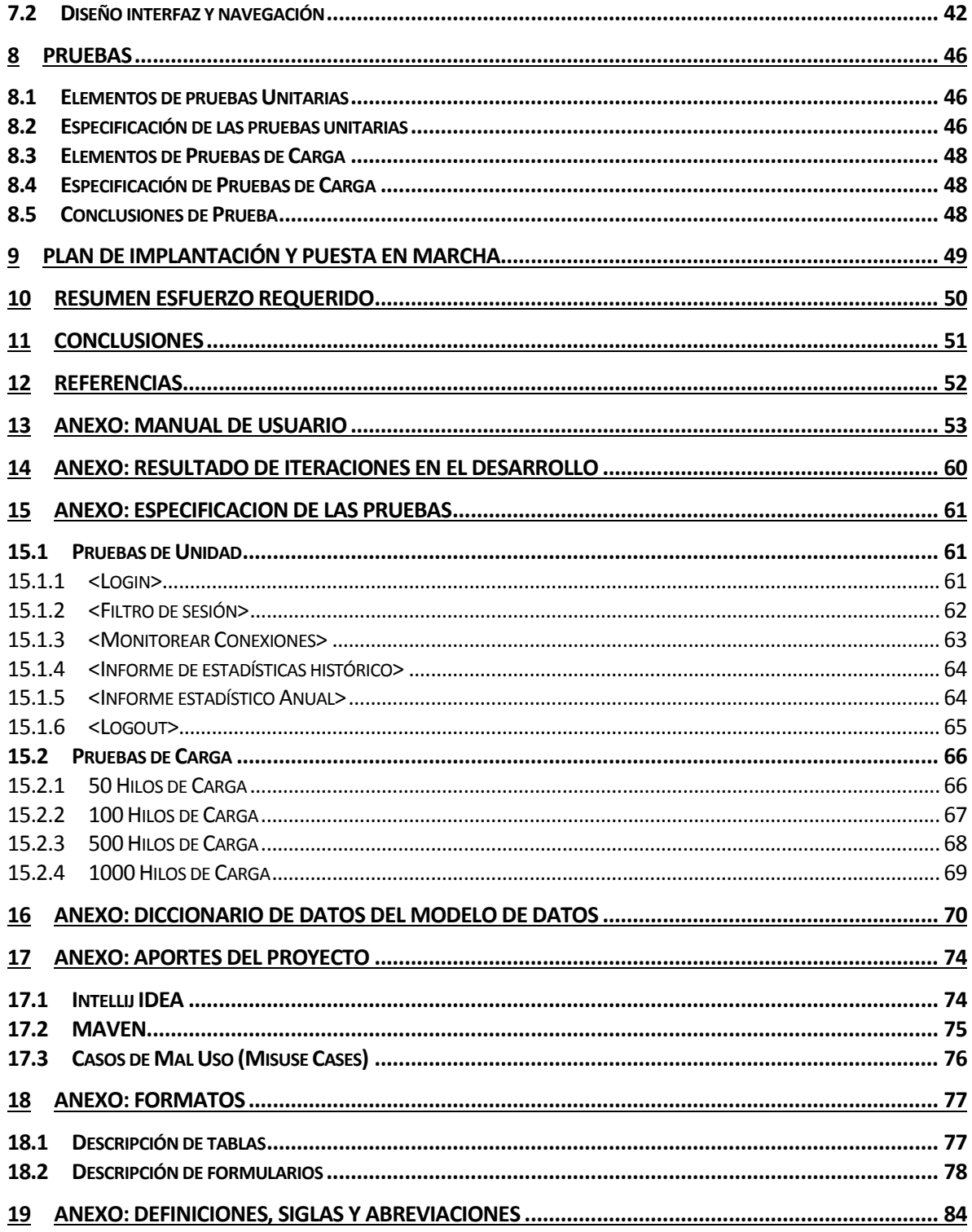

# Índice Tablas

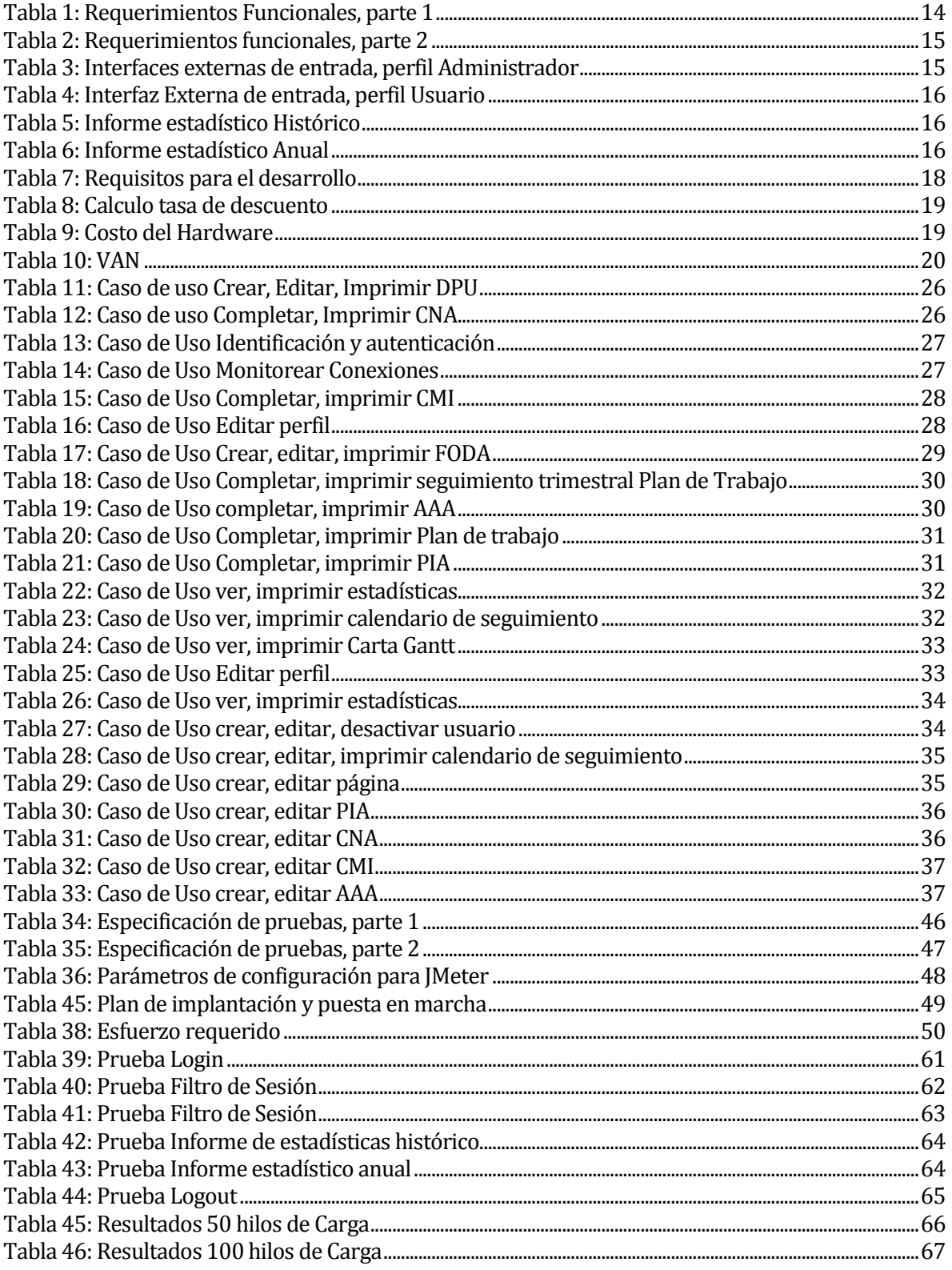

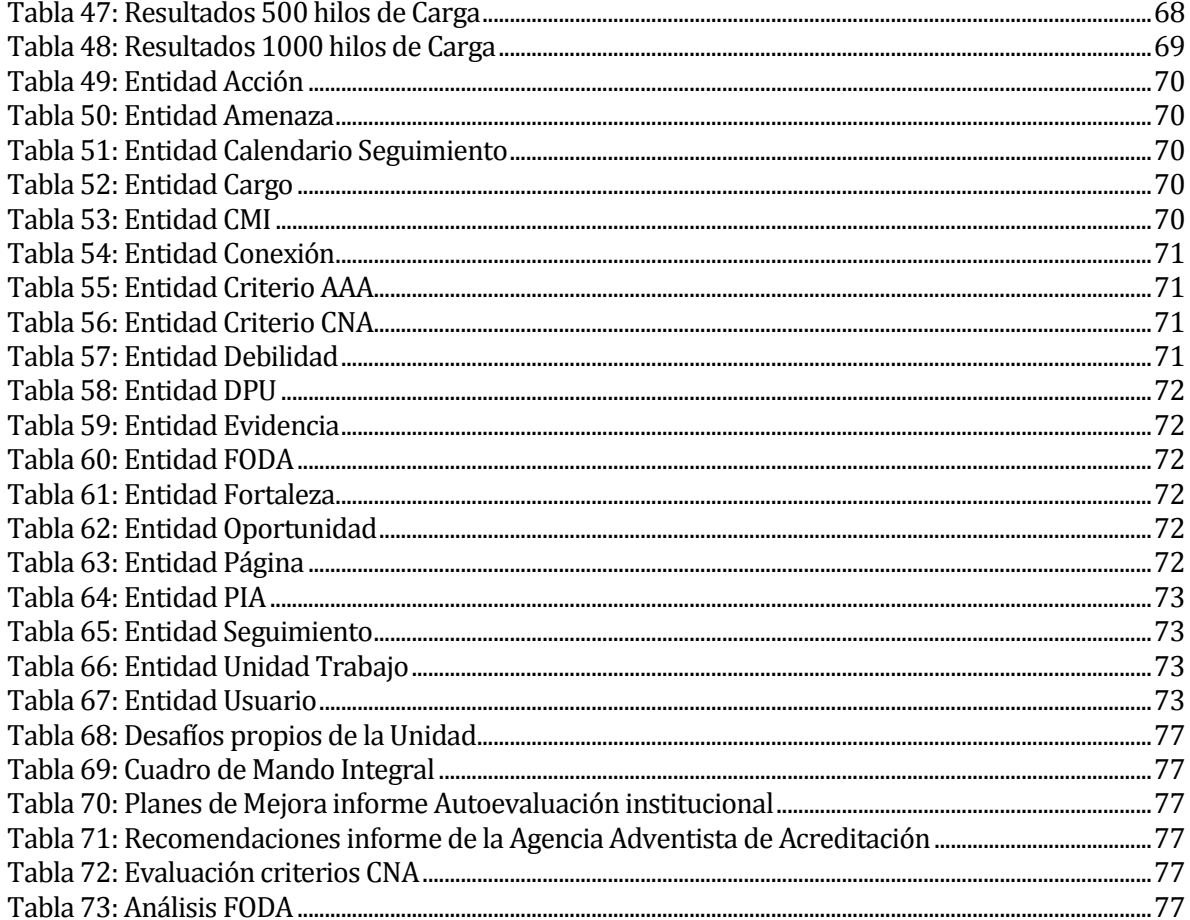

# Índice Ilustraciones

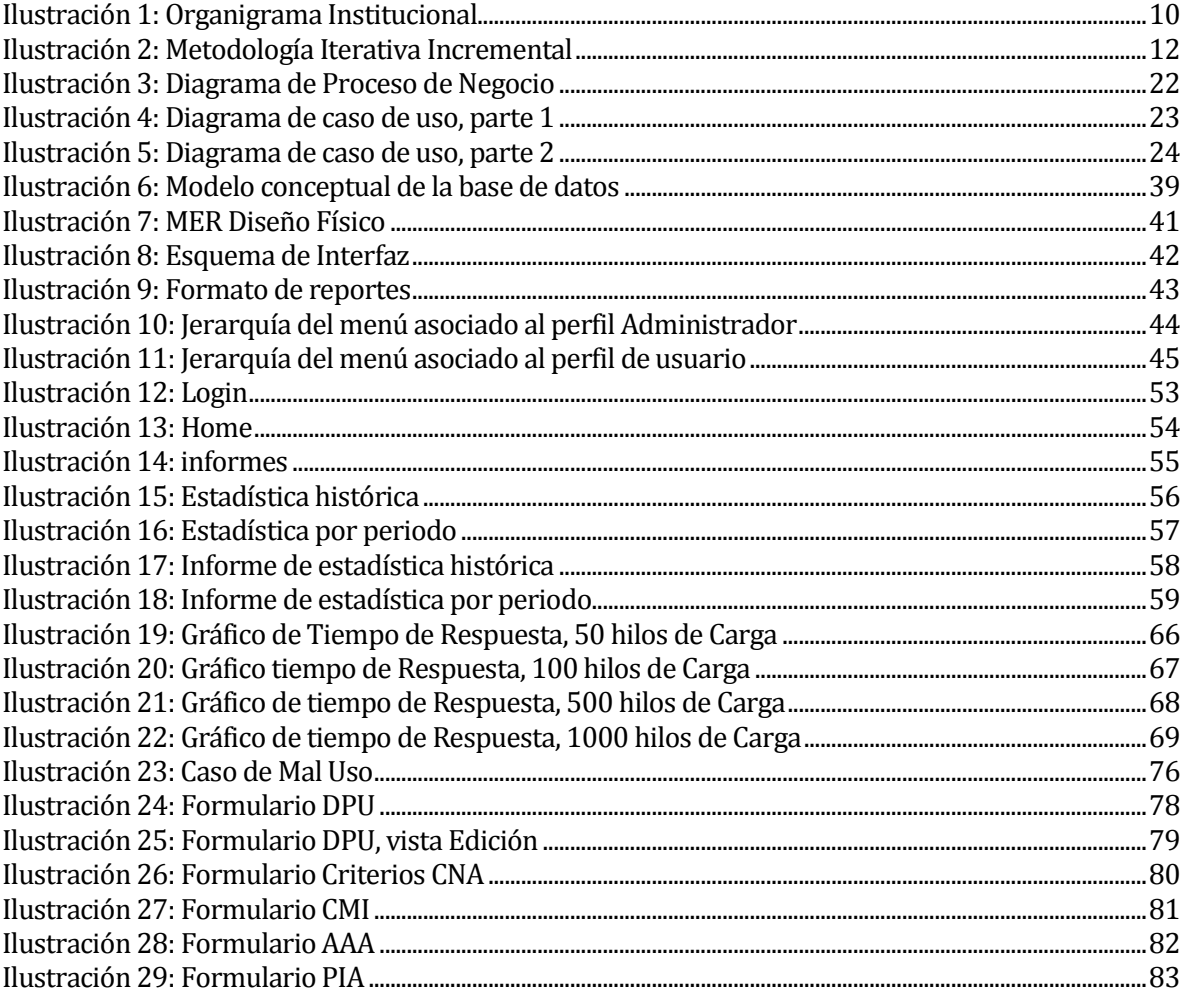

## <span id="page-8-0"></span>**1 INTRODUCCIÓN**

Dada la necesidad de hoy en día de que las instituciones tengan un control de calidad sobre sus procesos y servicios, la Dirección de Planificación y Desarrollo creó el seguimiento de ciclos de calidad, el cual entrega información del estado real de cada una de las unidades de trabajo y las mejoras que está teniendo cada una de estas. Pero debido a la gran cantidad de información y la ejecución manual de este proceso, ha generado la necesidad de un sistema que automatice gran parte de estos procesos.

El propósito de este documento es presentar la documentación del desarrollo del proyecto "Sistema de Seguimiento de Ciclos de calidad para la carrera de Ingeniería en Electrónica y Telecomunicaciones".

En el capítulo 1 se presenta la introducción al proyecto, en tanto a la descripción de la institución se presenta en el capítulo 2. Posteriormente se presenta en el capítulo 3 la definición del proyecto, mostrando los objetivos del proyecto, ambiente de ingeniería de software, definición de siglas y abreviaturas. En cuanto a la especificación de requisitos, factibilidad, análisis, diseño y pruebas se presentan en los capítulos 4, 5, 6, 7 y 8 respectivamente. Finalmente encontraremos el plan de implantación y resumen de esfuerzos en los capítulos 9 y 10, las conclusiones del proyecto y referencias en el capítulo 11 y 12 respectivamente, los anexos como el manual de usuario, resultados de iteraciones, especificación de las pruebas, diccionario de datos de la base de datos, formatos y aportes del proyecto, todo estos desde el capítulo 13 en adelante.

## <span id="page-8-1"></span>**2 DEFINICION DE LA INSTITUCIÓN**

#### <span id="page-8-2"></span>**2.1 Descripción de la empresa**

Los antecedentes generales de la Institución son:

- Universidad Adventista de Chile
- Fundo Las Mariposas km 12
- Educación
- Servicios educacionales y capacitación.

#### **Misión**

La Universidad Adventista de Chile es una institución perteneciente a la Corporación Iglesia de los Adventistas del Séptimo Día, que promueve una educación integral fundamentada en principios y valores cristianos extraídos de las Sagradas Escrituras, para la formación de profesionales competentes, al servicio de Dios y la humanidad, y que confía en el potencial de toda persona que desee alcanzar una credencial formativa.

#### **Visión**

Ser una institución reconocida por la formación de profesionales integrales competentes que, desde su distintiva perspectiva confesional, contribuye significativamente al desarrollo cultural, social y productivo de la comunidad regional y de la comunidad adventista nacional y latinoamericana.

Entorno

- **Competencia directa**: Compiten de manera directa con esta institución diversas casas de estudio, tales como Universidades (públicas y privadas), Institutos y Centro de formación técnica de nivel superior.
- **Cuota de mercado**: La cuota de mercado es de un 0.284% equivalente a 1800 alumnos (Universidad Adventista de Chile, 2013), de un total de 634.733 estudiantes insertos en el sistema universitario (Letelier & Mpodozis).

#### <span id="page-9-0"></span>**2.2 Descripción del área de estudio**

Este proyecto se realizó para el seguimiento de ciclos de calidad de la carrera de Ingeniería en Electrónica y Telecomunicaciones, ciclo el cual es administrado por la Dirección de Planificación y Desarrollo (DIRPLADE) la cual depende directamente de la Rectoría.

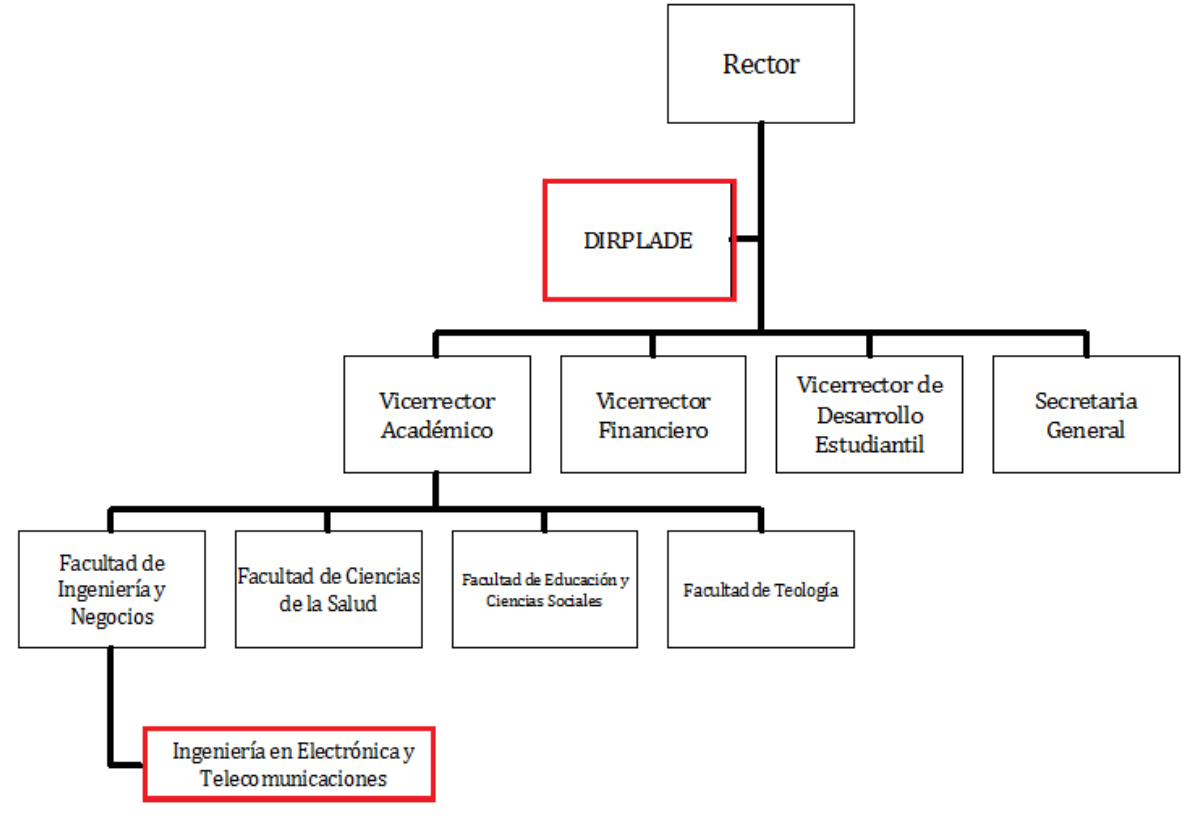

<span id="page-9-2"></span>*Ilustración 1: Organigrama Institucional*

## <span id="page-9-1"></span>**2.3 Descripción de la problemática**

Los ciclos de calidad en la UnACh se realizan de manera trimestral para medir el avance en cuanto a las metas que propone cada Jefatura de Carrera, Facultad y Vicerrectoría, como también las impuestas por la Agencia de Acreditación Adventista y la CNA, todo esto en miras al cumplimiento de la planificación estratégica de la Universidad. Actualmente el seguimiento de los ciclos de calidad, se hace en forma manual, realizando largas jornadas de trabajo en las que se revisan documentos Word, se digitalizan las planificaciones, metas conseguidas en el periodo y se realizan cálculos estadísticos. Esta aplicación automatiza las

actividades del ciclo de calidad en la carrera de Ingeniería en Electrónica y Telecomunicaciones, facilitando así el trabajo a los usuarios, en cuanto al ingreso de la información como también el procesamiento y análisis de la misma. Dada la importancia de estos datos, es primordial tenerlos de forma rápida y en línea para una toma de decisiones más efectiva por parte de los directivos superiores.

## <span id="page-10-0"></span>**3 DEFINICIÓN PROYECTO**

## <span id="page-10-1"></span>**3.1 Objetivos del proyecto**

#### **Objetivo general:**

Desarrollar una aplicación Web que automatice el seguimiento de los ciclos de calidad para la carrera de Ingeniería en Electrónica y Telecomunicaciones, reduciendo los costos de ejecutarlo de manera manual**.**

#### **Objetivos Específicos:**

Crear un módulo de recolección de datos, el cual contendrá formularios Web donde los usuarios ingresen la información requerida por dichos formularios, respetando el formato de los documentos asignados para cada unidad de trabajo.

Crear un módulo de avisos y recordatorios, el cual recuerde a los usuarios las fechas de actividades en las cuales deben entregar documentos de avance u otras informaciones.

Crear un módulo de registro de actividades, el cual estará enlazado al módulo de recolección de datos y al módulo de avisos y recordatorios, para poder determinar las actividades realizadas, no realizadas o incompletas, para así volver a asignar las actividades no realizadas o incompletas de forma automática al siguiente periodo que corresponda.

Crear un módulo de estadística, el cual entregue información del porcentaje de avance alcanzado hasta la fecha de consulta, gráficos y estadísticas sobre la puntualidad en la entrega de los informes en contraste a los hitos determinados por el administrador y los usuarios.

Crear un módulo de administración de la aplicación, el cual maneje la información que los usuarios deben completar, además de la administración de las cuentas de usuario y generación de estadísticas.

## <span id="page-11-0"></span>**3.2 Ambiente de Ingeniería de Software**

Para el desarrollo de éste proyecto se ha utilizado el método de desarrollo iterativo incremental, llevando a cabo 2 iteraciones. Dicho método permite en cada iteración generar uno o varios módulos con nuevas funcionalidades para la aplicación y gracias a esto poder tener versiones funcionales, en las cuales realizar pruebas, para así encontrar posibles errores.

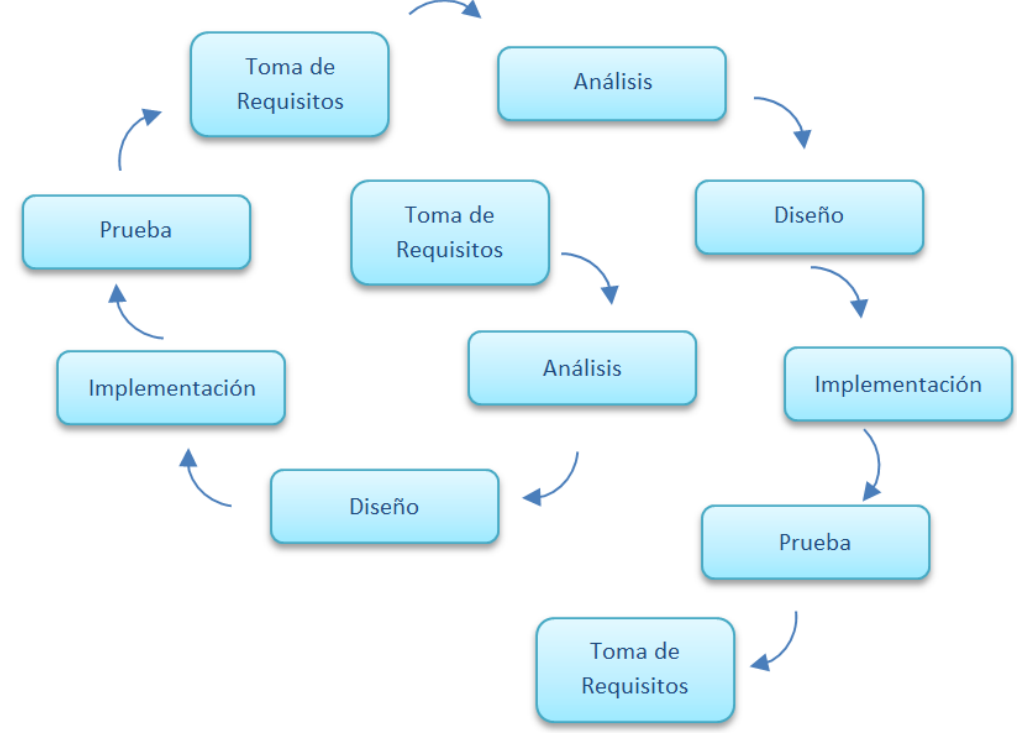

<span id="page-11-2"></span>*Ilustración 2: Metodología Iterativa Incremental*

Para la creación de modelos y diagramas, será utilizado el lenguaje BPMN 2.0, para modelar los procesos de negocio y UML 2.0 para la creación de casos de uso, ya que ha sido estudiado con anterioridad en ramos de nuestra carrera. En cuanto al IDE de desarrollo, será utilizado Intellij IDEA 12, la cual brinda un entorno de desarrollo más amigable e inteligente, facilitando así el desarrollo. Serán usados los lenguajes JSF, para el diseño de la interfaz Web, JAVA, para el manejo de objetos y procesamiento de información, OpenJPA, para la persistencia a la base de datos la cual será implementada en MySQL. En cuanto al manejo de dependencias del proyecto será utilizado MAVEN. También serán utilizados los patrones de diseño DAO y Fachada.

## <span id="page-11-1"></span>**3.3 Definiciones, Siglas y Abreviaciones**

Véase anexo 19.

## <span id="page-12-0"></span>**4 ESPECIFICACIÓN DE REQUERIMIENTOS DE SOFTWARE**

#### <span id="page-12-1"></span>**4.1 Alcances**

El sistema automatiza gran parte de los procesos de los seguimiento de ciclos de calidad, tal como la generación de estadísticas, permitiendo a los usuario ingresar la información requerida a través de un sistema Web, desde cualquier lugar donde se cuente con una conexión a internet.

#### <span id="page-12-2"></span>**4.2 Objetivo del software**

El sistema automatiza los seguimientos de los ciclos de calidad de la UnACh, lo cual permite entregar información estadística para la gestión, mejorar la calidad y la velocidad en la obtención de la misma, logrando así mejorar la toma de decisiones en cuanto al plan de mejoramiento institucional.

#### <span id="page-12-3"></span>**4.3 Descripción Global del Producto**

A continuación se presenta una descripción del software detallando brevemente la interfaz de usuario, software y comunicación.

#### <span id="page-12-4"></span>**4.3.1 Interfaz de usuario**

La aplicación debe mostrar el logo corporativo de la Universidad Adventista de Chile en la página de inicio de la aplicación. Ésta página debe contener el nombre de la institución y del sistema junto a un mensaje de bienvenida.

#### <span id="page-12-5"></span>**4.3.2 Interfaz Software**

Software externo a la aplicación, necesario para acceder a ella y su correcto funcionamiento.

Navegador Web (Google Chrome, Internet Explorer, Safari, Mozilla Firefox, etc.)

#### <span id="page-12-6"></span>**4.3.3 Interfaces de comunicación**

- TCP/IP: Son las siglas de Protocolo de Control de Transmisión/Protocolo de Internet (en inglés Transmission Control Protocol/Internet Protocol), un sistema de protocolos que hacen posibles servicios Telnet, FTP, E-mail y otros, entre dispositivos electrónicos que no pertenecen a la misma red.
- HTTP: Hypertext Transfer Protocol o HTTP (en español protocolo de transferencia de hipertexto) es el protocolo usado en cada transacción de internet.

## <span id="page-13-0"></span>**4.4 Requerimientos Específicos**

En esta sección se presentan los requerimientos funcionales del sistema, interfaces externas de entrada y de salida, por último los atributos del producto.

#### <span id="page-13-1"></span>**4.4.1 Requerimientos Funcionales del sistema**

Todos los requerimientos presentados se obtuvieron en base a reuniones con el cliente, donde se analizó el proceso de negocio y los documentos

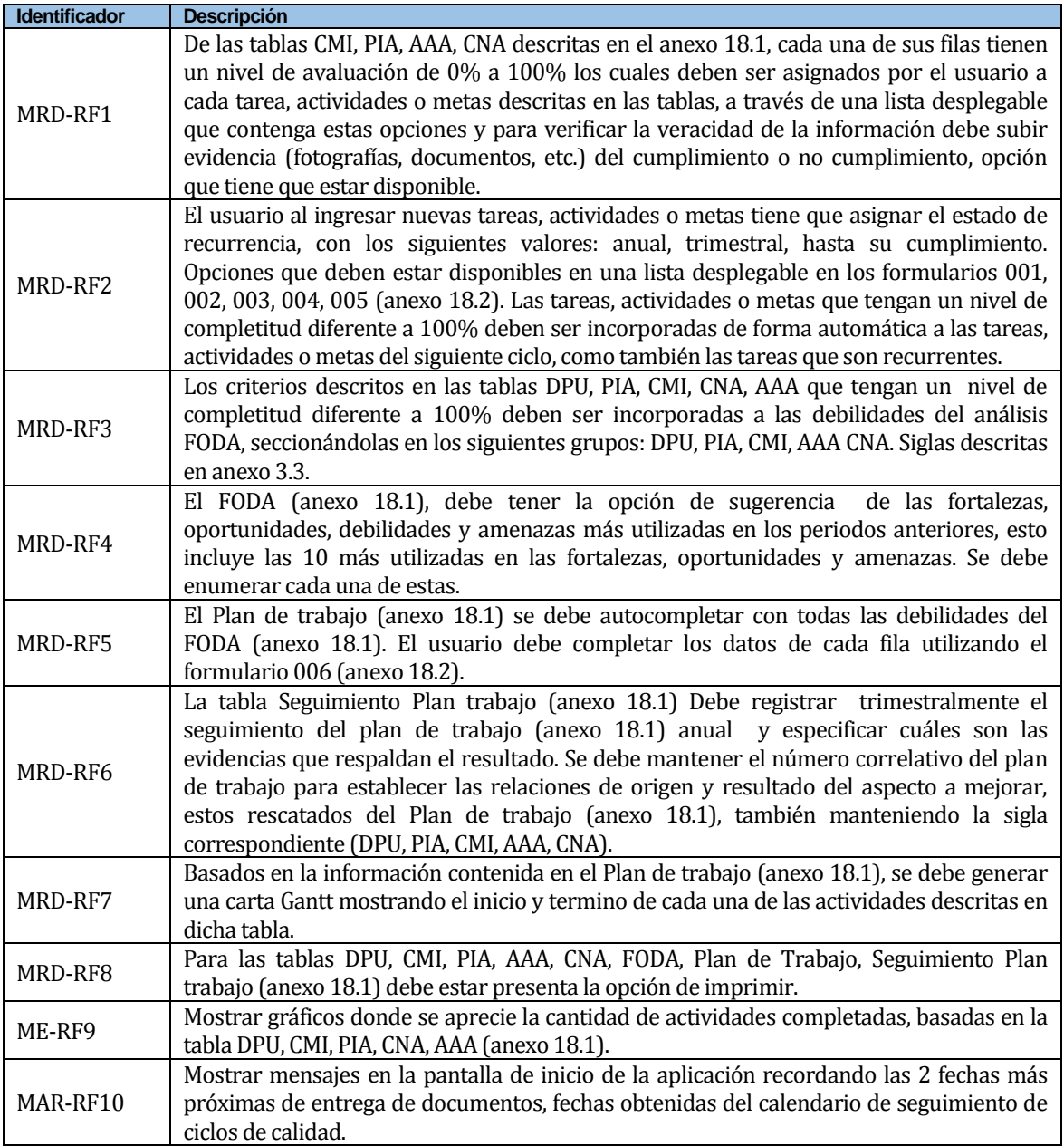

<span id="page-13-2"></span>*Tabla 1: Requerimientos Funcionales, parte 1*

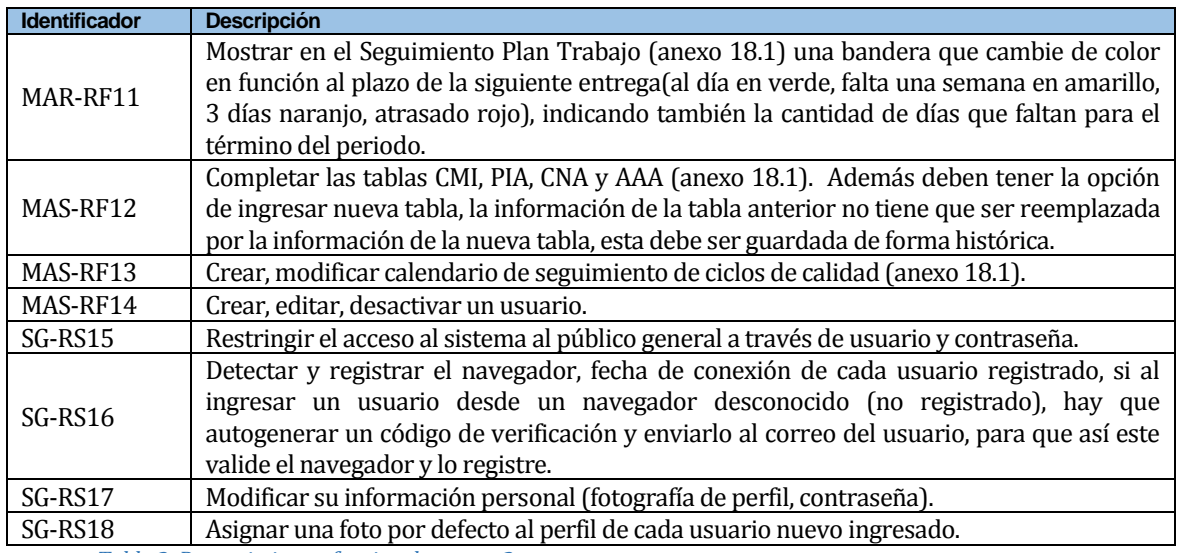

*Tabla 2: Requerimientos funcionales, parte 2*

#### <span id="page-14-1"></span><span id="page-14-0"></span>**4.4.2 Interfaces externas de entrada**

Como interfaz externa de entrada se encuentran los datos ingresados por los Administradores y completados por los usuarios.

Se muestran en detalle los datos que se ingresan en cada ítem del perfil Administrador.

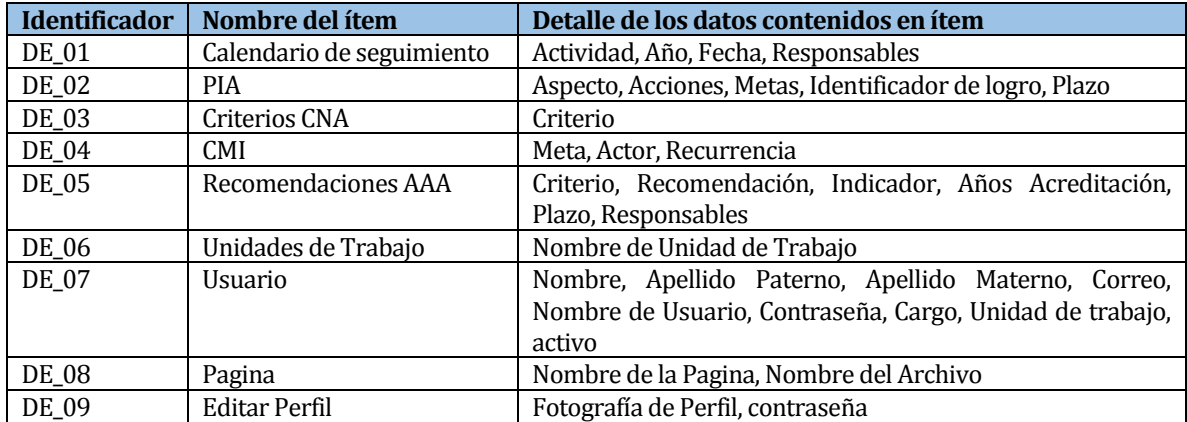

<span id="page-14-2"></span>*Tabla 3: Interfaces externas de entrada, perfil Administrador*

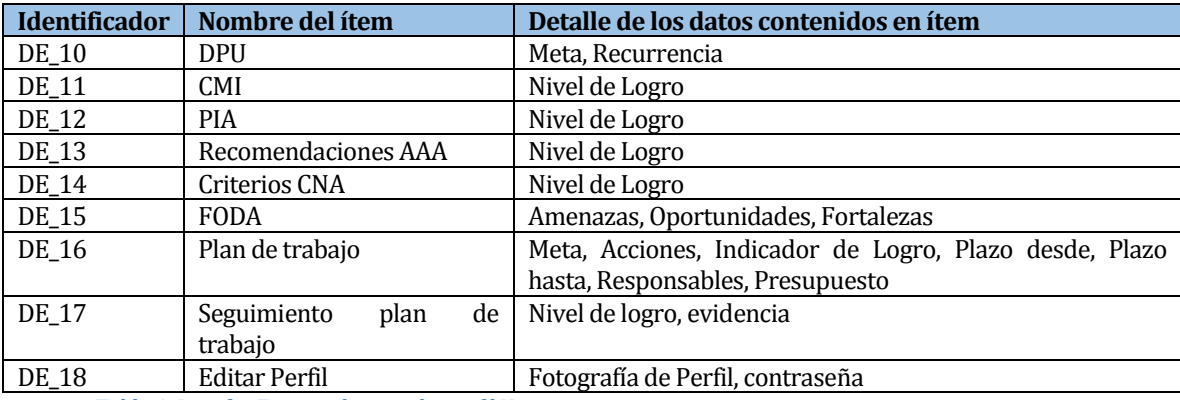

Se muestran en detalle los datos que se ingresan en cada ítem del perfil Usuario.

*Tabla 4: Interfaz Externa de entrada, perfil Usuario*

#### <span id="page-15-1"></span><span id="page-15-0"></span>**4.4.3 Interfaces externas de Salida**

Especifica la información de cada uno de los informes que generara el sistema, clasificados según el perfil de usuario. Los perfiles de usuario son: Administrador y usuario. Todos los Informes podrán ser impresos y exportados a un documento PDF utilizando la misma opción y como método de salida la pantalla e impresora.

Las siguientes tablas presentan los informes de estadísticas que estarán disponibles en el sistema. En la primera columna se muestran todos los campos que debe contener el informe. Las siguientes columnas indican los perfiles de usuario y se indican los campos y filtros del que disponen sus respectivos informes.

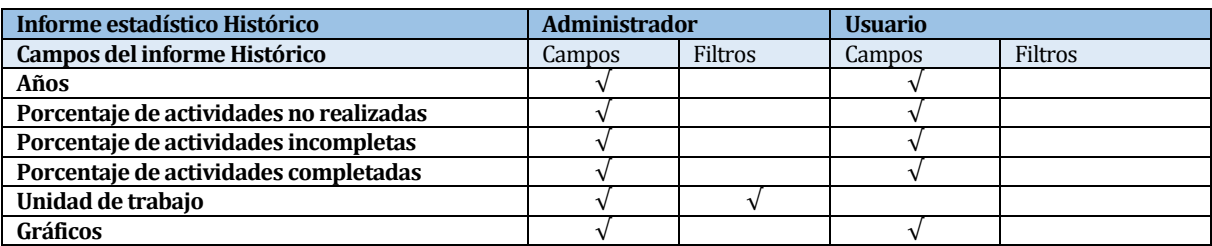

*Tabla 5: Informe estadístico Histórico*

<span id="page-15-2"></span>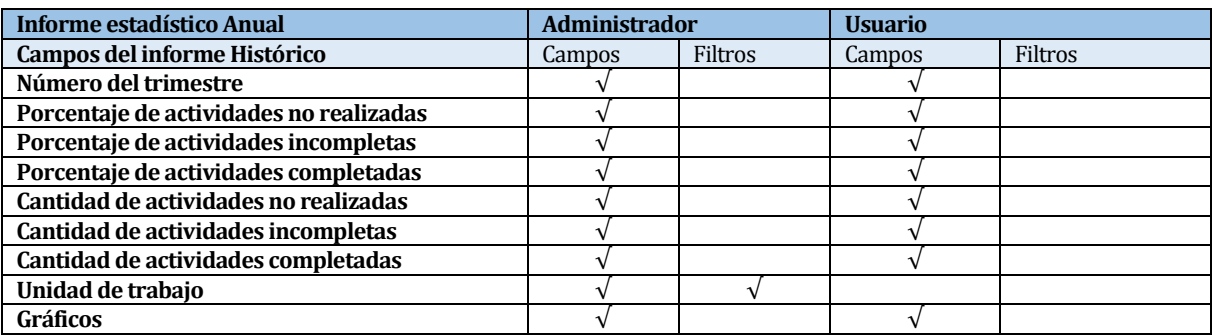

<span id="page-15-3"></span>*Tabla 6: Informe estadístico Anual*

#### <span id="page-16-0"></span>**4.4.4 Atributos del producto**

Para crear un sistema de calidad, se deben garantizar algunos aspectos de usabilidad, eficiencia y seguridad. Algunos de los atributos que presenta el Sistema de Seguimiento de Ciclos de Calidad para la carrera de Ingeniería en Electrónica y Telecomunicaciones. Son:

 USABILIDAD- OPERABILIDAD: Se debe permitir la impresión de todas las tablas del anexo 18.1, además de importarlos en un documento PDF utilizando la misma opción.

Se deben mostrar mensajes de error que indiquen claramente el problema y su solución en cada uno de los casos necesarios, como error al iniciar sesión por nombre de usuario y contraseña o por problemas en el ingreso de datos.

- EFICIENCIA- TIEMPO DE EJECUCIÓN/RESPUESTA. El sistema debe garantizar un tiempo de carga inferior a 4 segundos considerando una conexión de red de velocidad estándar de 2 Mbps/s y 45 usuarios conectados
- FUNCIONALIDAD-SEGURIDAD: El sistema debe mantener un control de acceso a la funcionalidad a través de un nombre de usuario y contraseña establecido según los perfiles de usuario del sistema, controlando además los navegadores desde las cuales se conecta cada usuario.

## <span id="page-17-0"></span>**5 FACTIBILIDAD**

#### <span id="page-17-1"></span>**5.1 Factibilidad técnica.**

En este análisis se pretende evaluar si la Universidad Adventista de Chile dispone del equipamiento necesario para el desarrollo e implantación del sistema, o su posible adquisición.

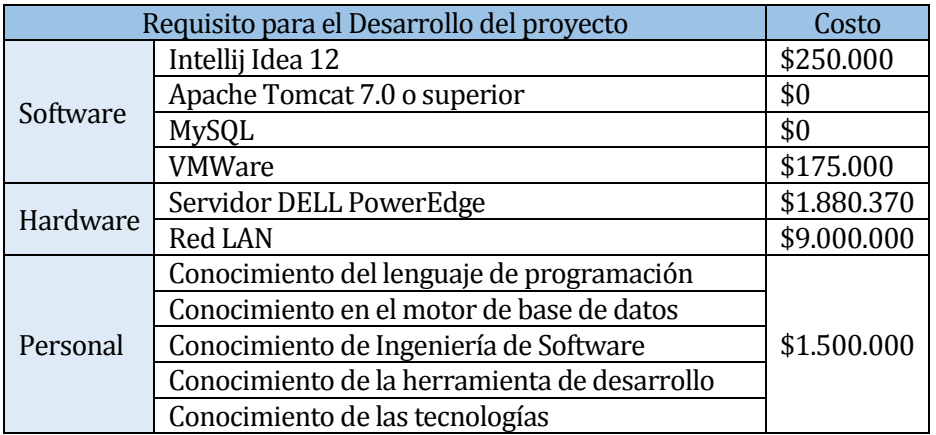

*Tabla 7: Requisitos para el desarrollo* 

#### <span id="page-17-6"></span><span id="page-17-2"></span>**5.2 Factibilidad operativa.**

La implantación de este sistema de Seguimiento de Ciclo de Calidad vía Web, es una necesidad primordial para la UnACh, debido a la enorme cantidad de información que debe ser ingresada y procesada de manera manual, la implantación de este sistema impactará de manera positiva a la institución ya que dicha información ya no tendrá que ser ingresada procesada por los usuarios en un documento Word, lo que puede producir errores, sino que facilitará el ingreso de ésta y la procesará de forma automática, todo esto vía internet.

## <span id="page-17-3"></span>**5.3 Factibilidad económica.**

#### <span id="page-17-4"></span>**5.3.1 Beneficios estimados:**

- Tangibles: Los usuarios podrán utilizar su tiempo en otras actividades que beneficien a la institución, estimando un monto de \$5.419.757 anuales en beneficios.
- Intangibles:
	- o Acceso al sistema desde cualquier lugar.
	- o Disminución del tiempo de trabajo.
	- o Generación de estadísticas y reportes de forma eficiente.
	- o Aporta a la imagen institucional.

<span id="page-17-5"></span>El beneficio económico es medido por el valor promedio/hora de todos los trabajadores, estimando el tiempo de la jornada laboral que se utiliza sin la existencia de la aplicación.

#### **5.3.2 Calculo del VAN**

El VAN (Valor Actual Neto), es un procedimiento que permite calcular el valor presente de una determinado número de flujos de caja futuros, originados por una inversión. El VAN se utiliza para determinar la equivalencia en el tiempo 0 de los flujos de efectivo futuros que genera un proyecto y compara esta equivalencia con el desembolso inicial. Cuando dicha equivalencia es mayor que el desembolso inicial, se dice que el proyecto es rentable.

El sueldo promedio de los usuarios es de \$720.000 mensuales, siendo \$4.500 por hora de trabajo, los usuarios con un total de 48, los cuales dedican en promedio 12 horas mensuales al trabajo requerido por el seguimiento de ciclos de calidad.

Para analizarlas alternativas con y sin proyecto es necesario conocer el beta de una empresa tecnológica, el premio por riesgo y la tasa libre de riesgo, para este caso se utilizaron los datos de la empresa Sonda (Lagos M. & Pereyra C., 2007), de la cual se obtuvo lo siguiente:

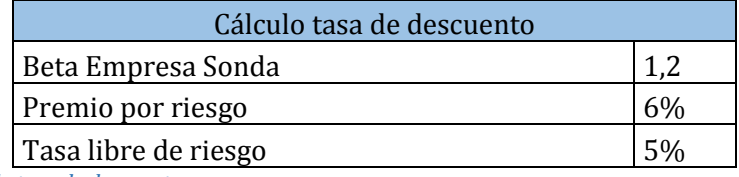

<span id="page-18-0"></span>*Tabla 8: Calculo tasa de descuento* 

Con la información de la tabla 8 se obtiene la tasa de descuento que es utilizada para el cálculo del VAN, tasa que equivale a un 12,2%.

Después de implementada de la aplicación, se estima que los usuarios reducirán las horas mensuales requeridas de 12 a 9.7 horas obteniendo un beneficio de \$5.419.757 anuales por la disminución de 2.3 horas mensuales requeridas. También deben ser considerados los costos de mantención los cuales ascenderían a \$200.000 anuales, realizando 4 mantenciones por un valor de \$50.000 cada una, el precio de la Red LAN y el Servidor donde se montará la aplicación, dicha información se muestra en la tabla 9 (Servicio de Impuestos Internos, 2003).

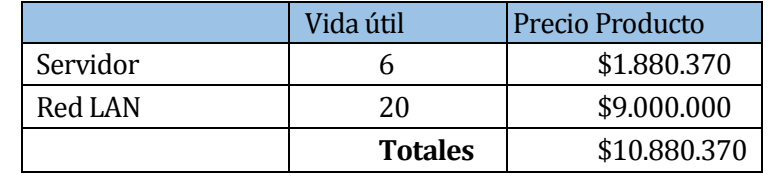

<span id="page-18-1"></span>*Tabla 9: Costo del Hardware*

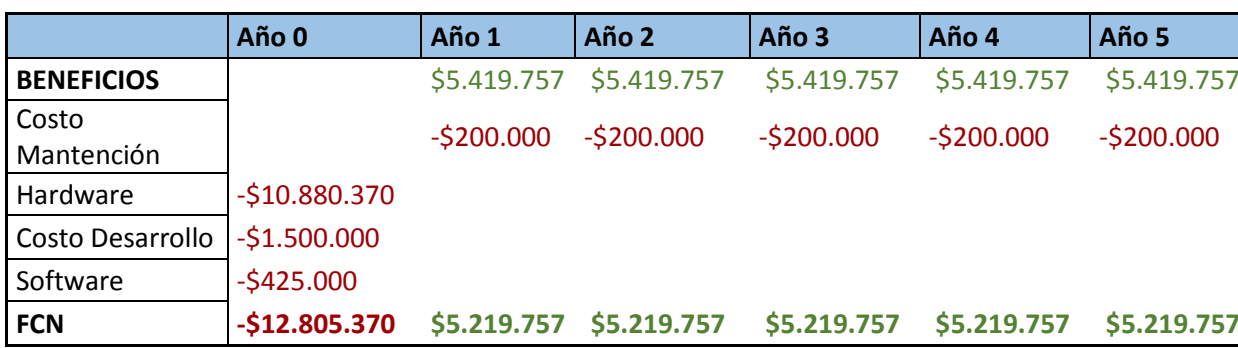

Los flujos estimados a 5 años son los siguientes:

<span id="page-19-1"></span>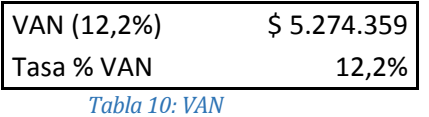

Como se aprecia en la tabla 10, se obtiene un VAN positivo de \$5.274.359.

## <span id="page-19-0"></span>**5.4 Conclusión de la factibilidad**

Como se pudo observar en el análisis del proyecto, el VAN estimado a 5 años es de \$5.274.359 con lo que podemos concluir que el proyecto genera un beneficio a la institución y lo seguirá haciendo con el paso de los años.

## <span id="page-20-0"></span>**6 ANALISIS**

En este capítulo se presenta el diagrama de proceso de negocio, casos de uso y sus especificaciones, por ultimo un diagrama E-R donde se muestran las entidades y relaciones del sistema construido.

### <span id="page-20-1"></span>**6.1 Procesos de Negocios**

En esta sección se muestra el diagrama de proceso de negocio, el cual muestra todas las actividades que se realizan en el seguimiento de ciclos de calidad. El Departamento de Planificación y Desarrollo (DIRPLADE) inicia el proceso solicitando evaluaciones por parte de la CNA y AAA, las cuales entregan informes con criterios de mejora, los cuales son utilizados para generar un plan de trabajo en conjunto con las metas propias de la institución. Dicho plan de trabajo es entregado a las unidades, las cuales incorporan desafíos propios y realizan las actividades necesarias para cumplir los objetivos, registrando el nivel de logro de cada uno para así generar estadísticas y así medir el progreso de cada una de las unidades.

*Universidad del Bío-Bío. Red de Bibliotecas - Chile*

<span id="page-21-0"></span>*Ilustración 3:Diagrama de Proceso de Negocio*

## <span id="page-22-0"></span>**6.2 Diagrama de casos de uso y mal uso**

En este capítulo se muestran los diagramas de casos de uso y mal uso (véase anexo 17.3), también detallando cada uno de los casos de uso y mal uso que los componen.

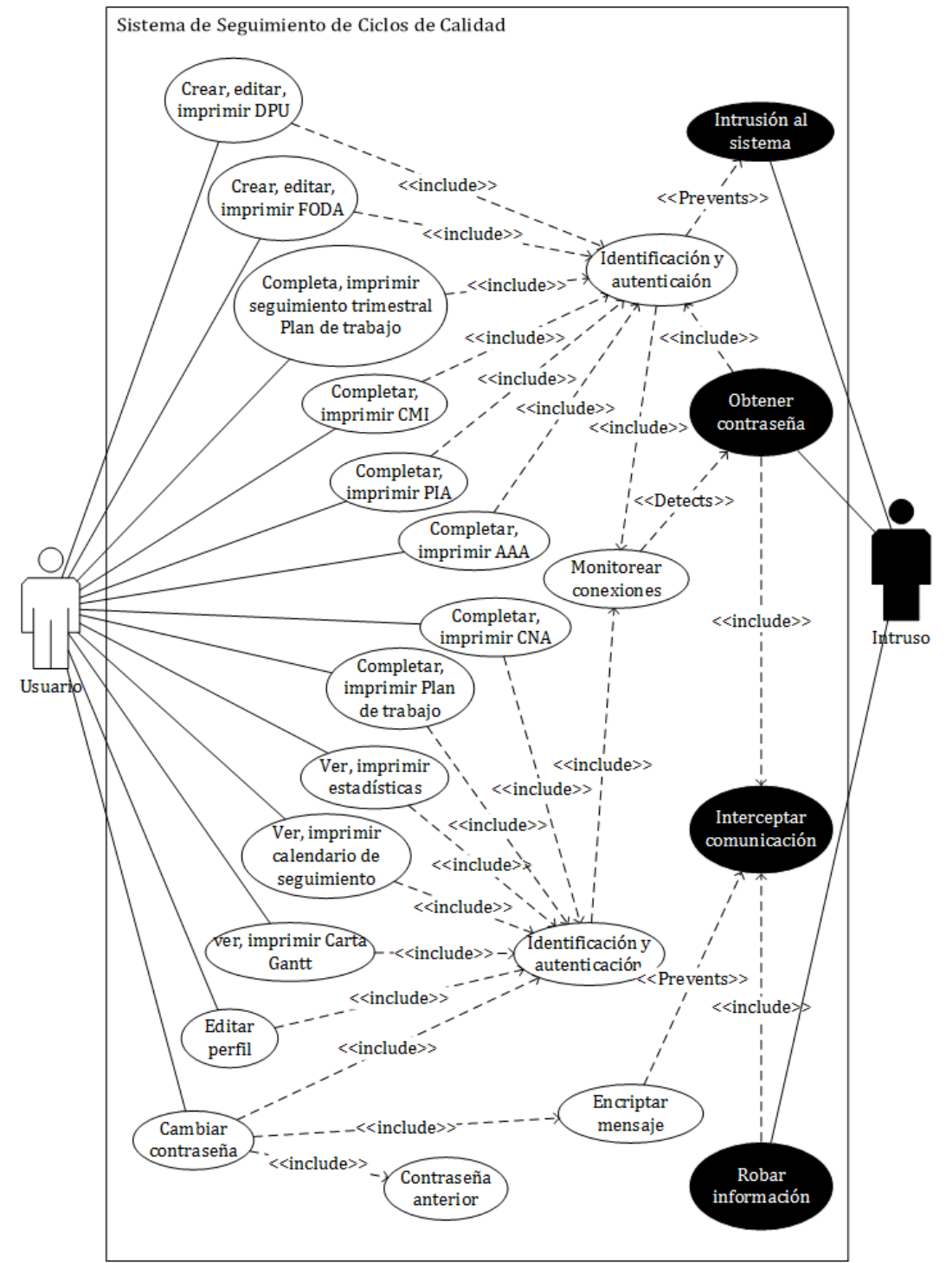

<span id="page-22-1"></span>*Ilustración 4: Diagrama de caso de uso, parte 1*

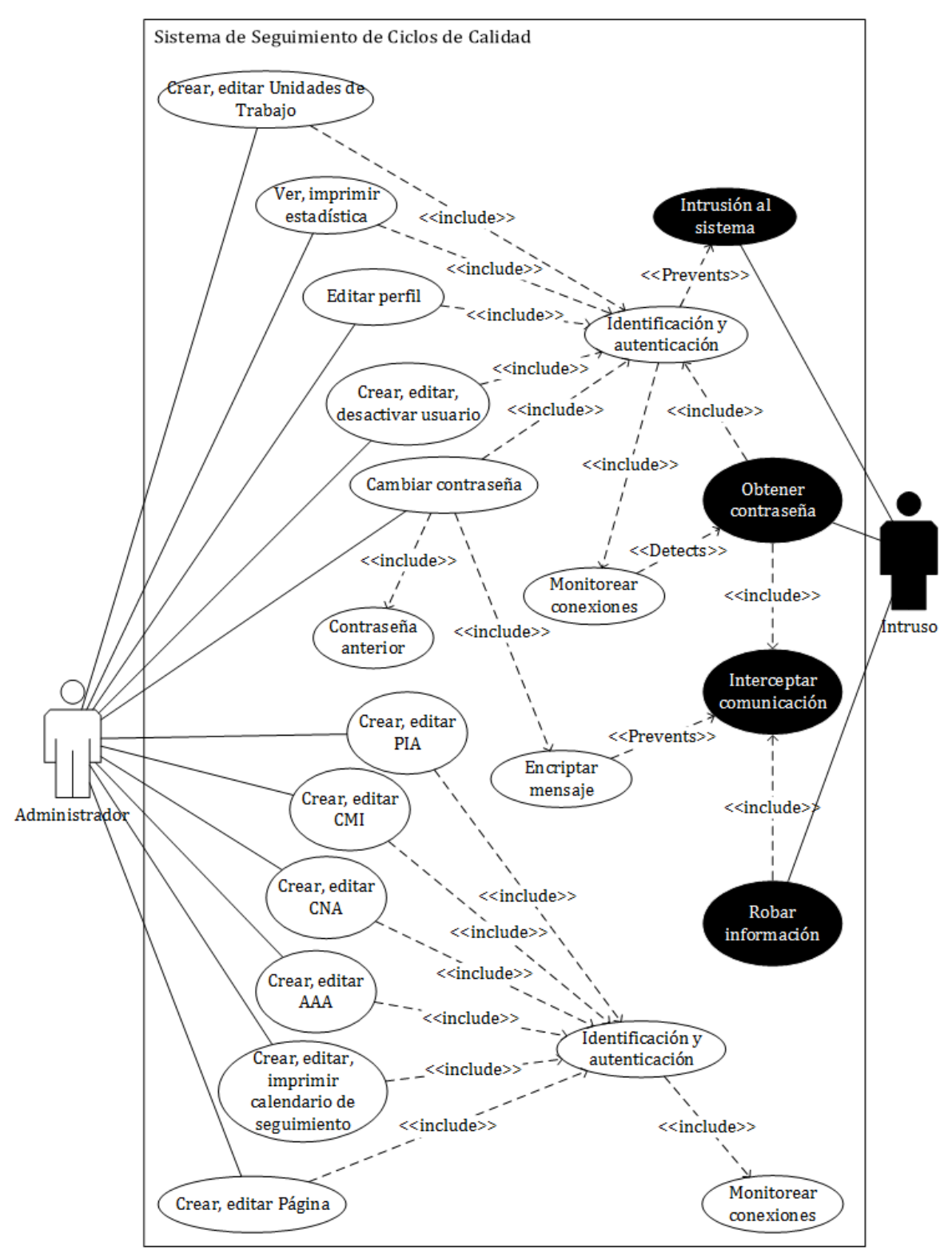

<span id="page-23-0"></span>*Ilustración 5: Diagrama de caso de uso, parte 2*

#### <span id="page-24-0"></span>**6.2.1 Actores y malos actores**

Administrador:

- Administrador del sistema.
- Requiere de un nivel de conocimiento técnico medio.
- Tiene todos los privilegios en el sistema lo cual le da acceso a todas las funcionalidades del sistema.

Usuario:

- Proveedor de información.
- No requiere un de conocimiento técnico.
- Tiene todos los privilegios sobre su propia información, pudiendo editar, crear y ver toda información que esté asociada a él.

Intruso:

- Ladrón de información.
- Debe tener un nivel de conocimiento técnico alto.
- No debe tener ningún privilegio en el sistema, privándole de cualquier funcionalidad y acceso al sistema.

## <span id="page-25-0"></span>**6.2.2 Especificación de los Casos de Uso**

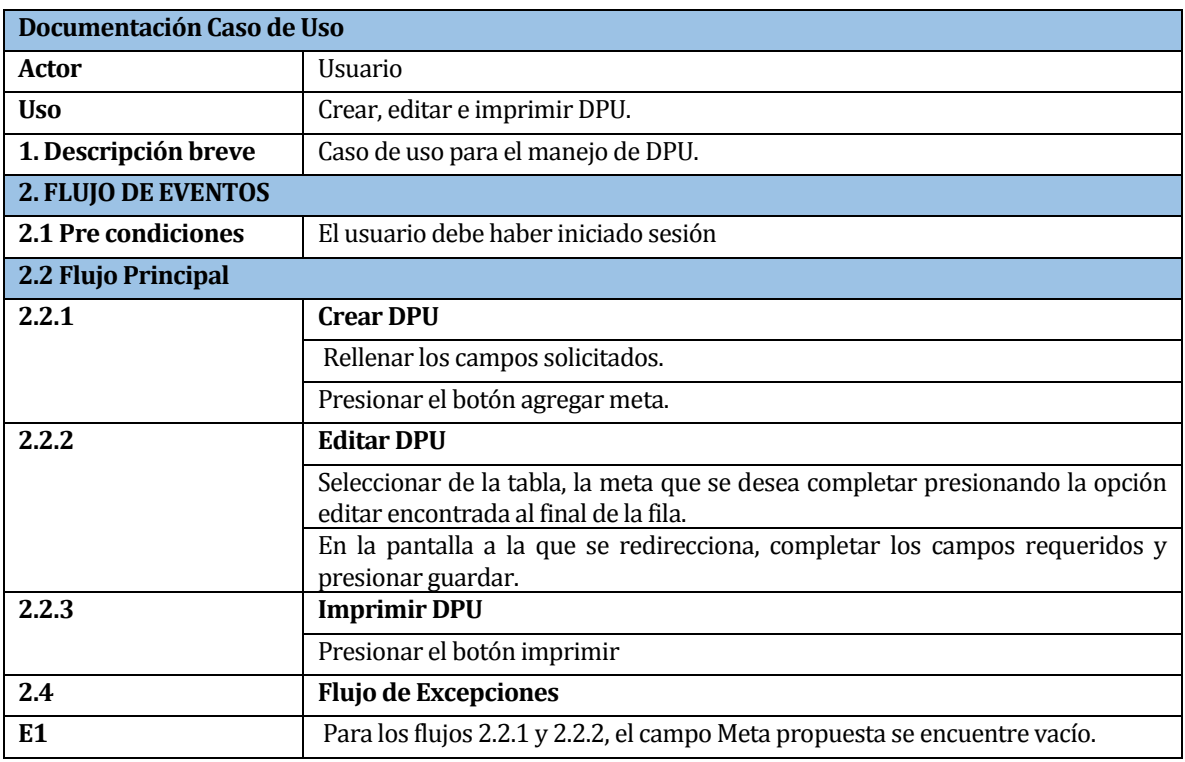

*Tabla 11: Caso de uso Crear, Editar, Imprimir DPU*

<span id="page-25-1"></span>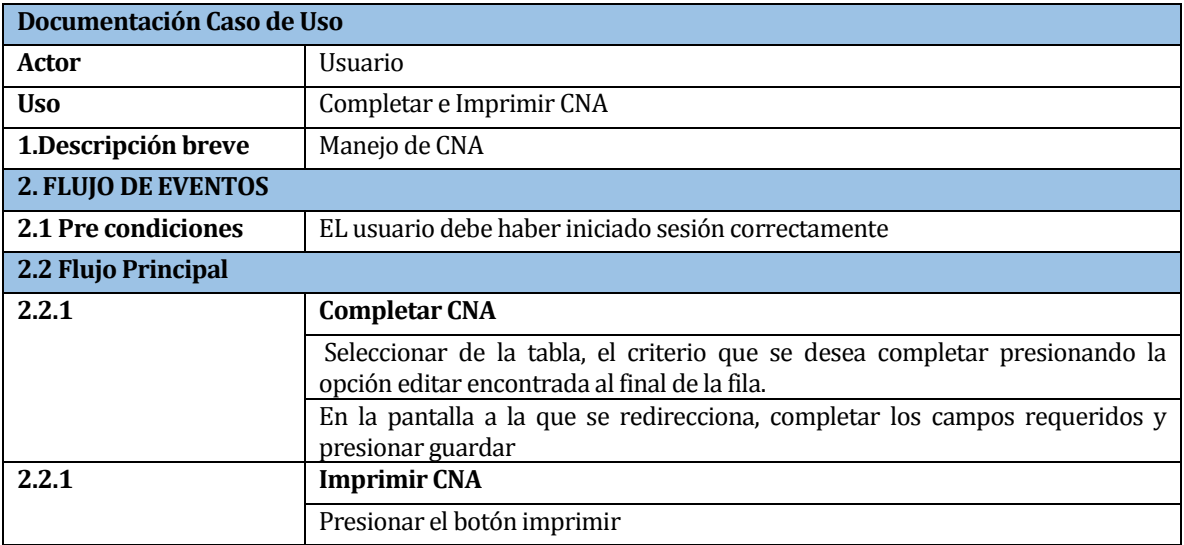

<span id="page-25-2"></span>*Tabla 12: Caso de uso Completar, Imprimir CNA*

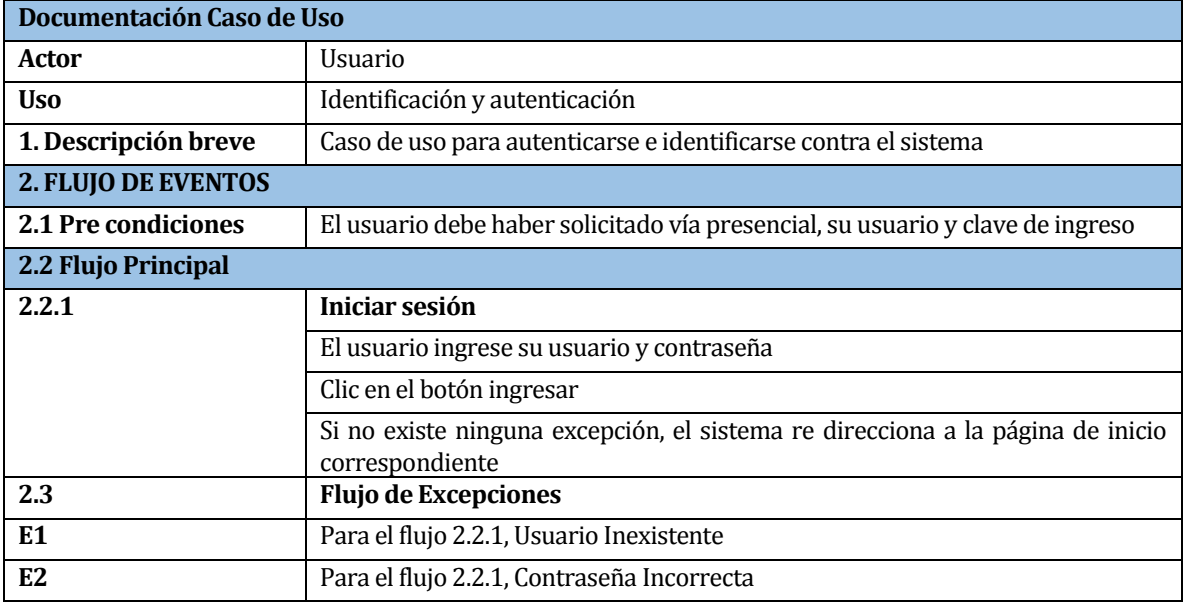

*Tabla 13: Caso de Uso Identificación y autenticación* 

<span id="page-26-0"></span>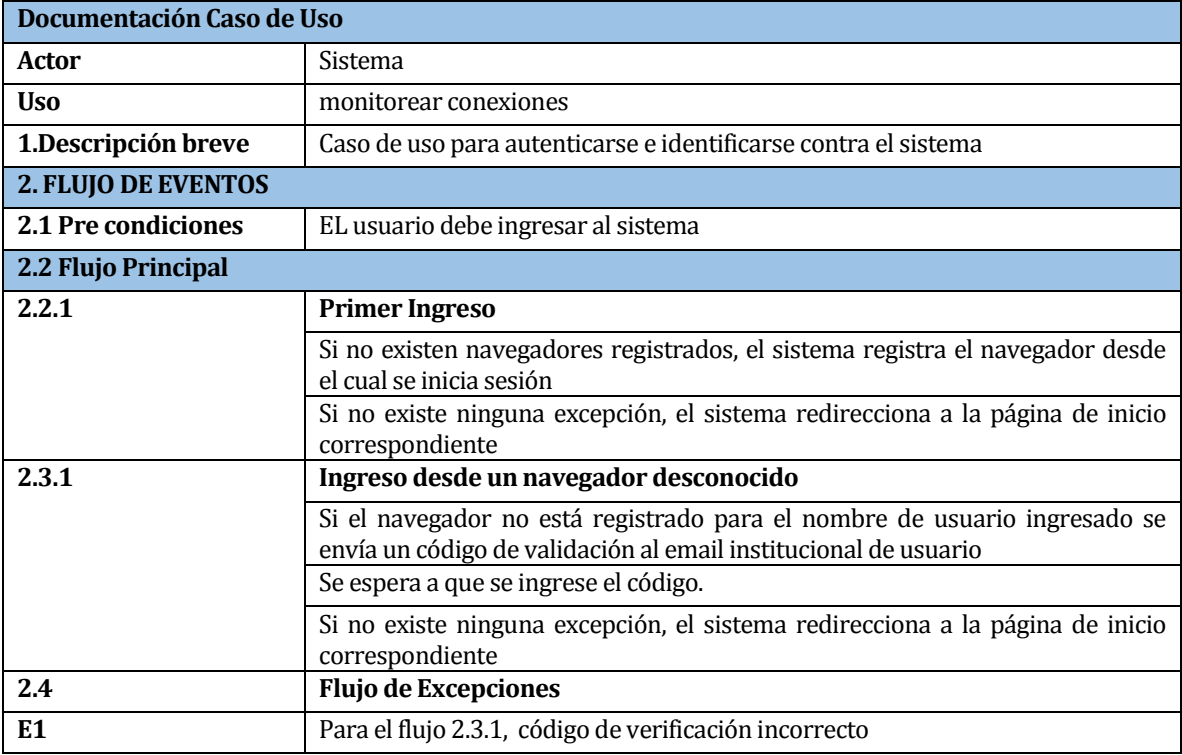

<span id="page-26-1"></span>*Tabla 14: Caso de Uso Monitorear Conexiones*

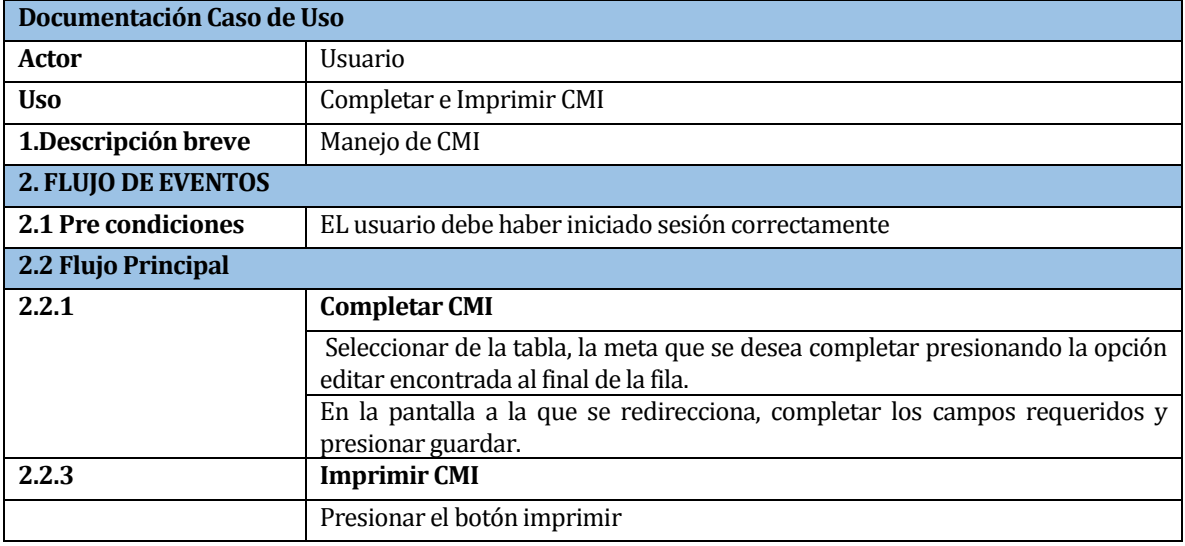

*Tabla 15: Caso de Uso Completar, imprimir CMI*

<span id="page-27-0"></span>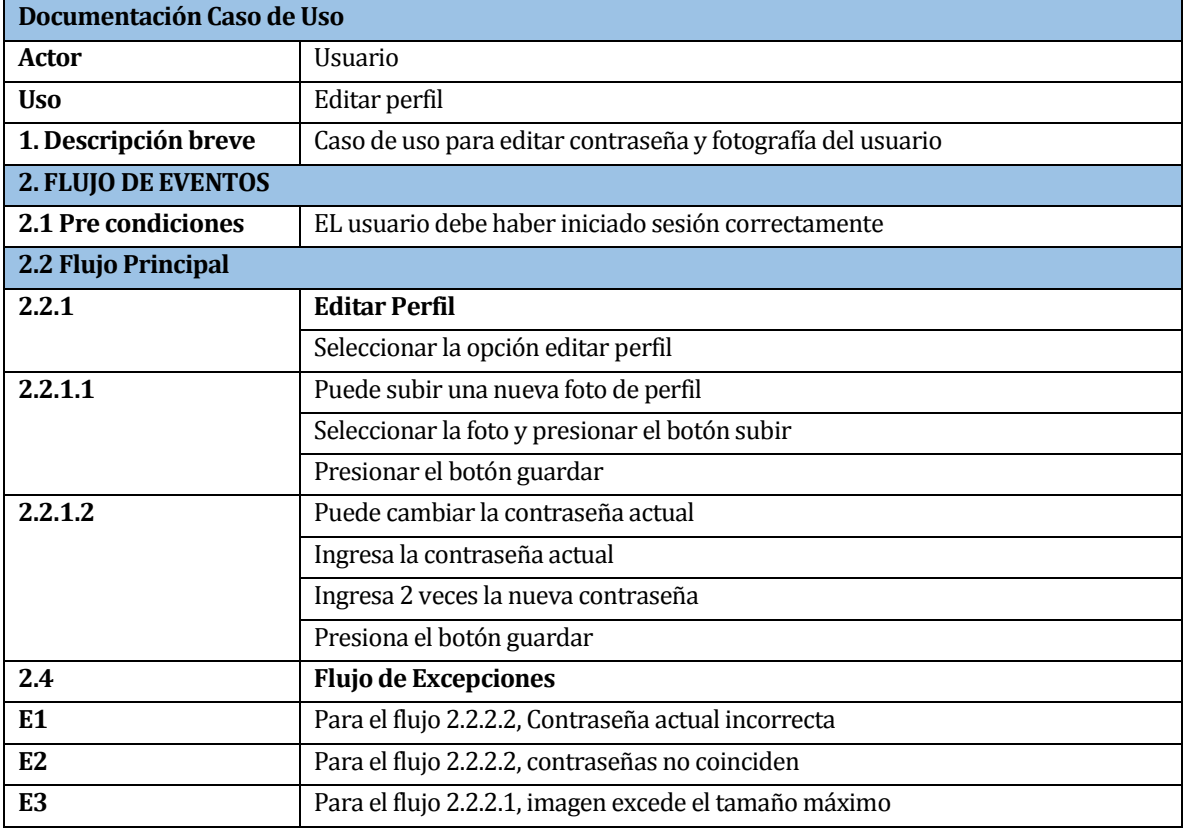

<span id="page-27-1"></span>*Tabla 16: Caso de Uso Editar perfil*

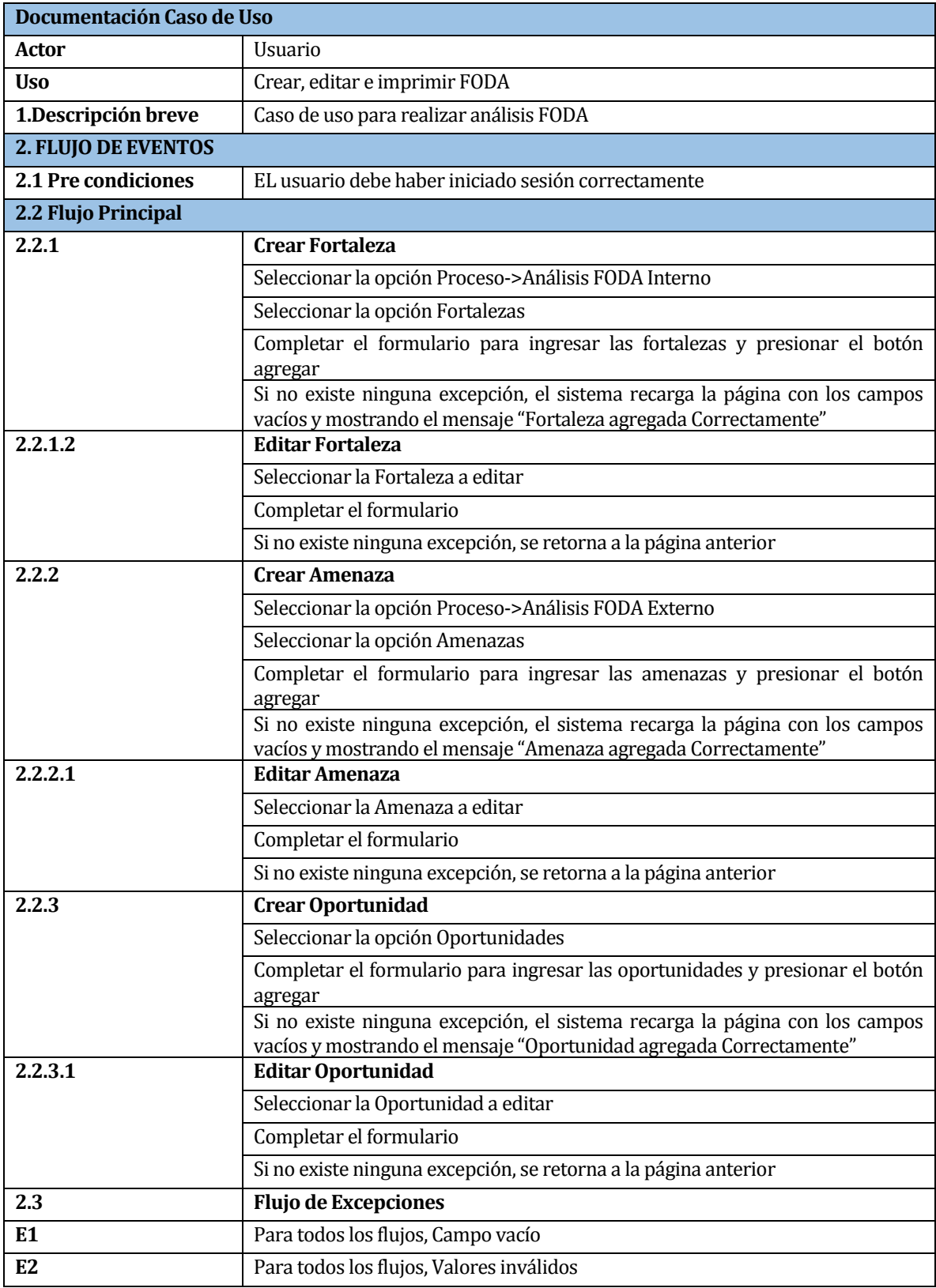

<span id="page-28-0"></span>*Tabla 17: Caso de Uso Crear, editar, imprimir FODA*

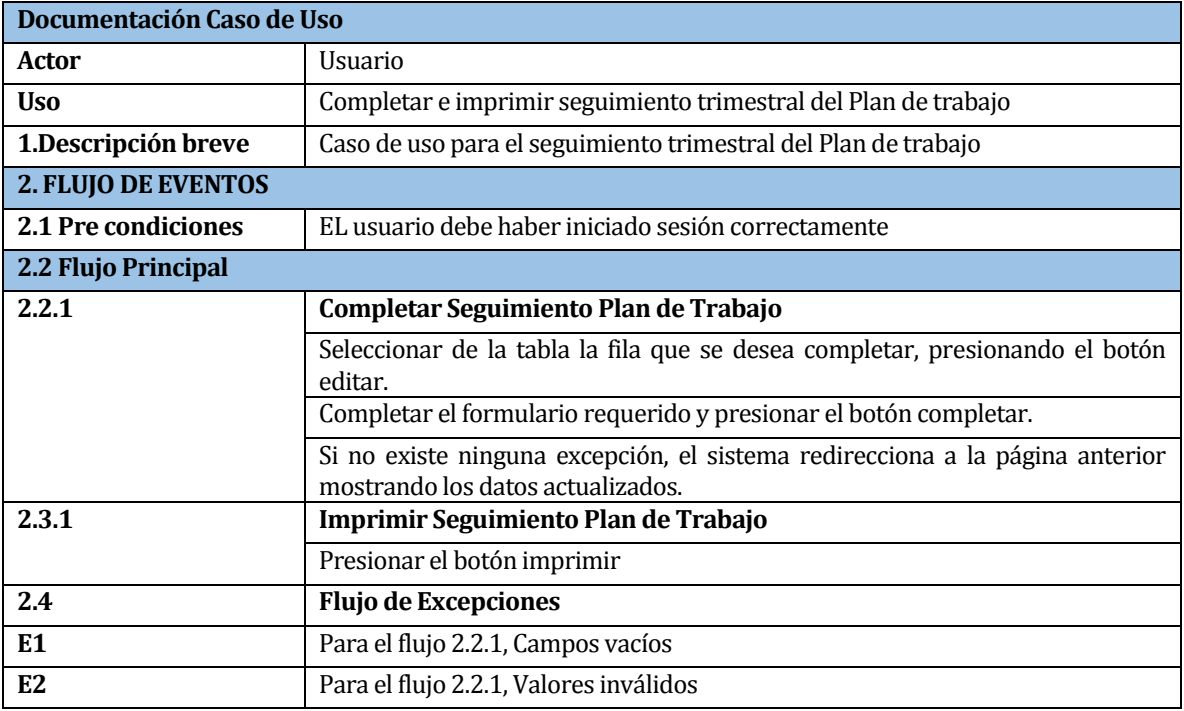

*Tabla 18: Caso de Uso Completar, imprimir seguimiento trimestral Plan de Trabajo*

<span id="page-29-0"></span>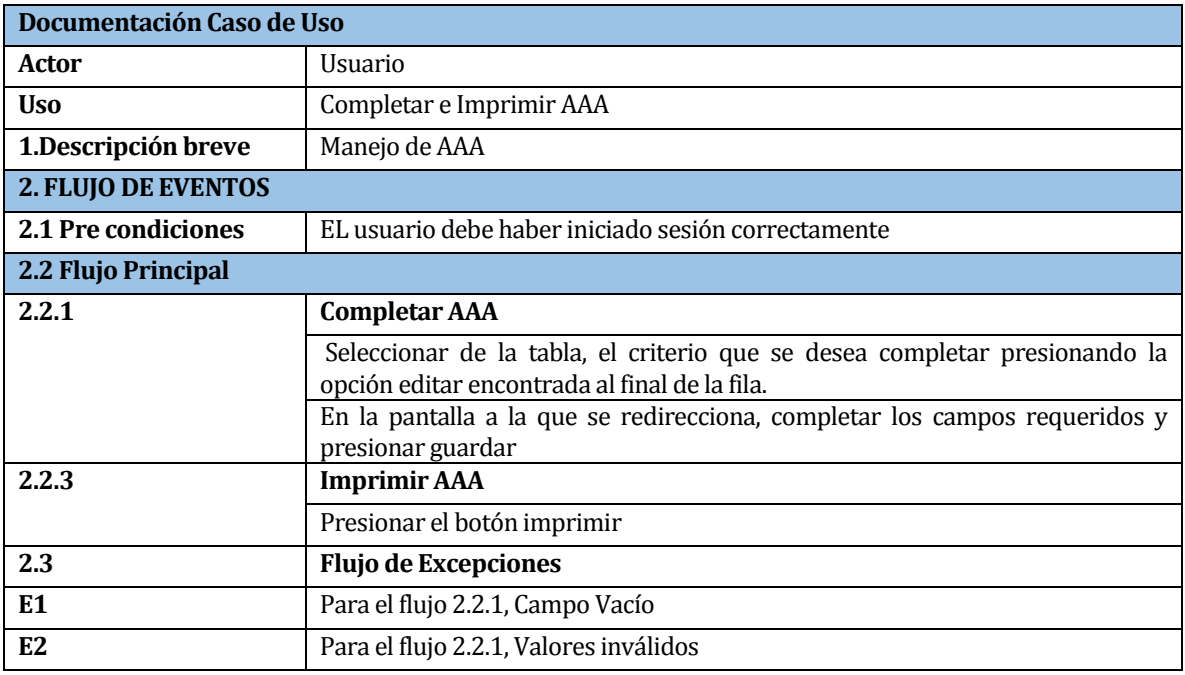

<span id="page-29-1"></span>*Tabla 19: Caso de Uso completar, imprimir AAA*

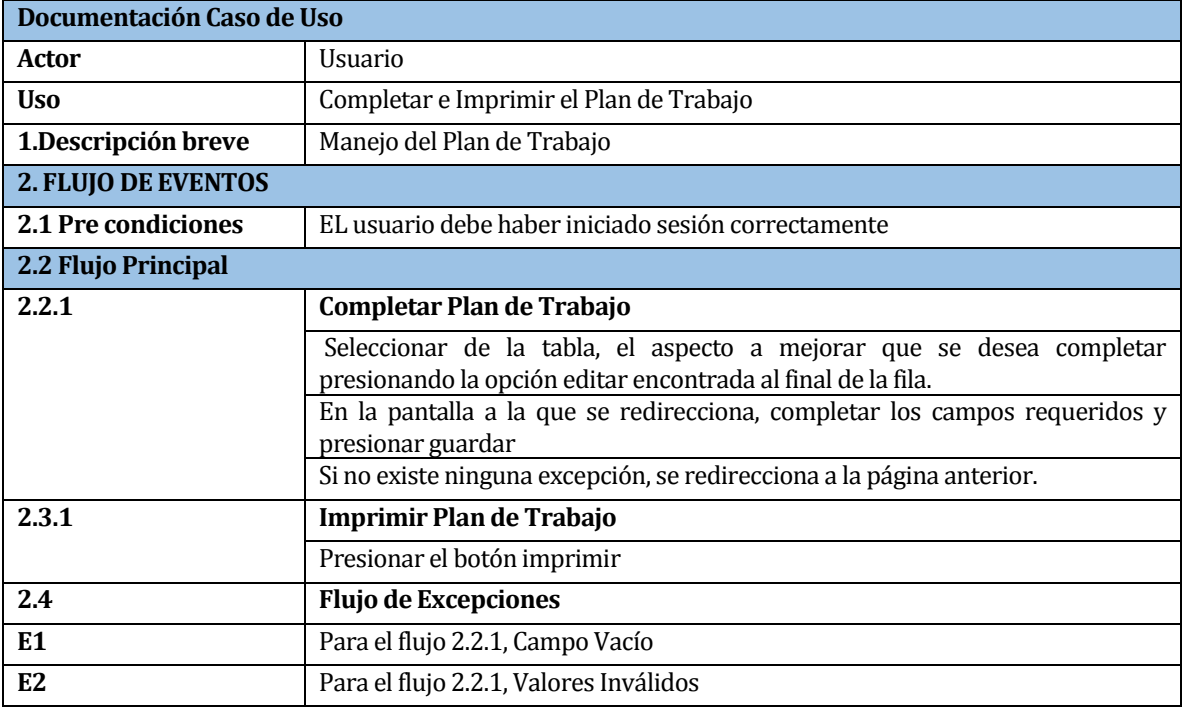

*Tabla 20: Caso de Uso Completar, imprimir Plan de trabajo*

<span id="page-30-0"></span>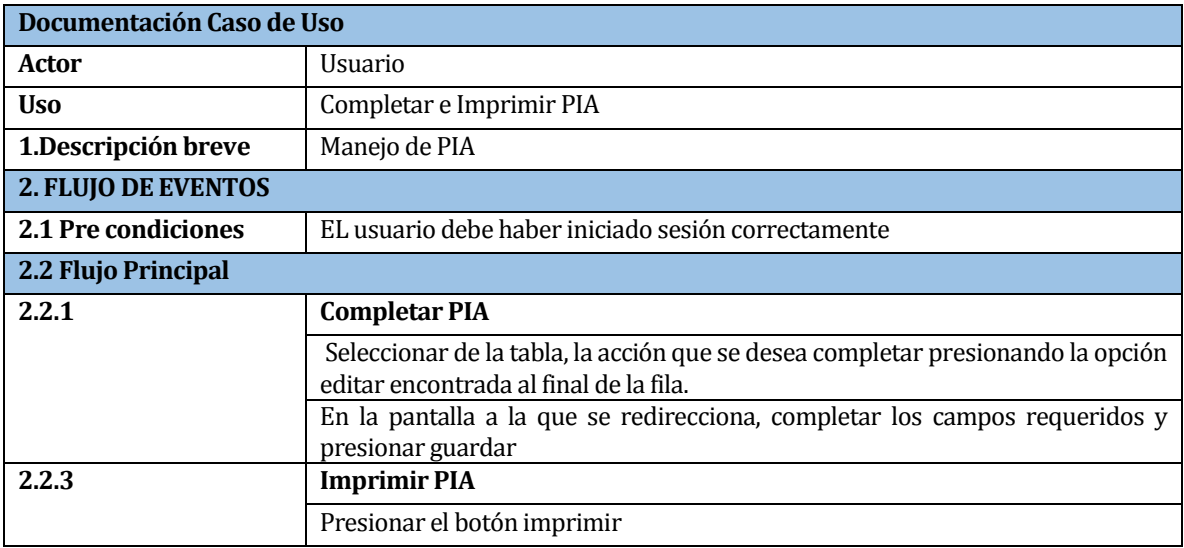

<span id="page-30-1"></span>*Tabla 21: Caso de Uso Completar, imprimir PIA*

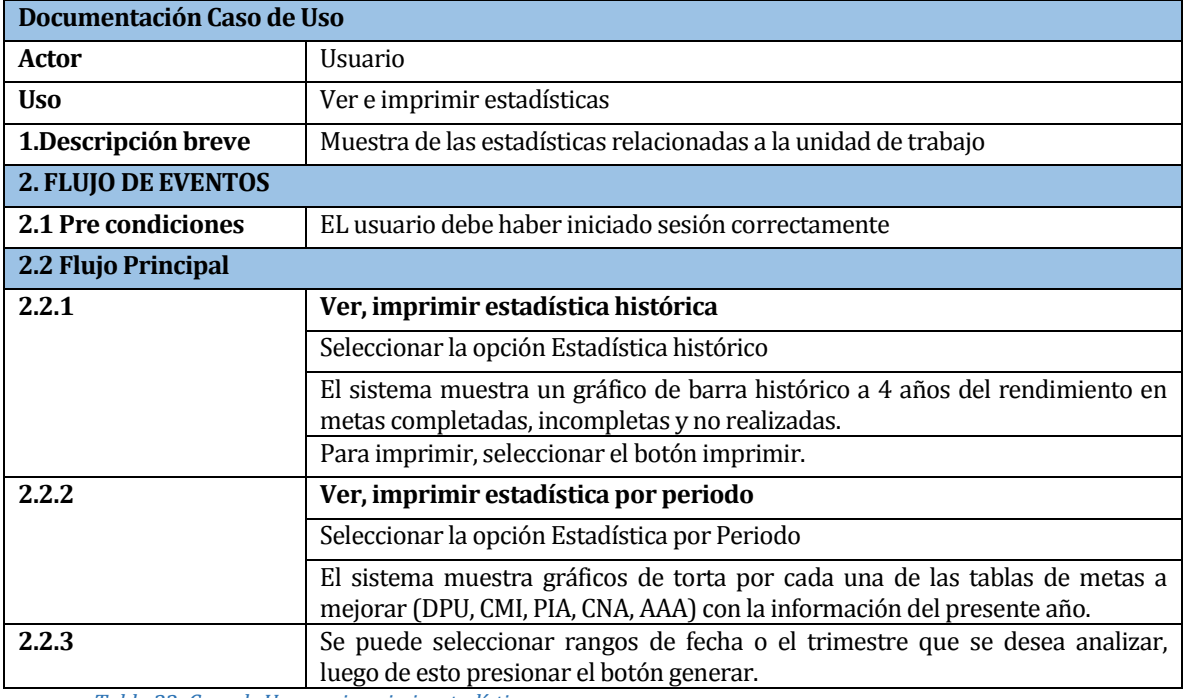

*Tabla 22: Caso de Uso ver, imprimir estadísticas*

<span id="page-31-0"></span>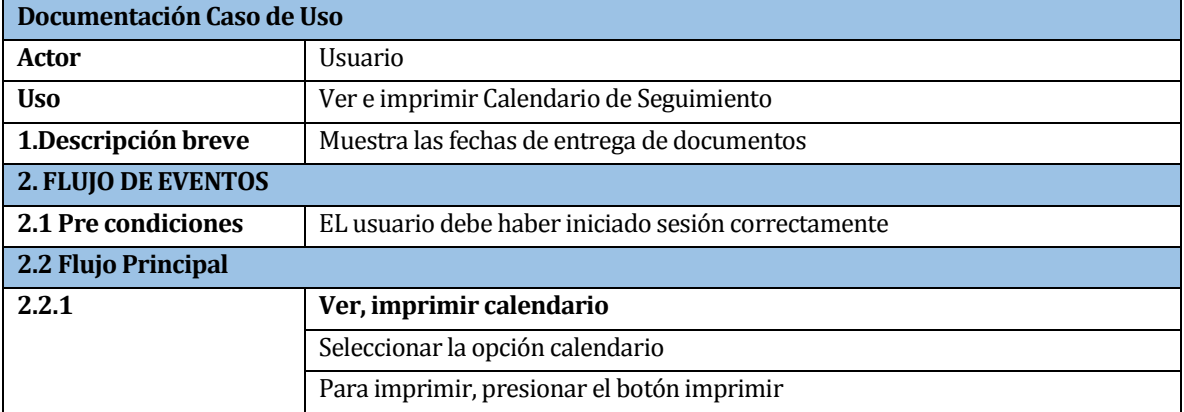

<span id="page-31-1"></span>*Tabla 23: Caso de Uso ver, imprimir calendario de seguimiento*

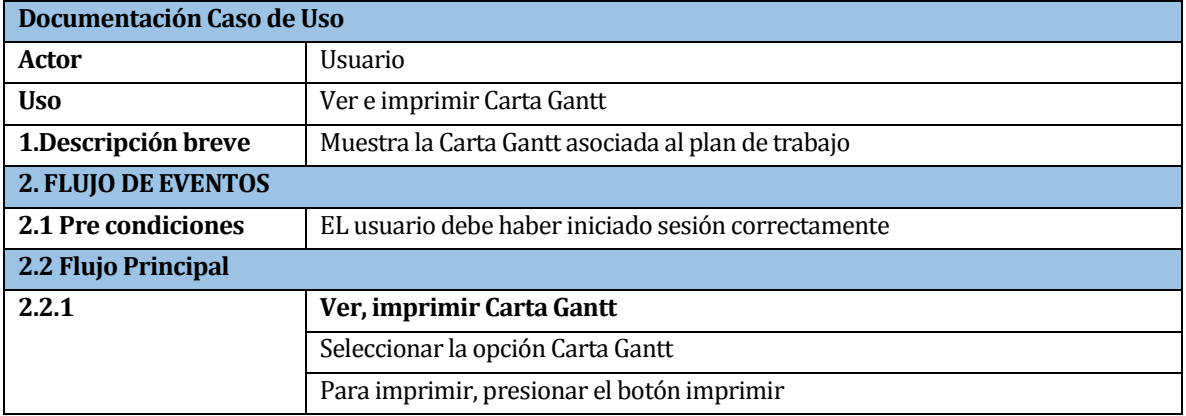

*Tabla 24: Caso de Uso ver, imprimir Carta Gantt*

<span id="page-32-0"></span>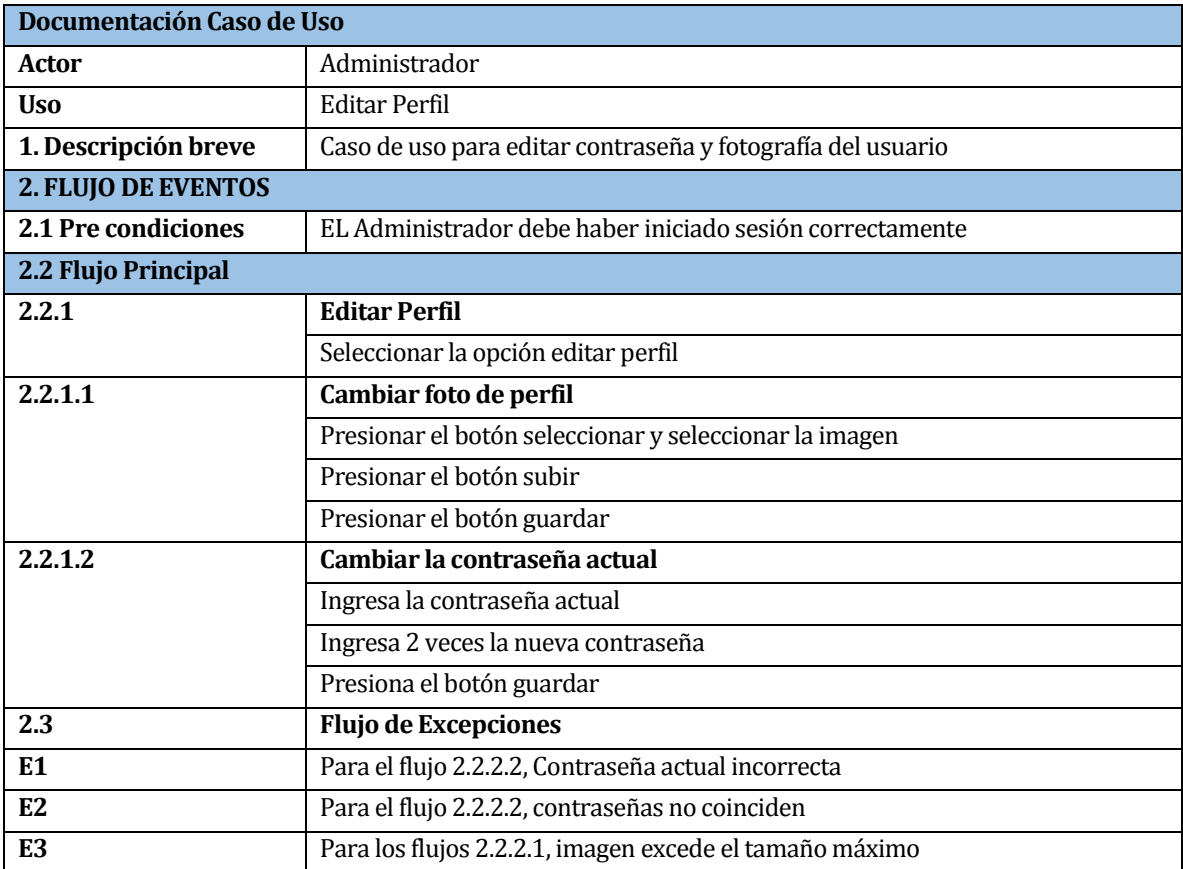

<span id="page-32-1"></span>*Tabla 25: Caso de Uso Editar perfil*

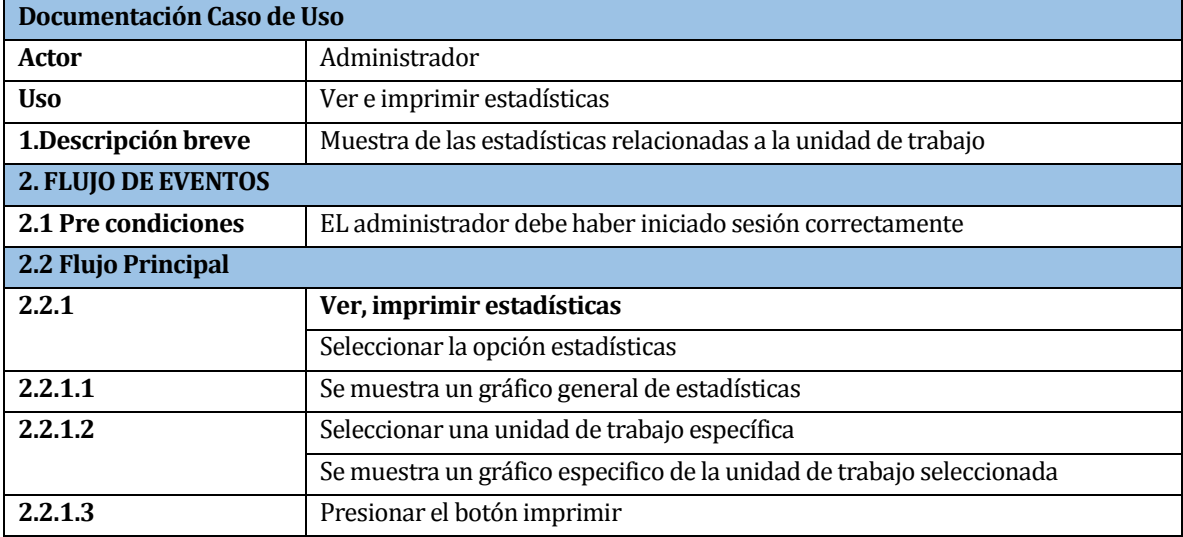

*Tabla 26: Caso de Uso ver, imprimir estadísticas* 

<span id="page-33-0"></span>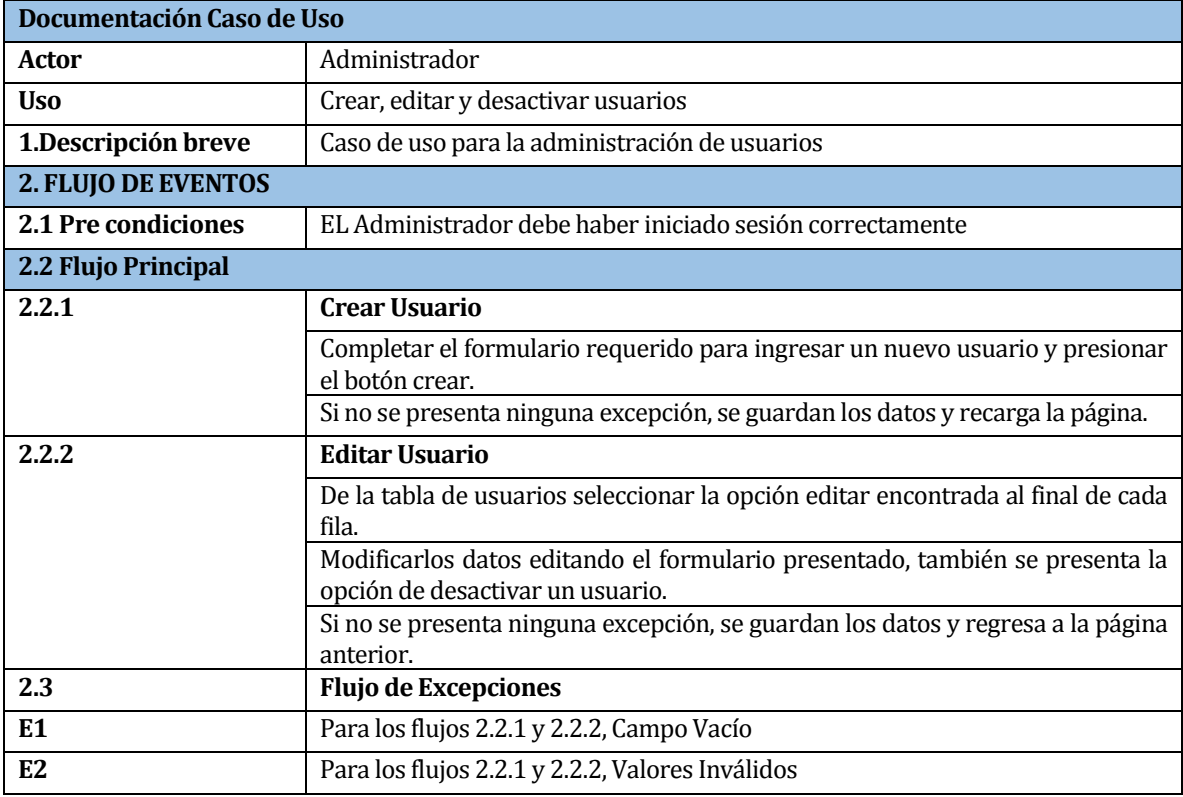

<span id="page-33-1"></span>*Tabla 27: Caso de Uso crear, editar, desactivar usuario*

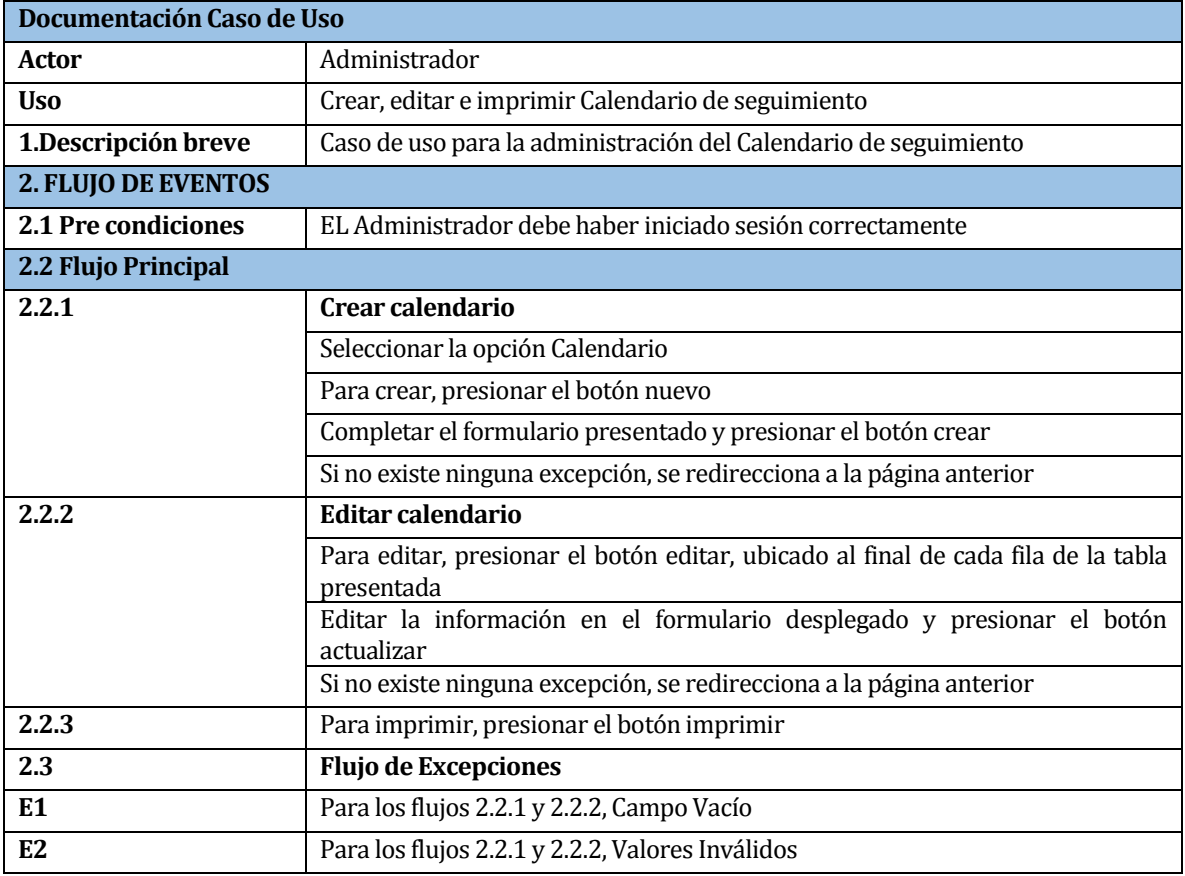

*Tabla 28: Caso de Uso crear, editar, imprimir calendario de seguimiento*

<span id="page-34-0"></span>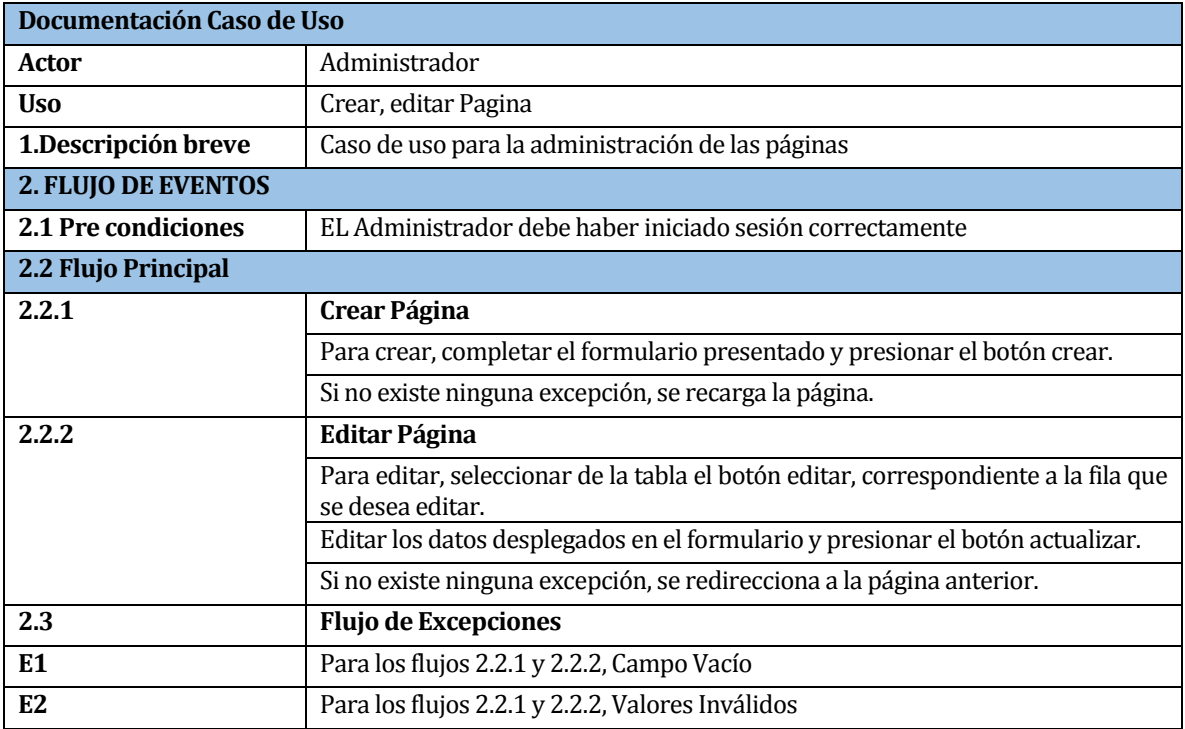

<span id="page-34-1"></span>*Tabla 29: Caso de Uso crear, editar página*

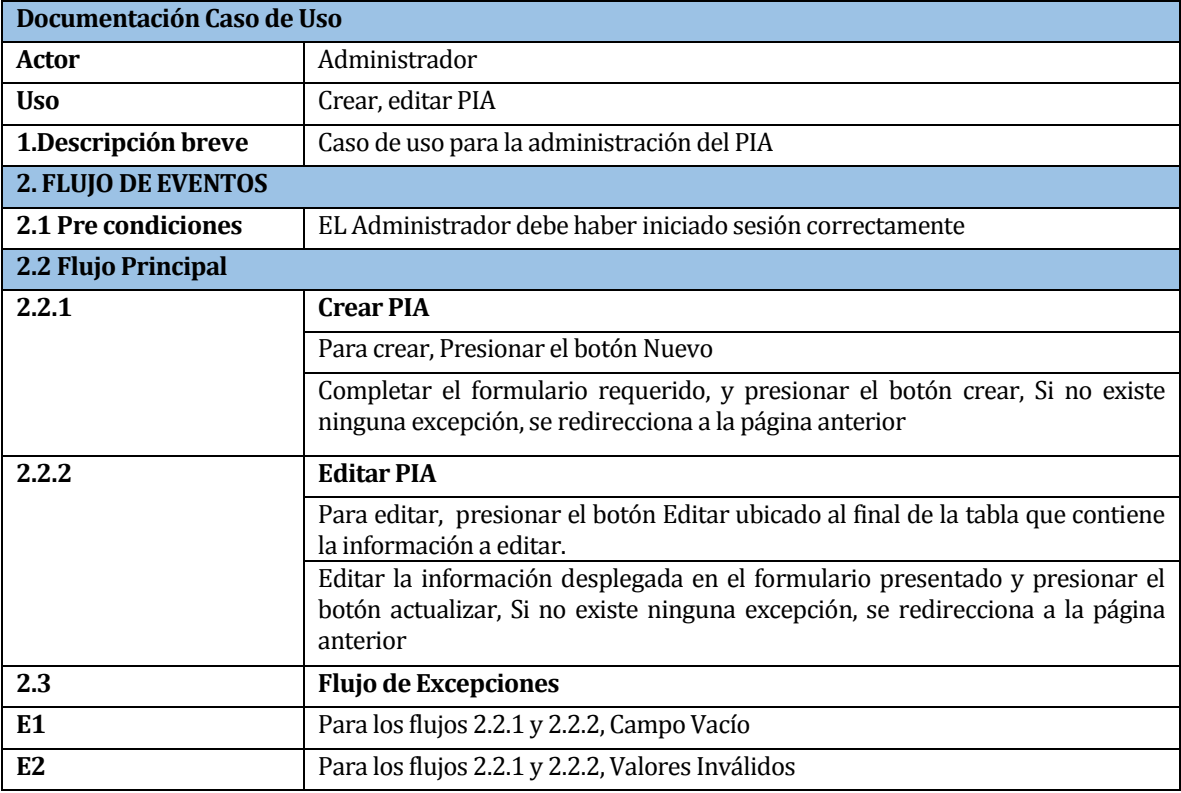

*Tabla 30: Caso de Uso crear, editar PIA*

<span id="page-35-0"></span>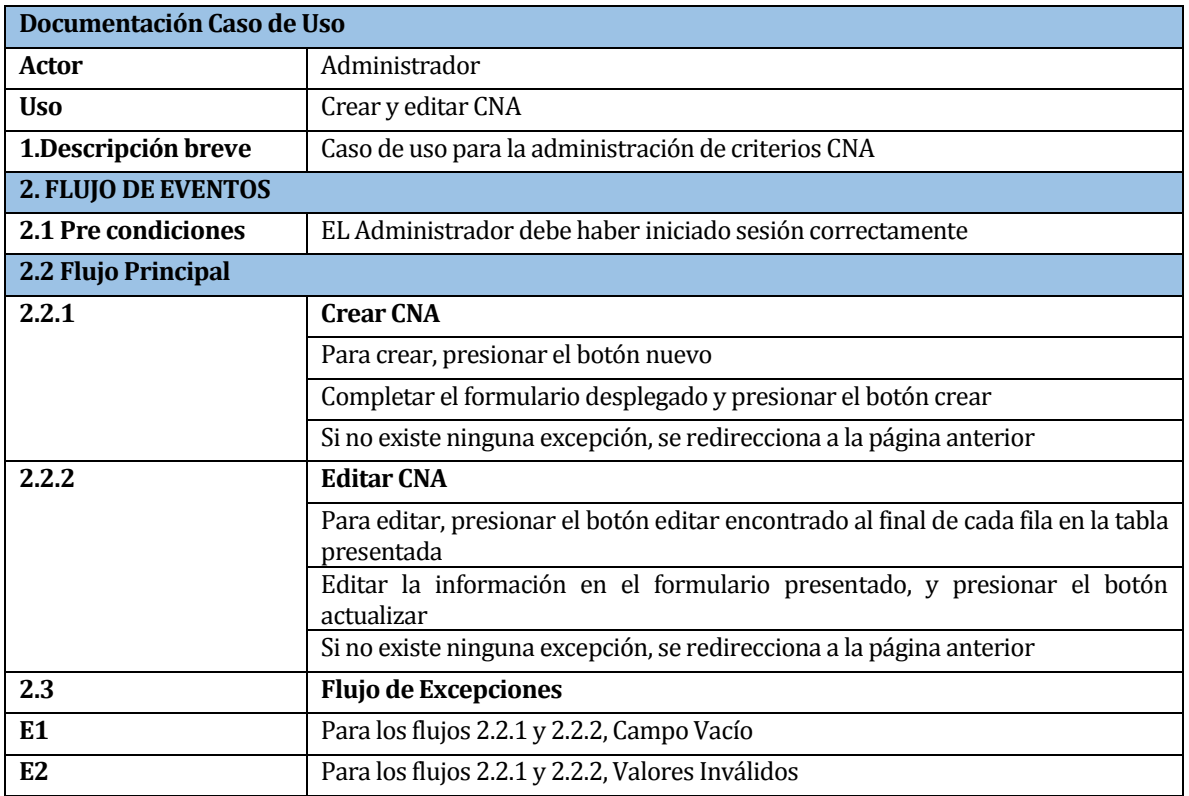

<span id="page-35-1"></span>*Tabla 31: Caso de Uso crear, editar CNA*
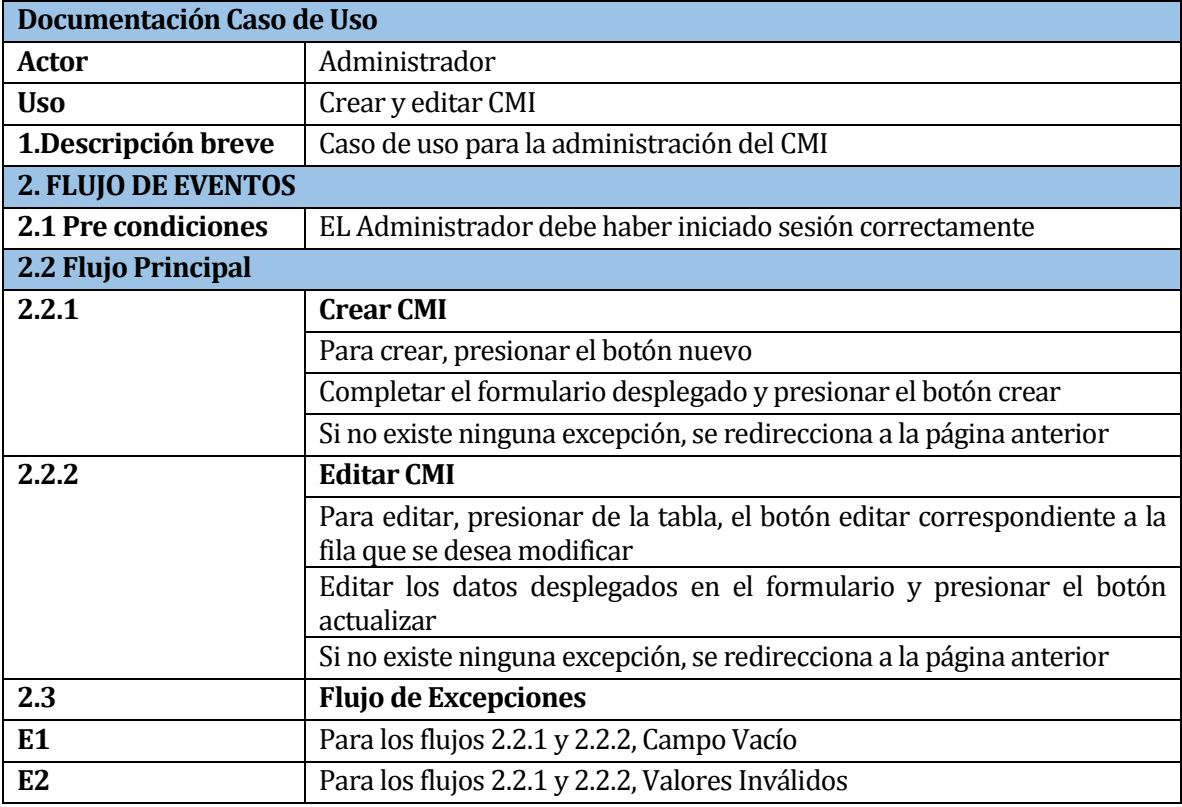

*Tabla 32: Caso de Uso crear, editar CMI*

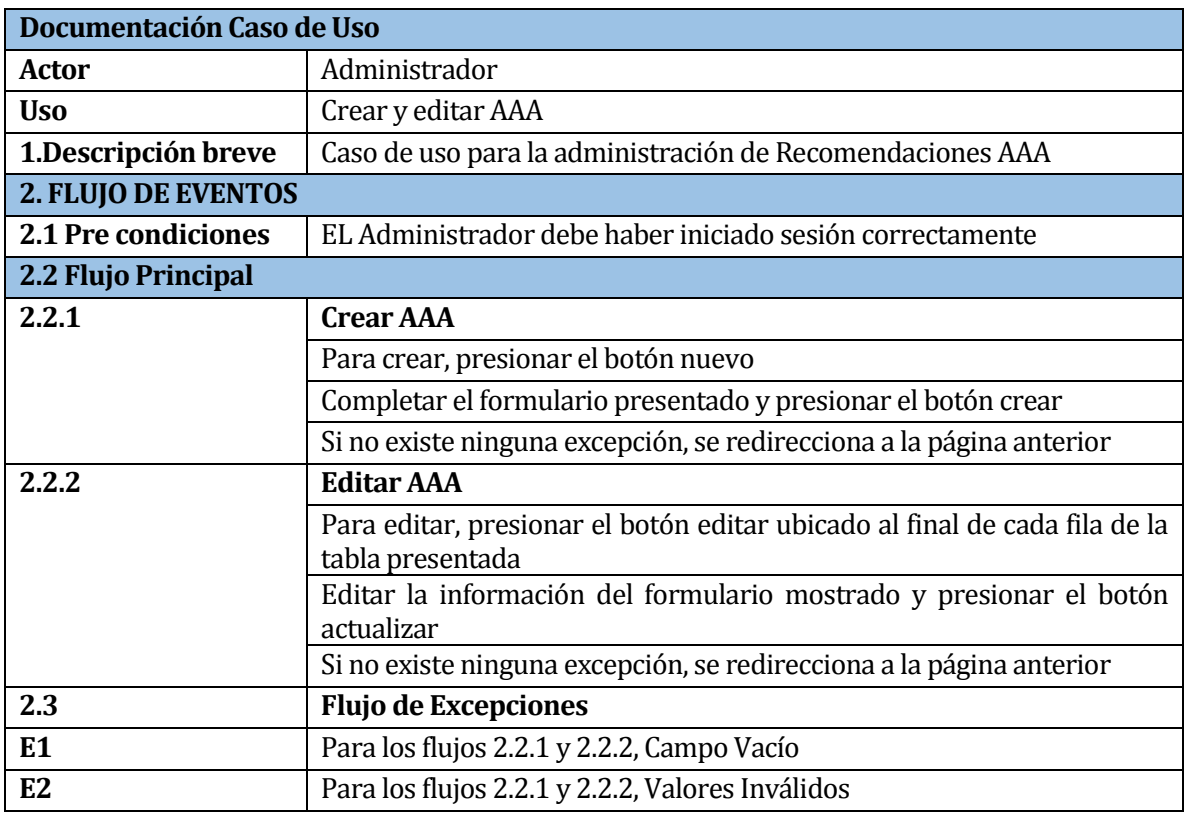

*Tabla 33: Caso de Uso crear, editar AAA*

## **6.3 Modelamiento de datos**

En este capítulo se muestra el modelo conceptual de la base de datos y una breve descripción de las entidades más relevantes que la componen y algunos de los atributos más importantes.

- **Unidad trabajo**: información sobre las unidades de trabajo existentes. Esta entidad posee un atributo nombre y un identificador propio.
- **PIA**: Planes de mejora Informe de Autoevaluación institucional, que está compuesta por "aspectos mejorar" que a su vez contiene "acciones". La entidad posee los atributos fecha de ingreso, aspecto y el identificador dela unidad de trabajo con la que se relaciona.
- **Criterio AAA**: Criterios de mejora que deben ser cumplidos dentro del periodo de acreditación otorgado por la AAA. Dicha entidad está compuesta por un atributo criterio, meta e indicador, que establece el criterio de logro, y también posee otros atributos de menor importancia.
- **CMI**: información del cuadro de mando integral, el cual está basado en la planificación estratégica de la institución. Esta entidad posee los tributos meta, nivel de logro y actor los cuales son los de mayor importancia en esta entidad, ya que son los que le dan significado a la entidad.
- **DPU**: información de los desafíos propios de la unidad. La entidad está compuesta por un atributo meta y nivel de logro, además de otros atributos de menor importancia.
- **Criterio CNA**: Criterios de mejora que deben ser cumplidos dentro del periodo de acreditación otorgado por la CNA. Dicha entidad posee un atributo criterio y nivel de logro, los cuales son de mayor importancia entre los atributos que posee.
- **Conexión**: información de las conexiones de cada usuario. Esta entidad está compuesta por los atributos llave, os y browser, sin dejar de mencionar que también tiene otros atributos para su correcto manejo.
- **Evidencia**: almacena la información que respalda alguna actividad realizada. Los atributos de mayor importancia en esta entidad son dato y tipo, los cuales almacenan la información más importante en la entidad.

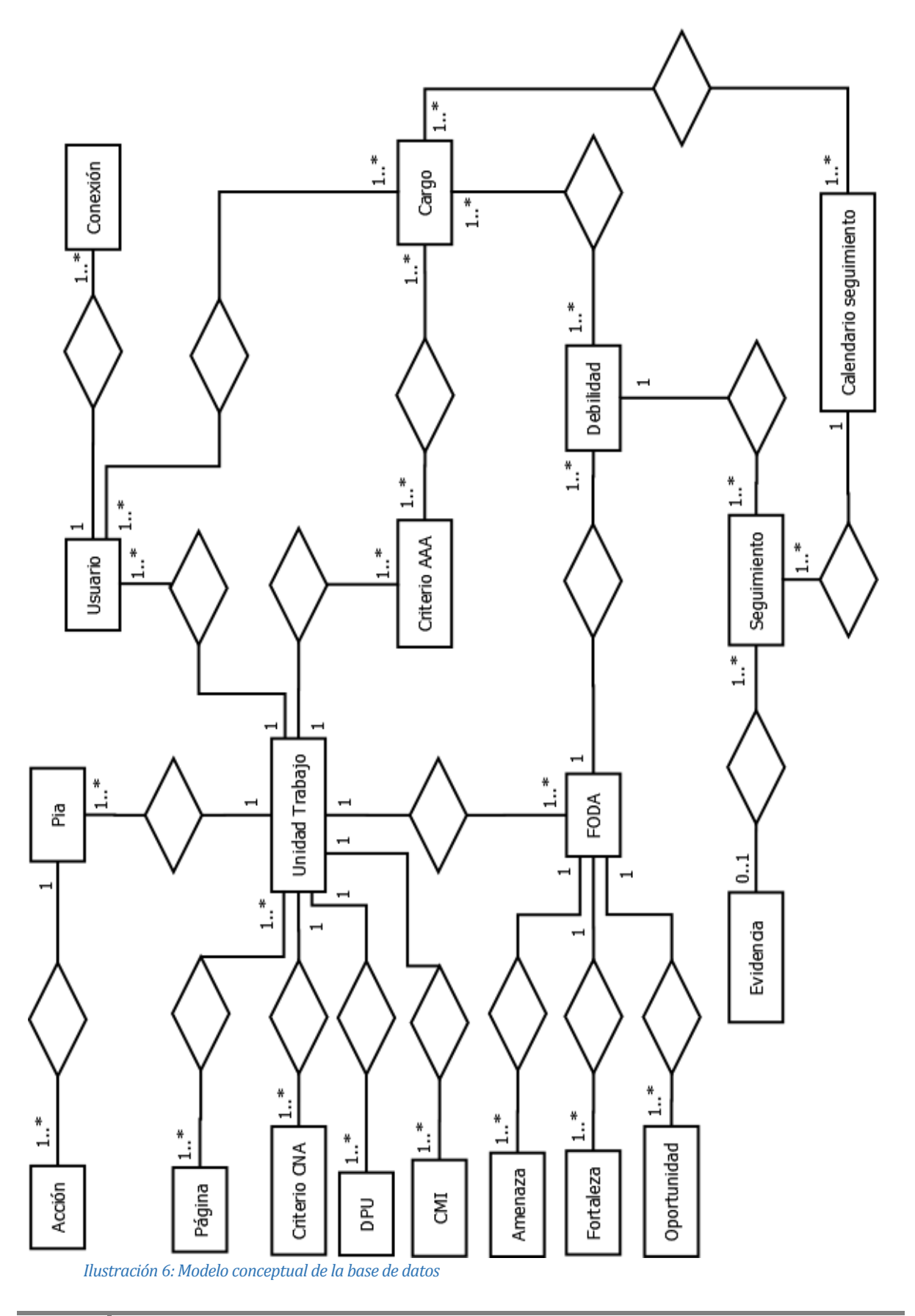

# **7 DISEÑO**

## **7.1 Diseño de Físico de la Base de datos**

En este capítulo se presenta el diseño físico de la base de datos utilizado por eso Sistema de Seguimiento de Ciclos de Calidad, además se incluye un diccionario de datos que muestra una descripción de cada uno de los atributos que la componen (anexo 16).

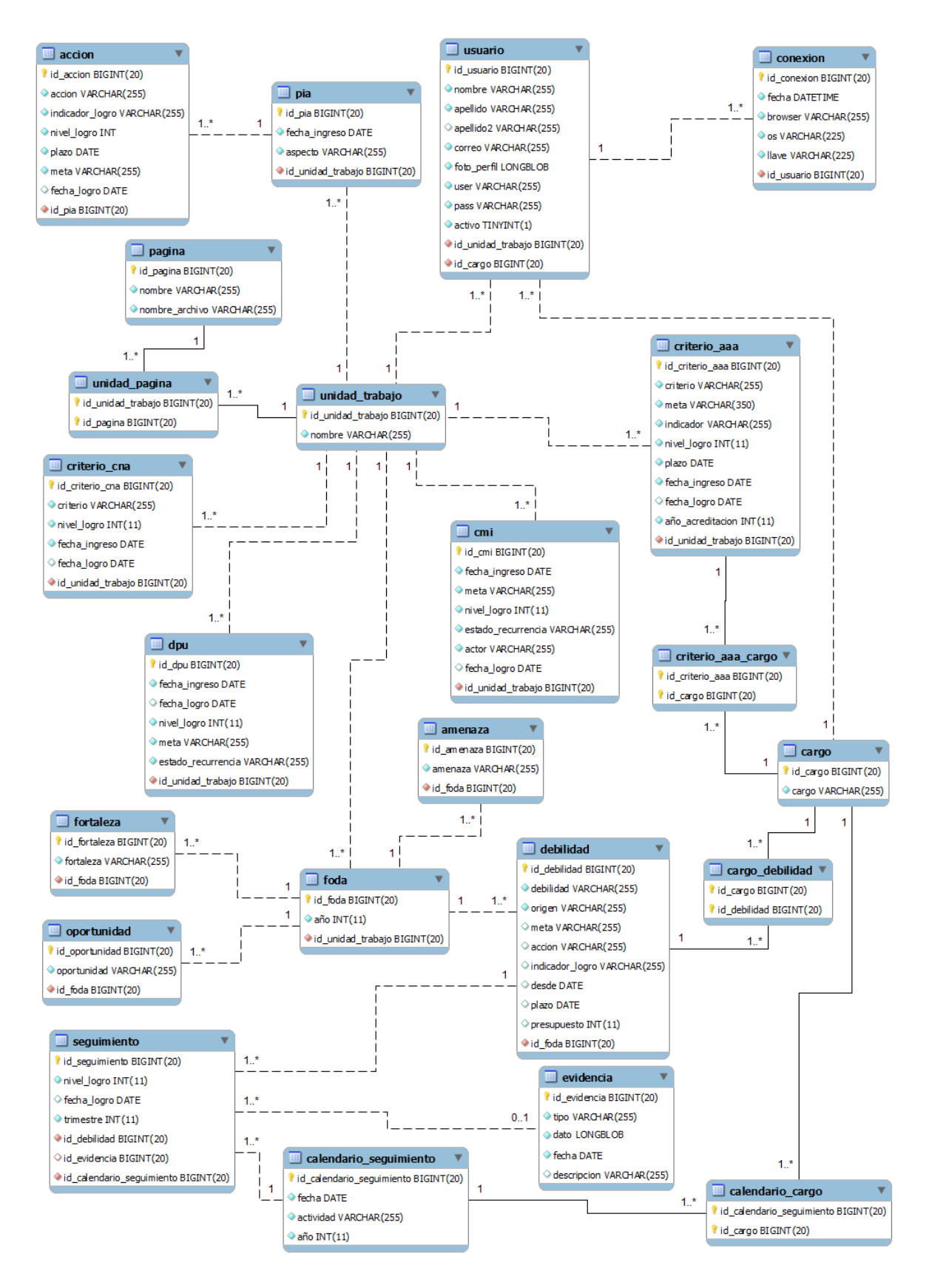

*Ilustración 7: MER Diseño Físico*

## **7.2 Diseño interfaz y navegación**

En este ítem se presenta el diseño estándar de las pantallas del usuario.

#### **Esquema de especificación de interfaz**

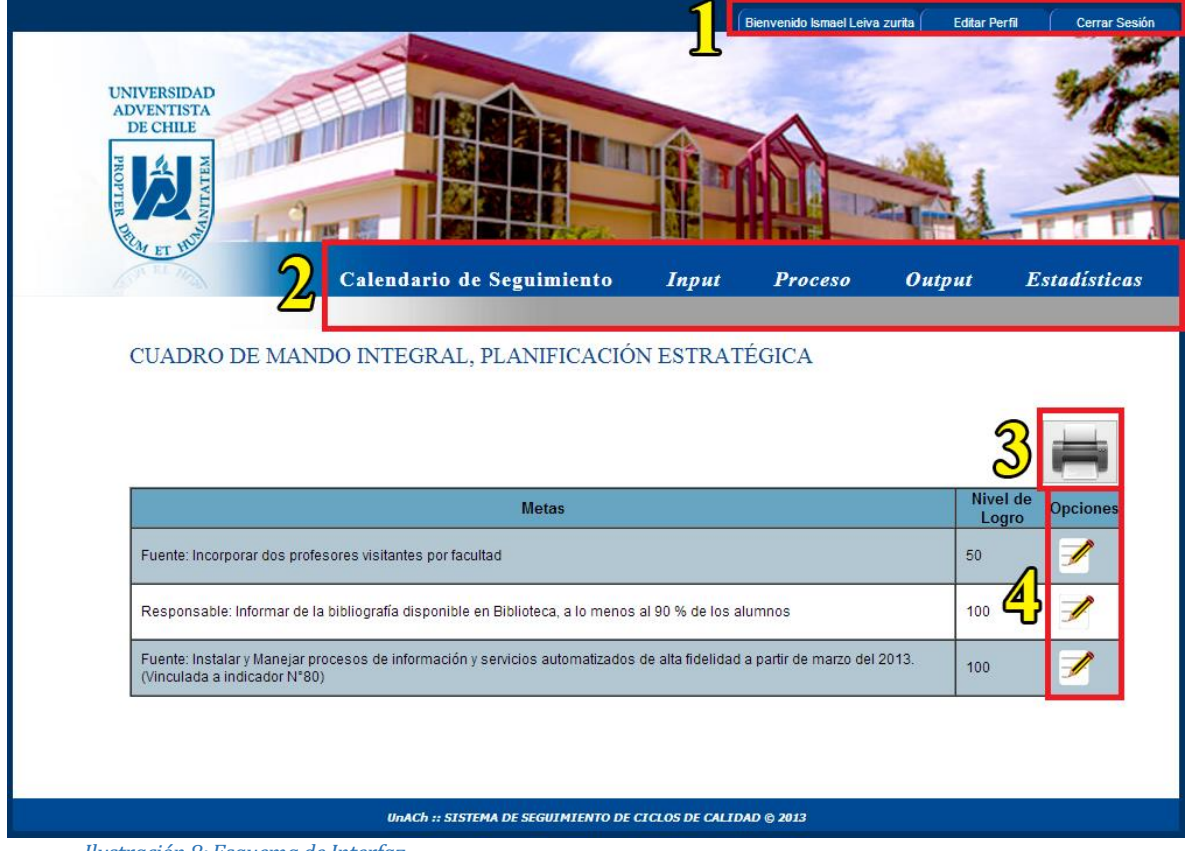

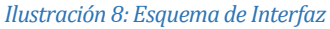

Área 1: Menú con las opciones de usuario, como editar perfil y cerrar sesión, además se muestra un mensaje de bienvenida al usuario mostrando su nombre completo.

Área 2: Menú principal, incluye todas las opciones de navegación de la aplicación correspondientes al perfil, desde aquí se ingresa a los reportes estadísticos y formularios.

Área 3: Opción para impresión de la información mostrada en pantalla.

Área 4: Opciones para la edición de la información contenida en la tabla.

#### **Informes generales**

Estos contienen información estadística de las mejoras que ha tenido la unidad e institución en materia de cumplimiento de metas y objetivos. Los Informes tienen el siguiente formato

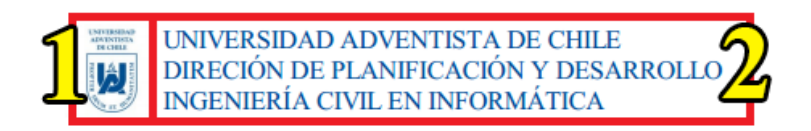

# **INFORME DE ESTADÍSTICA HISTÓRIC**

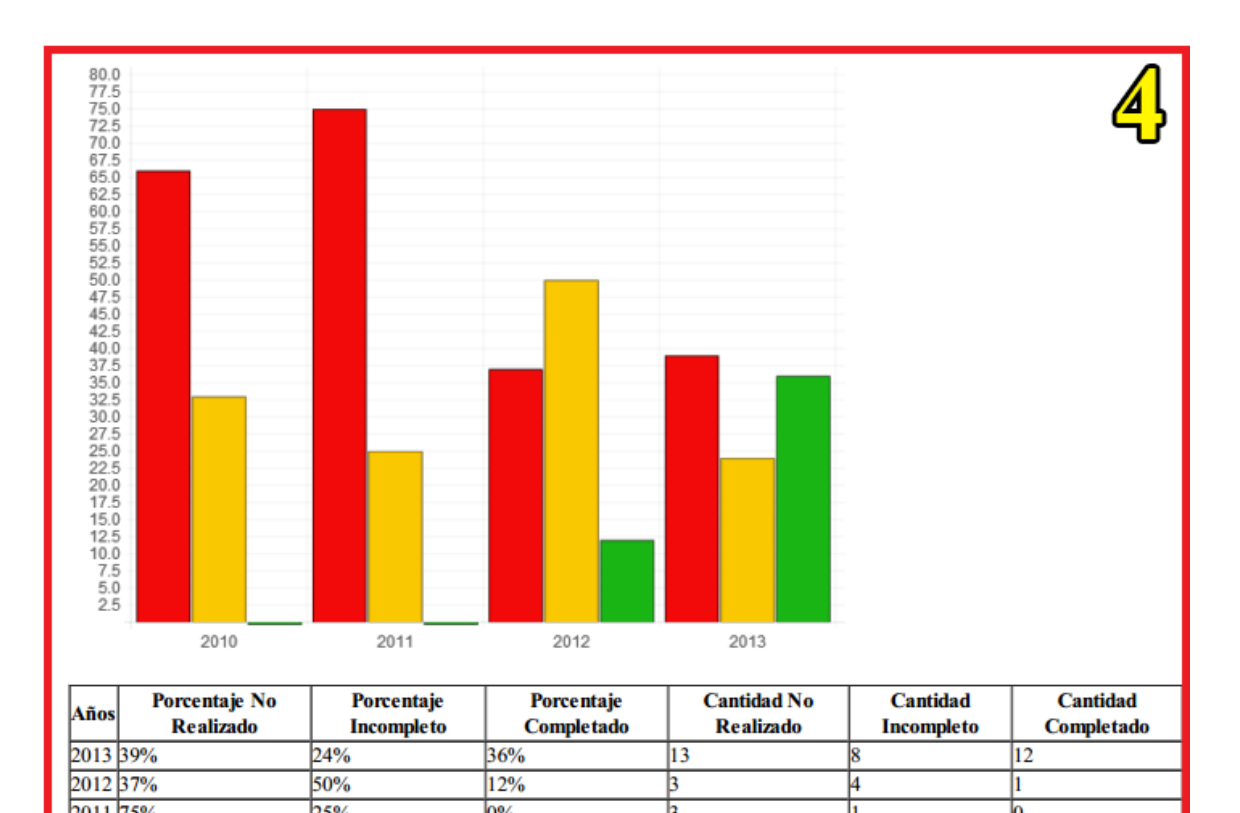

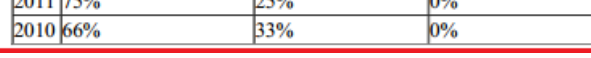

*Ilustración 9: Formato de reportes*

Área 1: Logotipo institucional de la Universidad Adventista de Chile.

Área 2: Nombre de la universidad, departamento que dirige los ciclos de calidad y el nombre de la carrera.

k

þ

o

o

Área 3: Nombre del Informe.

Área 4: Contiene un gráfico que representa las estadísticas de mejora y una tabla que contiene los datos asociados al gráfico.

# **Jerarquía del Menú**

La aplicación dispone de un menú principal con diversas opciones, a continuación se presenta un esquema de su organización jerárquica.

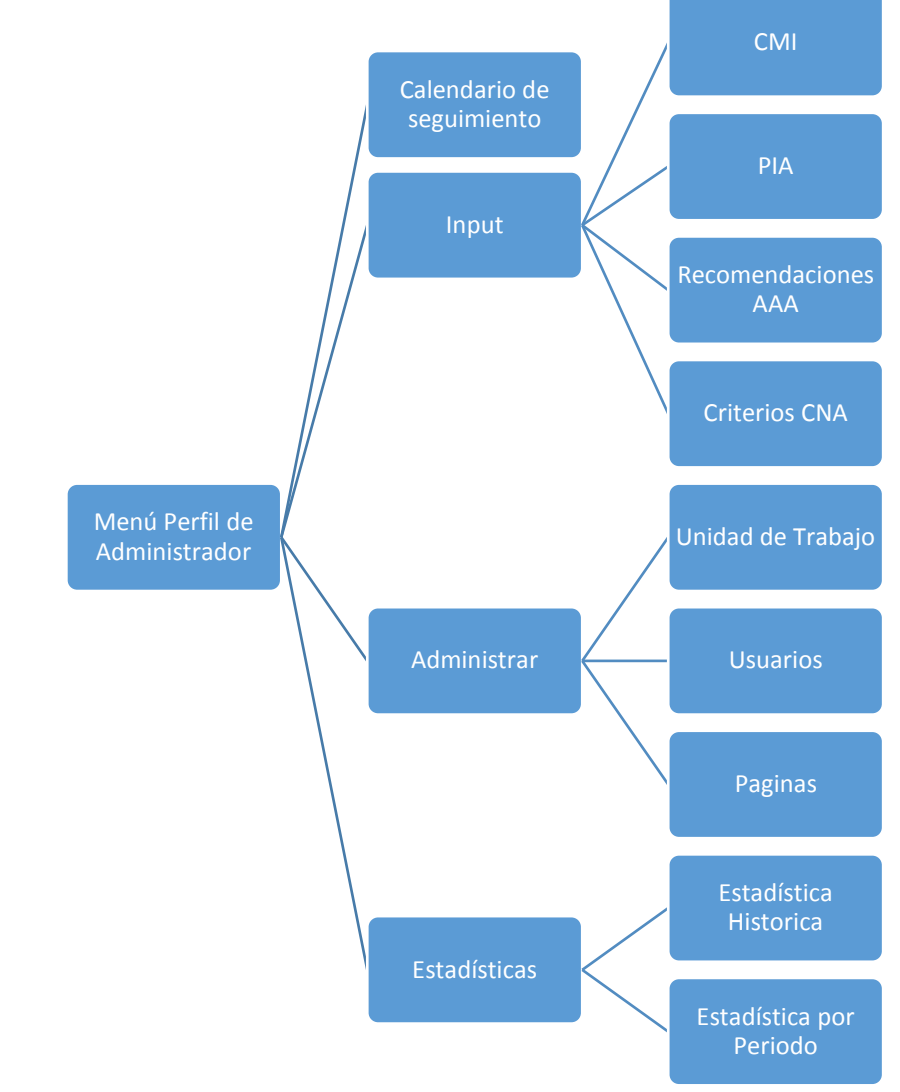

*Ilustración 10: Jerarquía del menú asociado al perfil Administrador*

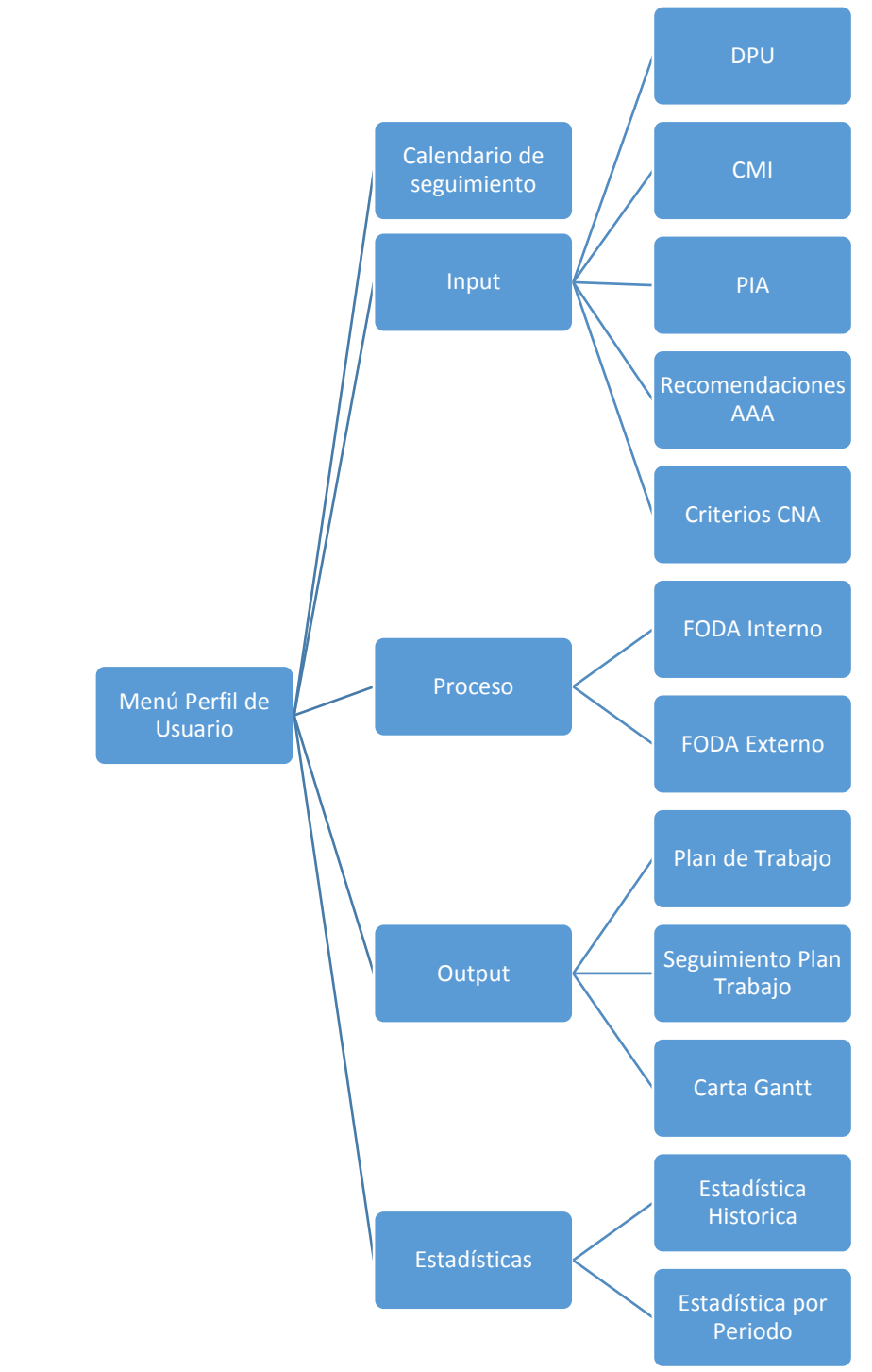

*Ilustración 11: Jerarquía del menú asociado al perfil de usuario*

## **8 PRUEBAS**

Se realizaron pruebas unitarias a las principales funcionalidades de la aplicación y pruebas de carga a toda la aplicación. A continuación se detallan los elementos de prueba y la especificación de estas.

#### **8.1 Elementos de pruebas Unitarias**

Se sometieron a pruebas las principales funcionalidades de la aplicación, estas son:

- Sistema de seguridad, que incluye:
	- o Login
	- o Filtro de sesión
	- o Monitorear conexiones
- Informe de estadísticas histórico (por perfil)
- Informe de estadísticas anual (por perfil)
- Logout

#### **8.2 Especificación de las pruebas unitarias**

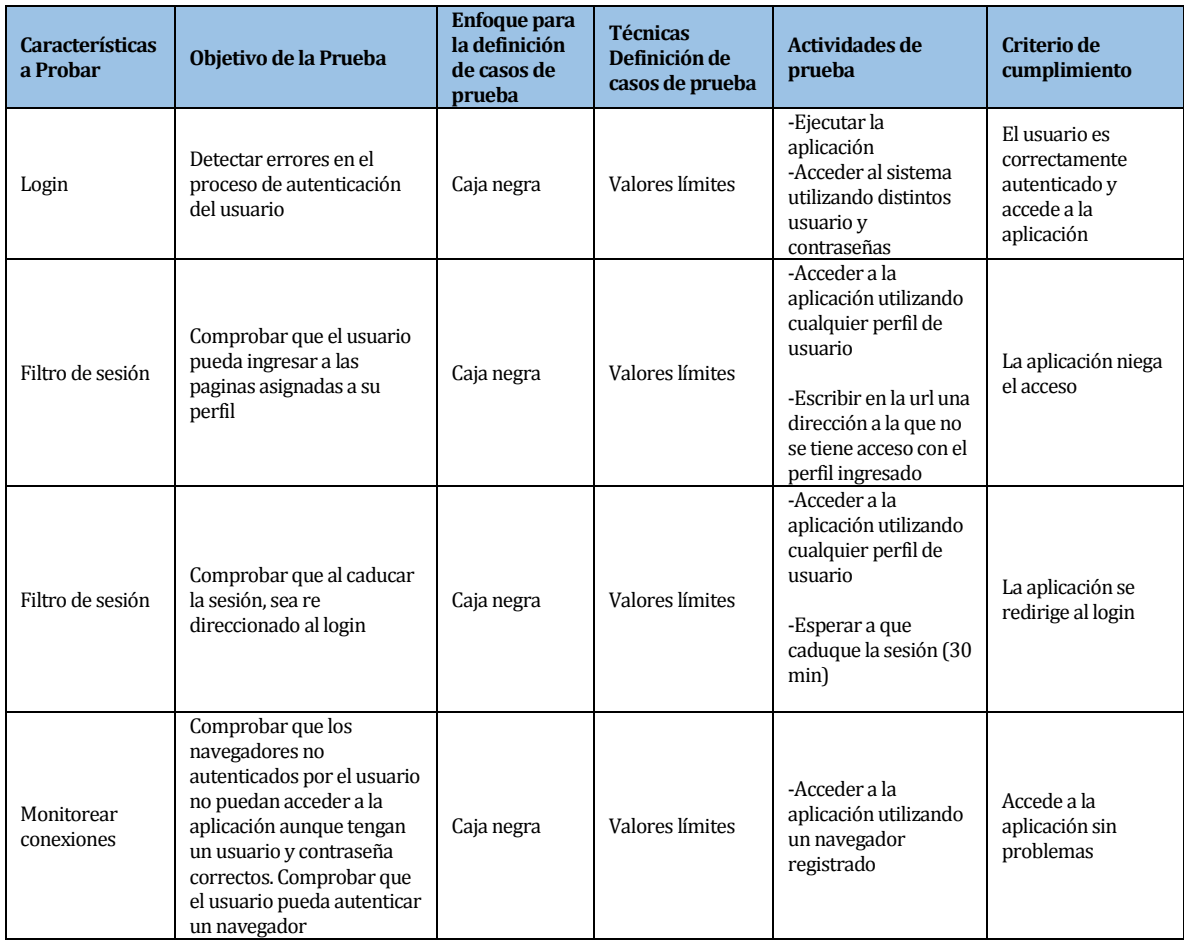

*Tabla 34: Especificación de pruebas, parte 1*

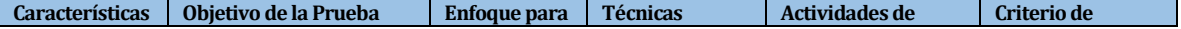

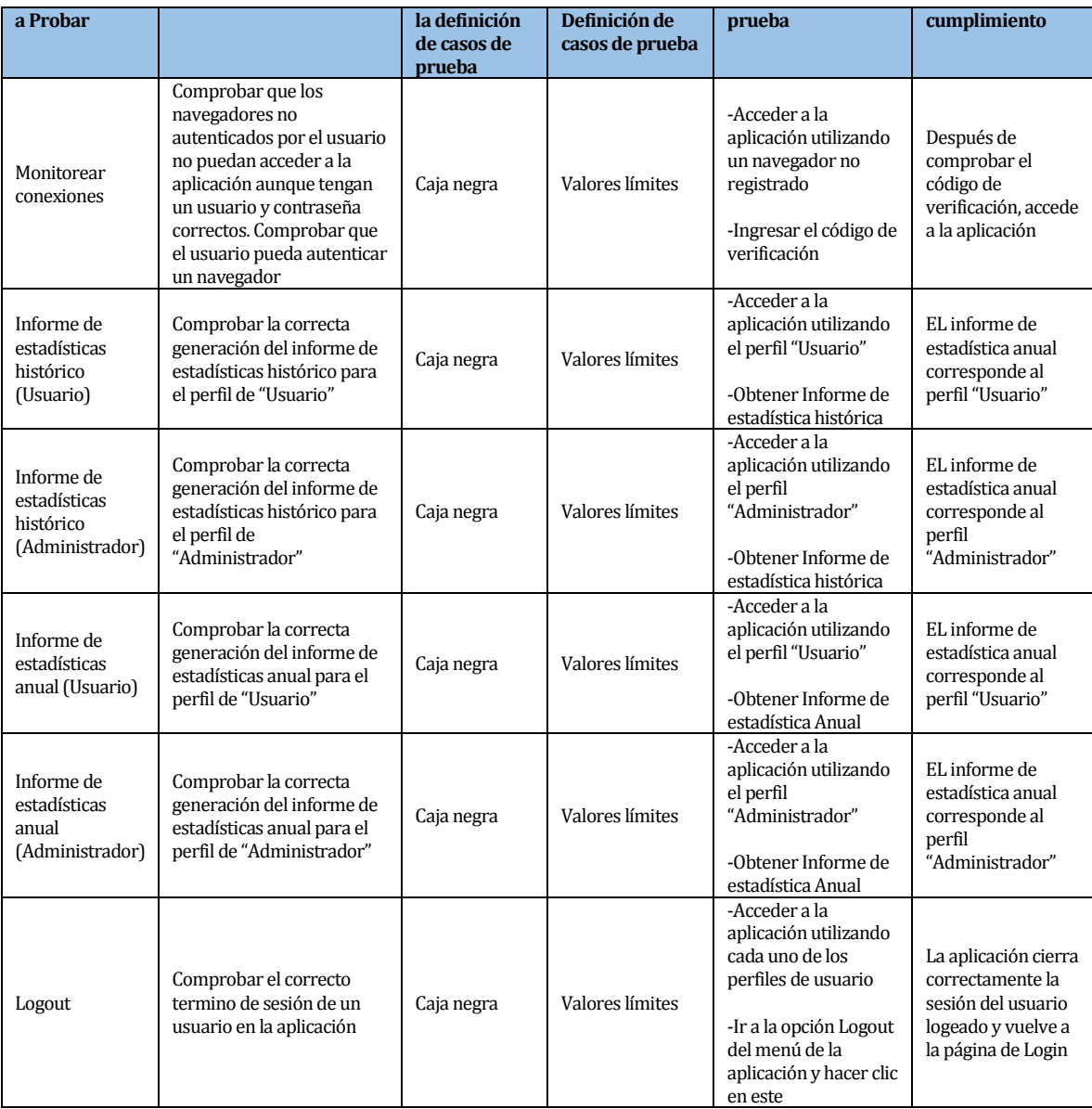

*Tabla 35: Especificación de pruebas, parte 2*

## **8.3 Elementos de Pruebas de Carga**

Se someterán a prueba las dos funcionalidades principales del sistema, estas son:

- Login
- Monitoreo de Conexiones

## **8.4 Especificación de Pruebas de Carga**

Para la realización de estas pruebas será utilizada la herramienta gratuita JMeter en la cual se configurará con los siguientes parámetros:

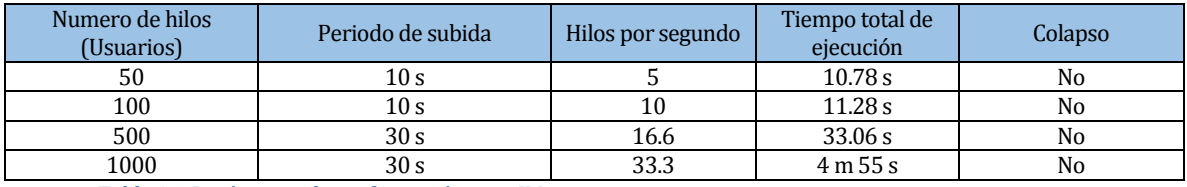

*Tabla 36: Parámetros de configuración para JMeter*

Además cada hilo de proceso que se ejecuta realiza el siguiente recorrido por la aplicación:

- Login
- Checkpoint
- **-** Home
- **Login**

Con esto no solo se prueba el acceso a la aplicación, sino también la carga de recursos que cada una de estas páginas realiza.

#### **8.5 Conclusiones de Prueba**

Los casos de prueba fueron definidos con la finalidad de comprobar la calidad del sistema, utilizando la siguiente configuración:

- Hardware: Laptop con procesador Intel Core i5, 4gb de RAM, 500bg HDD.
- Software: Apache Tomcat 7, Chrome 30.
- Sistema operativo: Microsoft Windows 8.

Las principales funcionalidades de éste fueron sometidas a pruebas, las que reprodujeron la interacción que tendrán los usuarios con el sistema.

Al concluir cada uno de los casos de pruebas unitarias, se obtuvieron resultados satisfactorios, consiguiendo que cada una de las unidades probadas respondiera a las entradas de los usuarios con las salidas esperadas.

Al analizar los datos obtenidos de la aplicación JMeter se puede concluir que la aplicación soporta satisfactoriamente una cantidad mayor de usuarios que la que se estima que puedan llegar a utilizar la aplicación, número que asciende a 250 usuarios aproximadamente. Como se vio en los tiempos totales de ejecución, al tener 1000 usuarios realizando peticiones se detectó una demora en las respuestas por parte del servidor.

Con toda esta información se puede afirmar que el sistema cumple con los requisitos de calidad necesarios para su implantación y puesta en marcha.

## **9 PLAN DE IMPLANTACIÓN Y PUESTA EN MARCHA**

En este capítulo se presenta el plan de puesta en marcha del sistema y la metodología utilizada.

#### **Puerta en marcha**

La puesta en marcha del sistema será completa, esto quiere decir que todas las funcionalidades del sistema estarán disponibles de inmediato.

#### **Consolidación**

Se considera la implantación consolidada cuando un usuario es capaz de acceder a las funcionalidades del sistema y pueda realizar dichas acciones sin ningún inconveniente.

La siguiente Carta Gantt presenta las etapas y fechas para la implantación del sistema.

| project |         |                                      |                |                          |  |     | diciembre 2013 |    |    |    |    |    |    |
|---------|---------|--------------------------------------|----------------|--------------------------|--|-----|----------------|----|----|----|----|----|----|
|         |         | Nombre                               |                | Fecha de in Fecha de fin |  | 111 | 12             | 13 | 16 | 17 | 18 | 19 | 20 |
|         | 0       | Instalación servidor Tomcat 12-12-13 |                | $12 - 12 - 13$           |  |     |                |    |    |    |    |    |    |
|         | $\circ$ | Configurar servidor                  | $12 - 12 - 13$ | $12 - 12 - 13$           |  |     |                |    |    |    |    |    |    |
|         | 0       | Desplieque                           | $13 - 12 - 13$ | $13 - 12 - 13$           |  |     |                |    |    |    |    |    |    |
|         |         | ● Marcha Blanca                      | $16 - 12 - 13$ | $17 - 12 - 13$           |  |     |                |    |    |    |    |    |    |
|         | 0       | Consolidación                        | 18-12-13       | $18 - 12 - 13$           |  |     |                |    |    |    |    |    |    |
|         |         | Puesta en Marcha                     | 19-12-13       | 19-12-13                 |  |     |                |    |    |    |    |    |    |

*Tabla 37: Plan de implantación y puesta en marcha*

# **10 RESUMEN ESFUERZO REQUERIDO**

En este capítulo de presenta el resumen de la cantidad de horas (aprox.) en cada etapa del desarrollo.

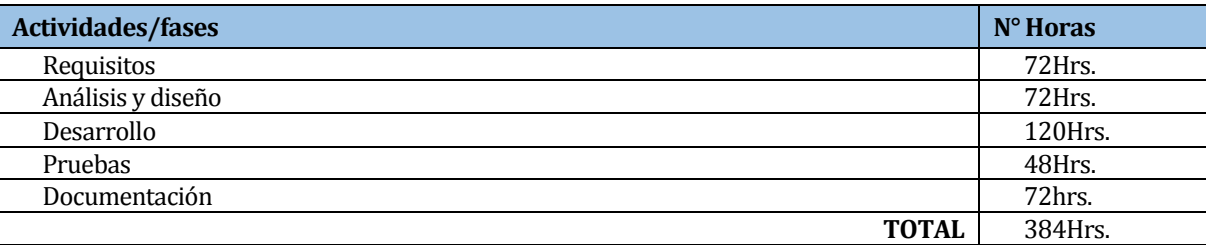

*Tabla 38: Esfuerzo requerido*

## **11 CONCLUSIONES**

El desarrollo de este proyecto nació de la necesidad de automatizar los seguimientos de ciclos de calidad de la Universidad Adventista de Chile. Para lo cual se propuso el "Sistema de seguimiento de ciclos de calidad", que para este caso práctico fue acotado para la carrera de Ingeniería en Electrónica y Telecomunicaciones, la aplicación Web automatiza gran parte de los procesos que conlleva este sistema, facilitando el manejo de la gran cantidad de información que se ingresa al sistema y el posterior procesamiento de la misma, generando así estadísticas de manera rápida y confiable.

Al finalizar el proyecto se ha logrado crear un sistema acorde a los requerimientos obtenidos, entregando una herramienta útil que contribuye con sus necesidades, siendo así de gran ayuda a los usuarios finales.

Para el desarrollo de esta aplicación fueron aplicados los conocimientos obtenidos tanto en el proceso de formación profesional como en las prácticas profesionales, además de las habilidades de investigación que favorecieron grandemente a la solución de las dificultades que surgen durante la etapa de desarrollo. Algunos de los principales conocimientos aplicados en el desarrollo de este sistema fueron la programación orientada a objetos, programación por capas, entorno de desarrollo Java EE, conocimientos de base de datos y la metodología iterativa incremental.

Desde el punto de vista personal, este proyecto es una de las actividades más importantes que he realizado dentro del área de informática, siendo el paso final para el término de un ciclo como estudiante de la Universidad del Bío-Bío. Además este proyecto ha pasado a ser parte de las experiencias más cercanas a la realidad laboral a la que se puede ver enfrentado al ingresar al mercado laboral.

Finalmente puedo mencionar que, después de realizado este proyecto, puedo ver que la Universidad me ha entregado todas las herramientas necesarias para aprender y emprender en cualquier desafío y cosas nuevas al que me vea enfrentado en esta nueva etapa.

## **12 REFERENCIAS**

JetBrains. (2013). *JetBrains*. Obtenido de http://www.jetbrains.com/idea/features/index.html

- Lagos M., C., & Pereyra C., Á. (21 de Marzo de 2007). *BCI.* Obtenido de http://www.bci.cl/medios/filiales/pdf/estudios\_empresas/Sonda\_190307.pdf
- Letelier, J. C., & Mpodozis, J. (s.f.). *El sistema es un escandalo y hay que pararlo.* Dirección de Innovación y Tranferencia Tecnológica: Facultad de Ciencias, Universidad de Chile.

Maven, A. S. (2013). *Apache Maven Project*. Obtenido de http://maven.apache.org/

- Servicio de Impuestos Internos, G. d. (1 de enero de 2003). *SII*. Obtenido de http://www.sii.cl/pagina/valores/bienes/tabla\_vida\_enero.htm
- Sindre, G., & Opdahl, A. L. (2001). *Capturing Security Requirements through Misuse Cases*. Obtenido de http://www.nik.no/2001/21-sindre.pdf

Universidad Adventista de Chile. (2013). Chillán.

# **13 ANEXO: MANUAL DE USUARIO**

Se adjunta un breve manual de usuario que explica la utilización de las principales funcionalidades de la aplicación.

#### **Manual de Usuario**

Sistema de Seguimiento de Ciclos de Calidad para la Universidad Adventista de Chile

#### **Acceso a la aplicación:**

Para acceder a la aplicación se debe ingresar su nombre de usuario y contraseña, como se muestra en la siguiente ilustración.

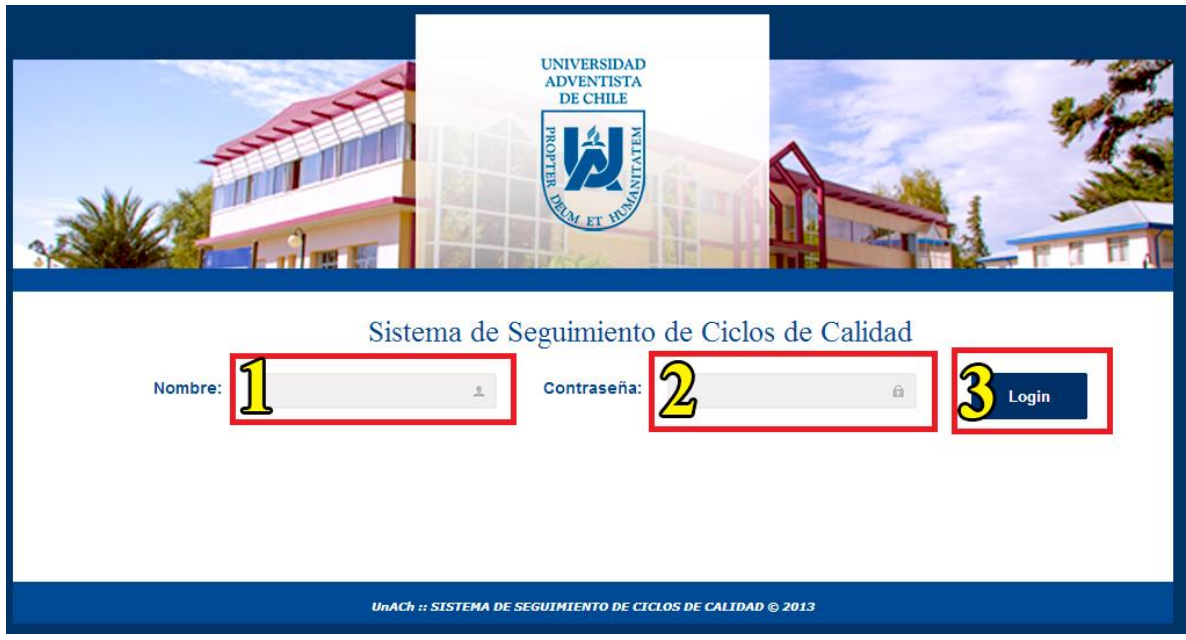

*Ilustración 12: Login*

En el área resaltada 1 y 2 se deben ingresar el nombre de usuario y contraseña respectivamente. Finalmente presionar el botón Login, marcado con el número 3.

#### **Funciones del menú**

Una vez ingresado a la aplicación, se encontrará con una pantalla de bienvenida y un menú que le proporcionará acceso a las distintas opciones del sistema.

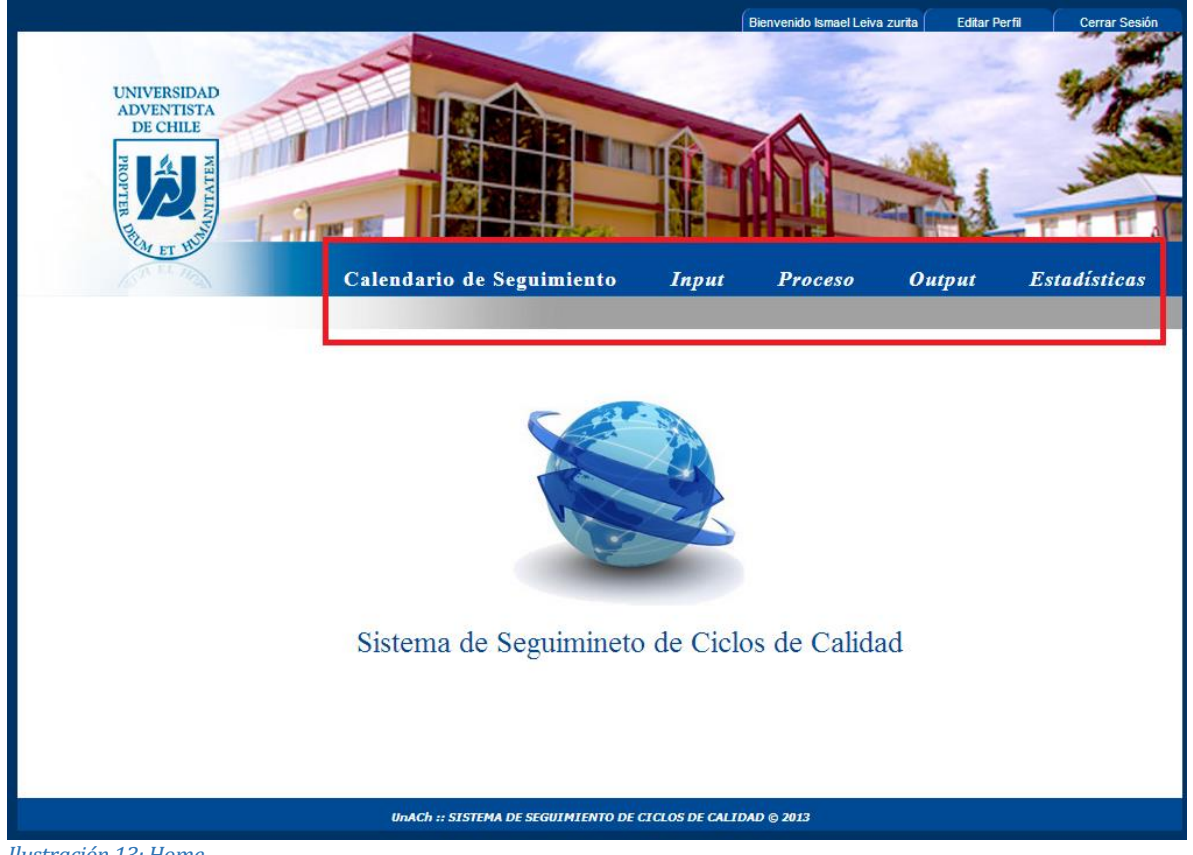

*Ilustración 13: Home*

En la parte central derecha de la aplicación, resaltada en un cuadro se encuentra el menú de opciones, de cada una de las etapas del seguimiento. En la esquina superior derecha se encuentran las opciones de editar perfil y cerrar sesión, las cuales permiten editar la información del usuario y salir del sistema respectivamente.

#### **Generar Informes**

Como se puede observar en la ilustración 14, se ofrece la opción de estadísticas en el menú principal, la cual se desglosa en "Estadística histórica" y "Estadística por Periodo". Para ingresar a alguna de estas opciones debe hacer click sobre la opción que desee.

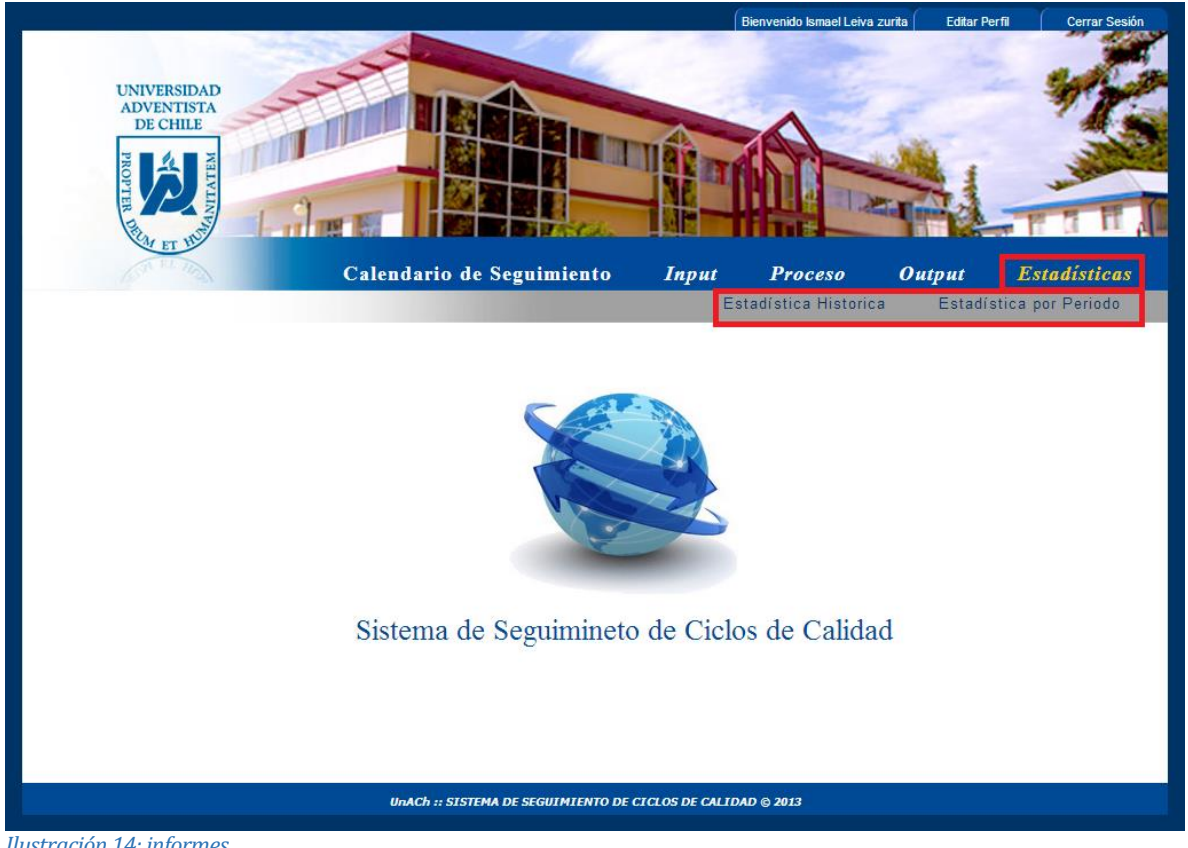

*Ilustración 14: informes*

Al seleccionar la opción de "Estadística histórica" se muestra un gráfico con la información relacionada con el porcentaje de actividades completadas, incompletas y no realizadas en los últimos 4 años, además de una tabla con los datos pertenecientes al gráfico.

#### INFORME DE ESTADÍSTICA HISTÓRICA

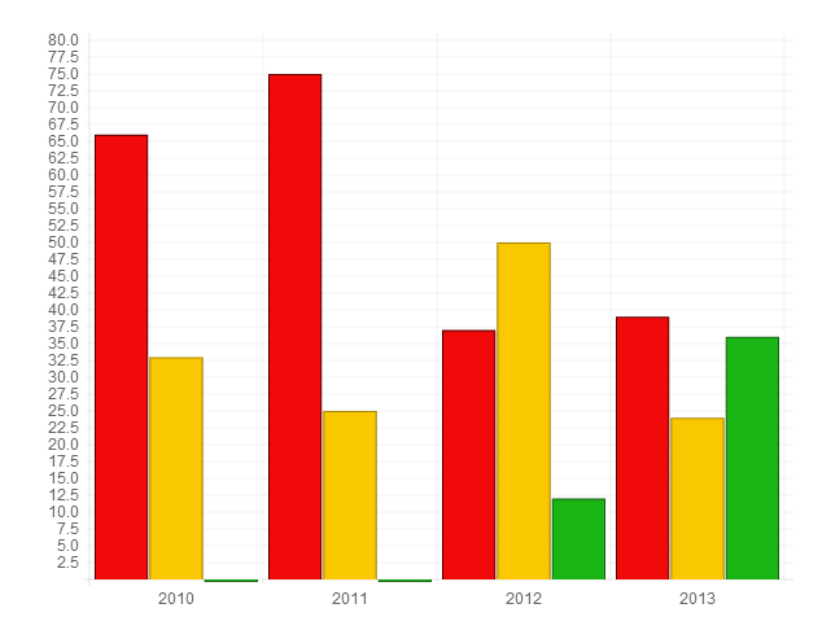

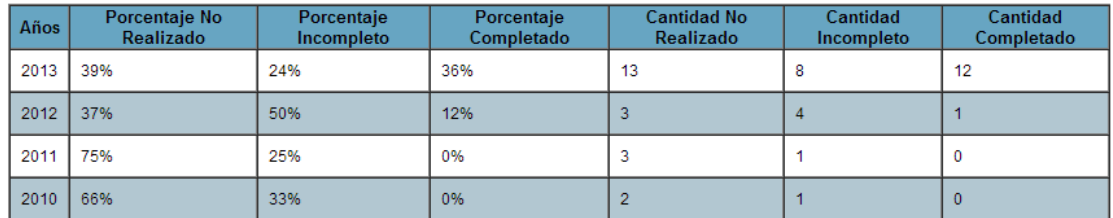

#### *Ilustración 15: Estadística histórica*

Si seleccionamos la opción "Estadística por periodo" se muestra un gráfico con la información relacionada con el porcentaje de actividades completadas, incompletas, y no logradas durante los 4 trimestres del año presente, además de una tabla con los datos asociado al gráfico.

### INFORME DE ESTADÍSTICA POR PERIODO

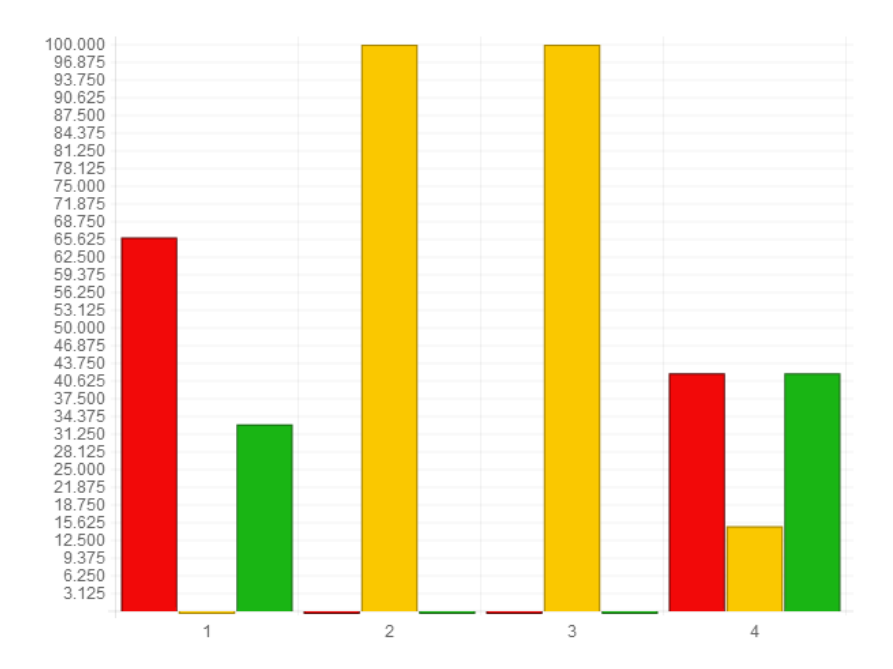

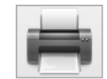

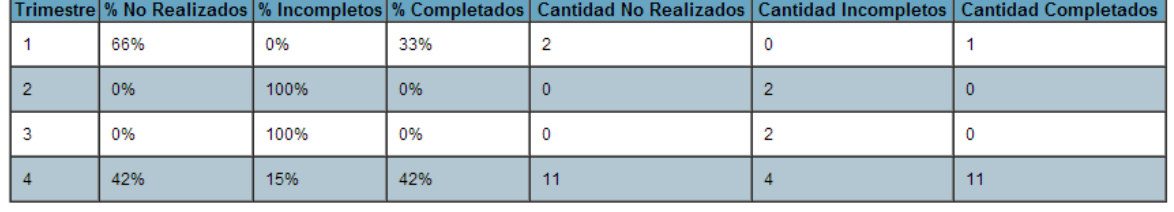

*Ilustración 16: Estadística por periodo*

Para cualquiera de los 2 informes se puede imprimir haciendo click sobre el icono de impresora, generando los informes en los siguientes formatos.

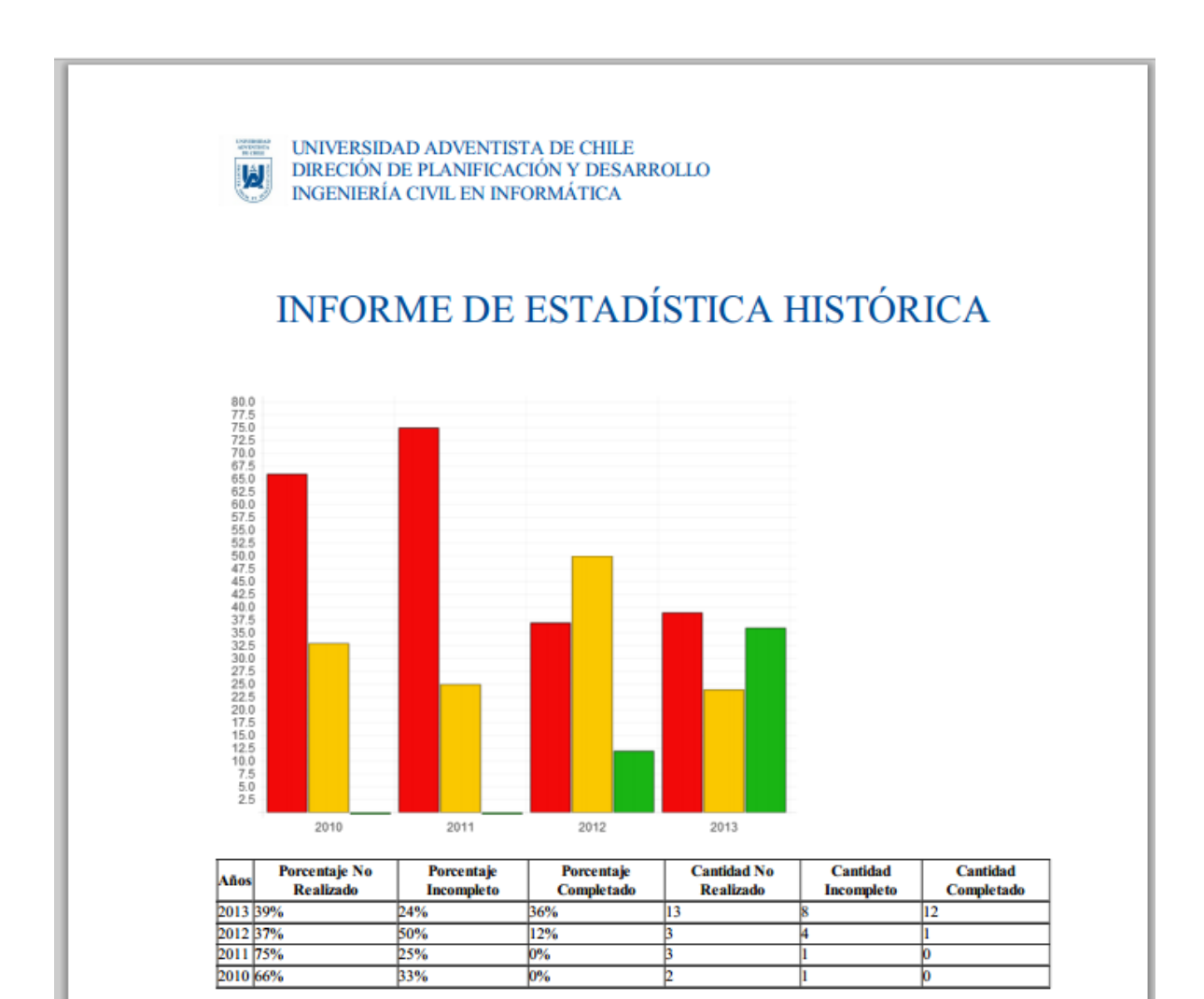

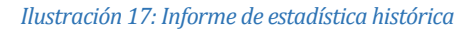

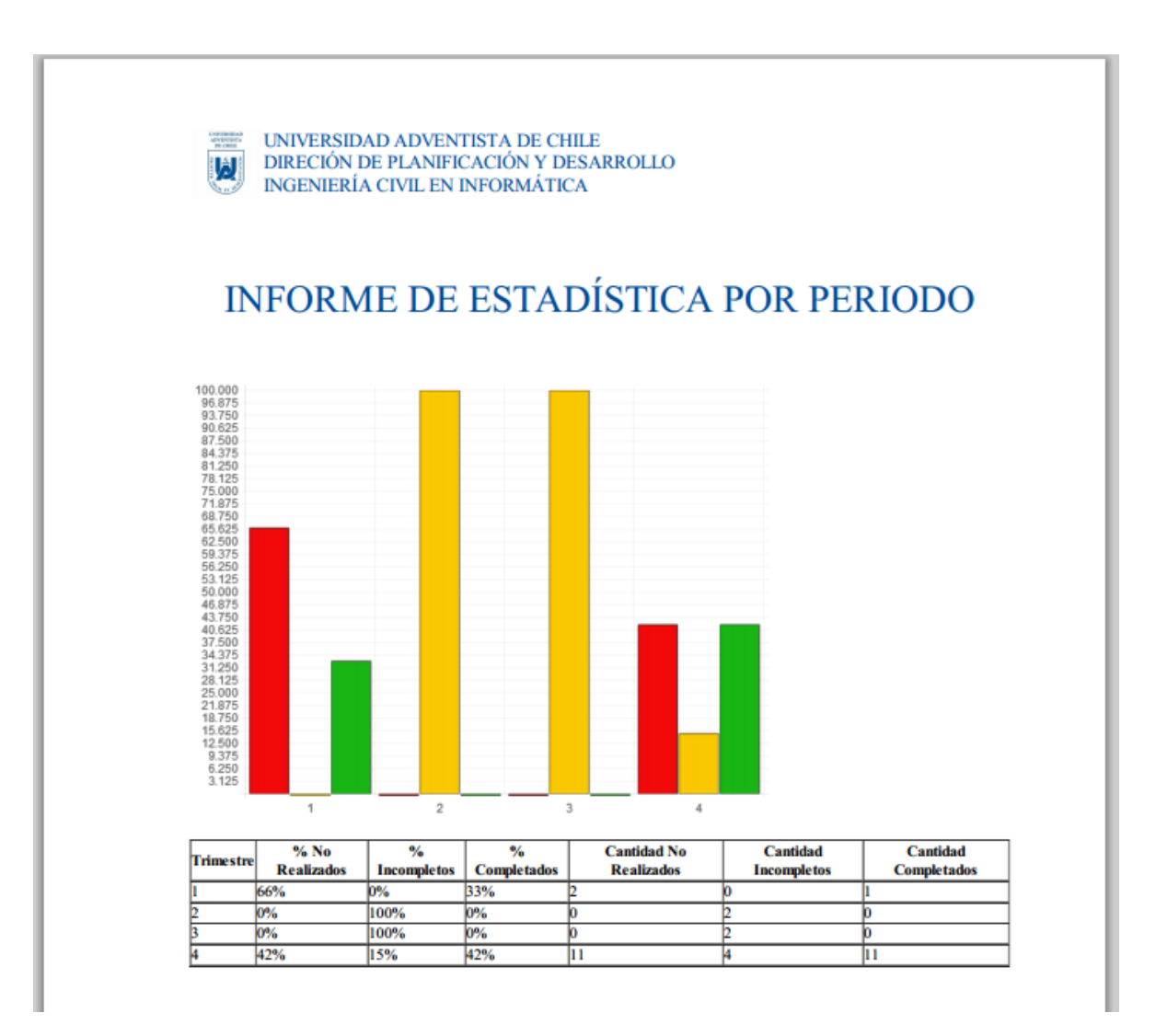

*Ilustración 18: Informe de estadística por periodo*

# **14 ANEXO: RESULTADO DE ITERACIONES EN EL DESARROLLO**

Durante la planificación del proyecto se analizaron, el modelo de negocio y requerimientos, con lo cual se creó un plan de trabajo de 2 iteraciones especificando cada una de las distintas partes del sistema se iban a implementar en cada iteración, cada una con sus etapas de análisis, diseño, desarrollo y pruebas. Debido a, que durante las etapas de análisis y diseño de la primera iteración se crearon todos los diagramas, maquetas y especificaciones de casos de uso para toda la aplicación, los cuales fueron analizados y aceptados por el cliente, no fue necesaria realizar una segunda iteración.

# **15 ANEXO: ESPECIFICACION DE LAS PRUEBAS**

## **15.1 Pruebas de Unidad**

Por cada unidad definida en las especificaciones de pruebas (capitulo 8) se presenta una tabla con los resultados de las pruebas realizadas. Cabe destacar que los resultados presentados de las pruebas, corresponden a la segunda ejecución de estas.

#### **15.1.1 <Login>**

Configuración utilizada para la prueba:

- Hardware: Laptop con procesador Intel Core i5, 4gb de RAM, 500bg HDD.
- Software: Apache Tomcat 7, Chrome 30.
- **Sistema operativo: Microsoft Windows 8.**
- Pre condiciones: Se requiere que existan usuarios con distintos perfiles creados en la base de datos.

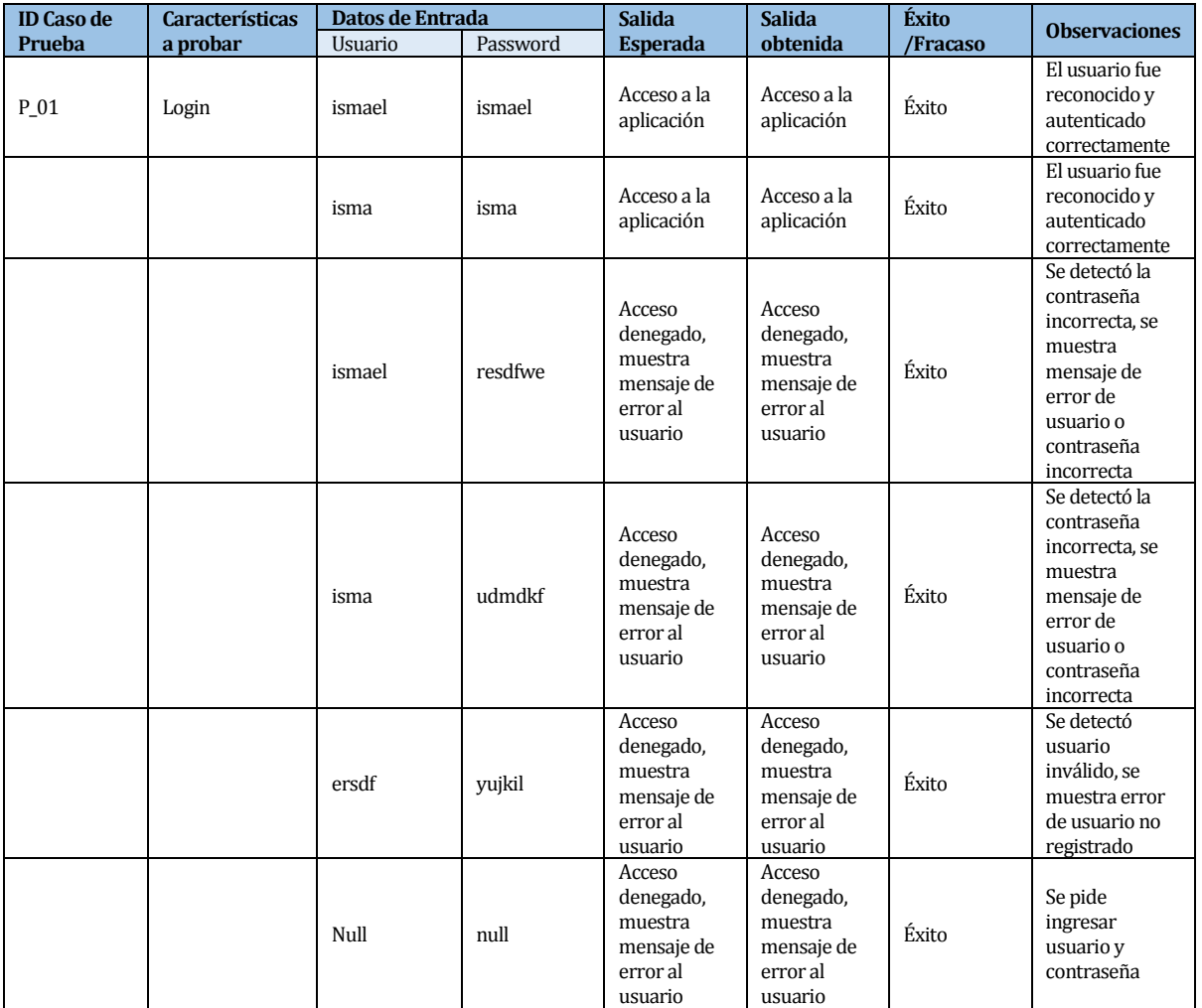

*Tabla 39: Prueba Login*

#### **15.1.2 <Filtro de sesión>**

Configuración utilizada para la prueba:

- Hardware: Laptop con procesador Intel Core i5, 4gb de RAM, 500bg HDD.<br>■ Software: Apache Tomcat 7, Chrome 30.
- Software: Apache Tomcat 7, Chrome 30.
- Sistema operativo: Microsoft Windows 8.
- Pre condiciones: Acceder a la aplicación con cada uno de los perfiles definidos para realizar la prueba.

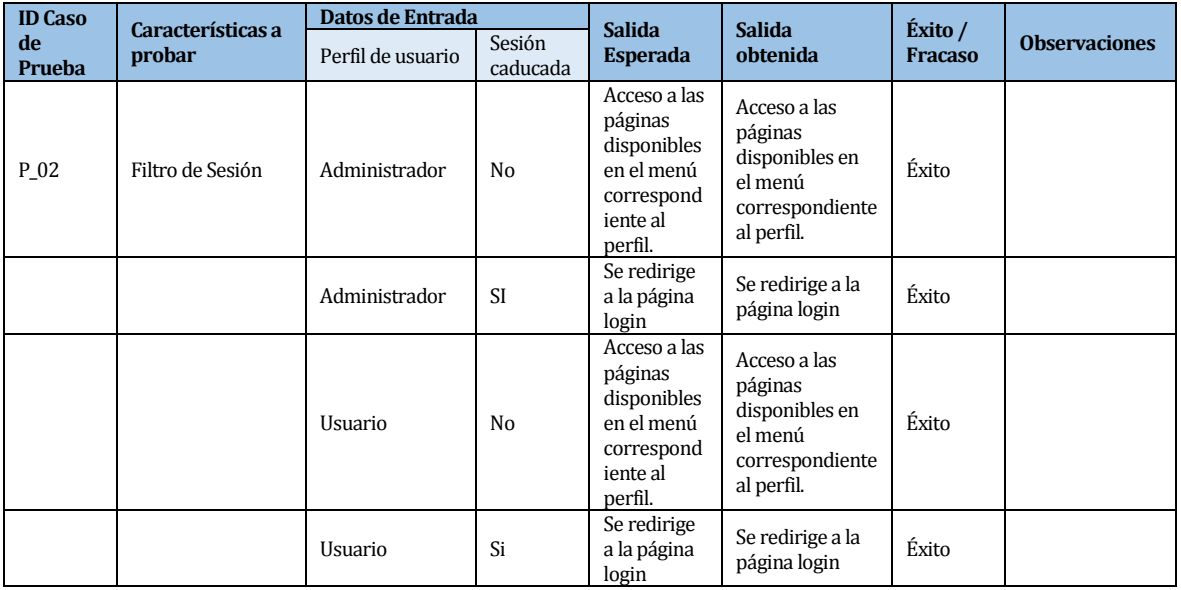

*Tabla 40: Prueba Filtro de Sesión*

#### **15.1.3 <Monitorear Conexiones>**

Configuración utilizada para la prueba:

- Hardware: Laptop con procesador Intel Core i5, 4gb de RAM, 500bg HDD.<br>■ Software: Apache Tomcat 7, Chrome 30.
- Software: Apache Tomcat 7, Chrome 30.
- Sistema operativo: Microsoft Windows 8.
- Pre condiciones: Acceder a la aplicación con al menos 2 usuarios registrados y que estos tengan un navegador registrado.

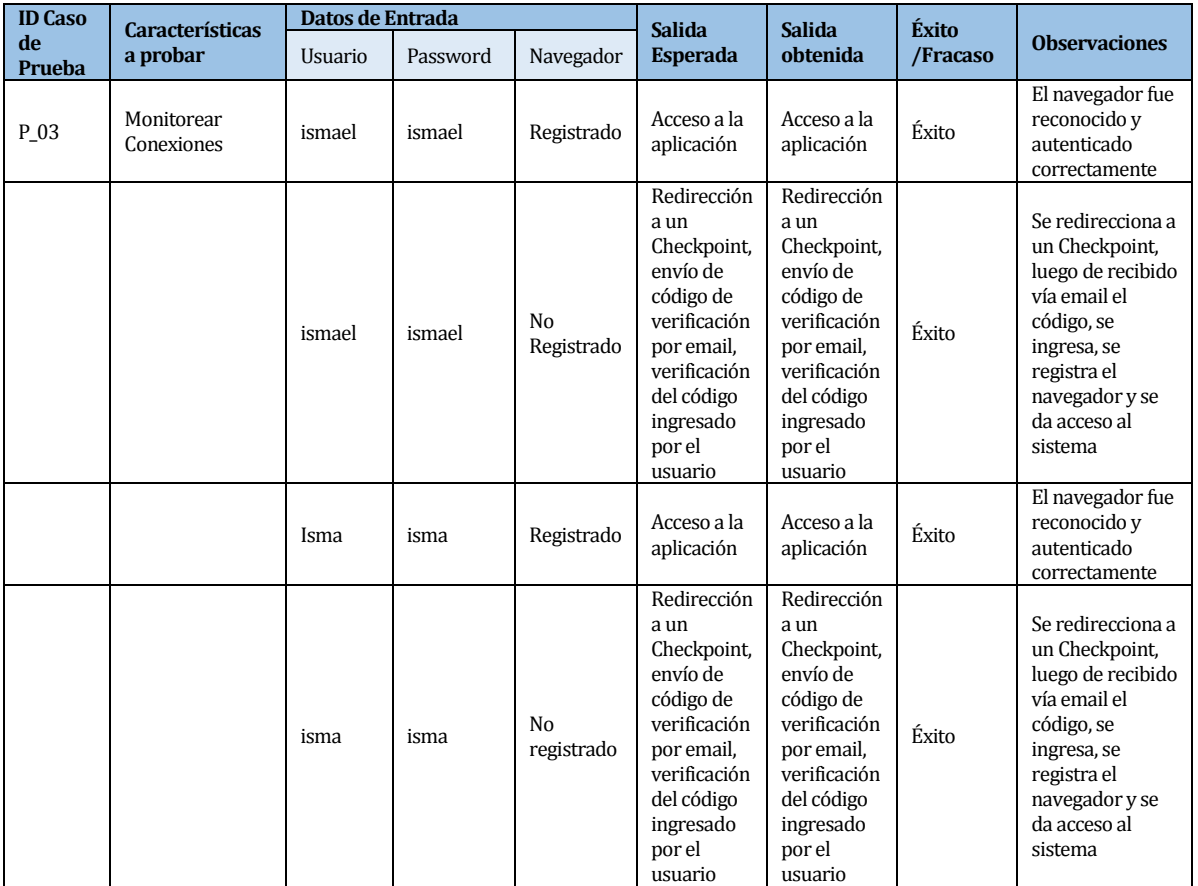

*Tabla 41: Prueba Filtro de Sesión*

#### **15.1.4 <Informe de estadísticas histórico>**

Configuración utilizada para la prueba:

- Hardware: Laptop con procesador Intel Core i5, 4gb de RAM, 500bg HDD.
- Software: Apache Tomcat 7, Chrome 30.
- Sistema operativo: Microsoft Windows 8.
- **Pre condiciones:**

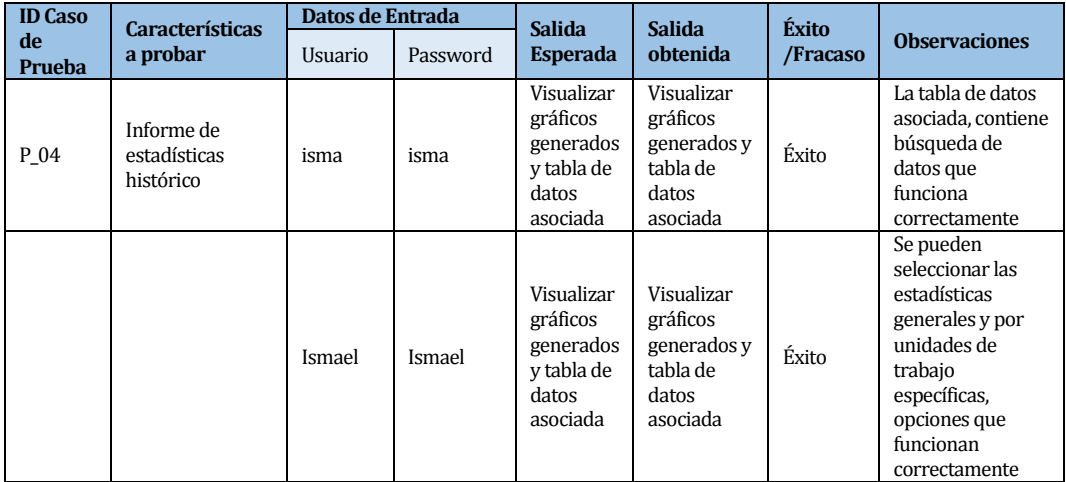

*Tabla 42: Prueba Informe de estadísticas histórico*

#### **15.1.5 <Informe estadístico Anual>**

Configuración utilizada para la prueba:

- Hardware: Laptop con procesador Intel Core i5, 4gb de RAM, 500bg HDD.<br>■ Software: Apache Tomcat 7, Chrome 30.
- Software: Apache Tomcat 7, Chrome 30.
- Sistema operativo: Microsoft Windows 8.
- Pre condiciones:

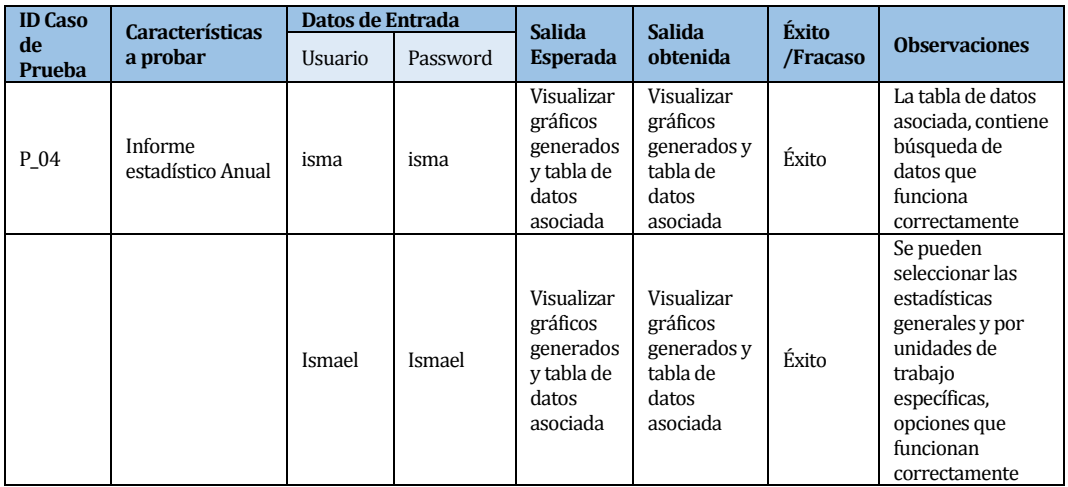

*Tabla 43: Prueba Informe estadístico anual*

## **15.1.6 <Logout>**

Configuración utilizada para la prueba:

- Hardware: Laptop con procesador Intel Core i5, 4gb de RAM, 500bg HDD.<br>■ Software: Anache Tomcat 7. Chrome 30
- Software: Apache Tomcat 7, Chrome 30.<br>Sistema operativo: Microsoft Windows 8
- Sistema operativo: Microsoft Windows 8.
- Pre condiciones: Se requiere que existan usuario registrados en la base de datos.

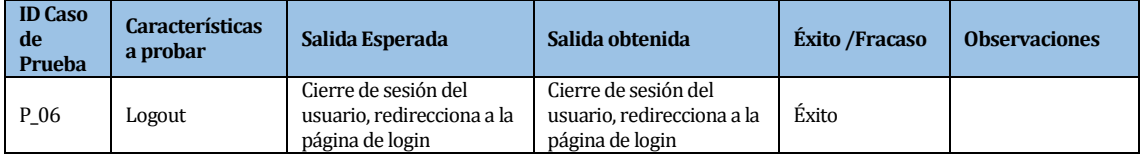

*Tabla 44: Prueba Logout*

### **15.2 Pruebas de Carga**

En cada una de las secciones se muestra una tabla de resumen de la prueba que muestra información sobre la cantidad de muertas obtenidas por recurso solicitado, la media, mínimo, máximo y desviación estándar de las mismas muestras, porcentaje de error en cada recurso, rendimiento por segundo obtenido, kilobytes por segundo transferidos por segundo y su media en bytes, además se muestra un gráfico con los tiempos de respuesta versus la duración de la ejecución.

#### **15.2.1 50 Hilos de Carga**

| Etiqueta                                                   | # Muestras | Media | Mín | Máx   | Desy, Estándar | % Error | Rendimiento | <b>Kb/sec</b> | Media de Bytes |
|------------------------------------------------------------|------------|-------|-----|-------|----------------|---------|-------------|---------------|----------------|
| /sistema.ciclos.calidad/login.jsf                          | 5001       | 161   |     | 37668 | 1130.30        | 65.01%  | 4.0/sec     | 11,83         | 3051,3         |
| /sistema.ciclos.calidad/javax.faces.resource/theme.css.jsf | 8252       | 330   |     | 53083 | 1463.65        | 0.02%   | 6.5/sec     | 182.70        | 28567.5        |
| //sistema.ciclos.calidad/resources/css/general.css         | 6502       | 171   |     | 28029 | 730.66         | 100.00% | 5.2/sec     | 8,66          | 1719,0         |
| /sistema.ciclos.calidad/checkpoint.jsf                     | 1750       | 116   |     | 1104  | 221.89         | 100.00% | $1.4$ /sec  | 4.18          | 3082,7         |
| I/sistema.ciclos.calidad/resources/css/estilo.css          | 1750       | 164   |     | 1030  | 283,68         | 0.00%   | $1.4$ /sec  | 11.63         | 8573,0         |
| /sistema.ciclos.calidad/javax.faces.resource/jsf.js.jsf    | 1750       | 328   |     | 1431  | 370.86         | 0.00%   | $1.4$ /sec  | 39.17         | 28879.0        |
| //sistema.ciclos.calidad/resources/images/fondomenu2.jpg   | 1750       | 437   |     | 12636 | 1001.37        | 0.00%   | $1.4$ /sec  | 3.13          | 2307.0         |
| /sistema.ciclos.calidad/resources/images/header.png        | 1501       | 2223  |     | 58838 | 6673.11        | 0.33%   | $1.2$ /sec  | 404,11        | 347361,5       |
| /sistema.ciclos.calidad/home.jsf                           | 1501       | 967   |     | 60692 | 4512.54        | 100.00% | $1.2$ /sec  | 3.59          | 3082.0         |
| <b>Total</b>                                               | 29757      | 378   |     | 60692 | 2118.39        | 43.72%  | 23.6/sec    | 668.95        | 29007.1        |

*Tabla 45: Resultados 50 hilos de Carga*

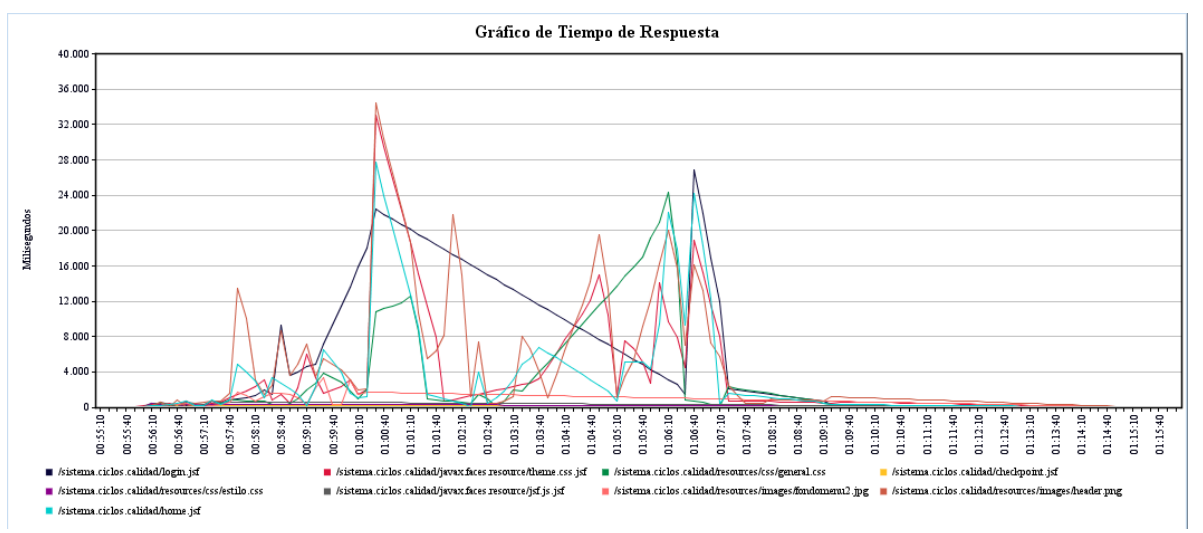

*Ilustración 19: Gráfico de Tiempo de Respuesta, 50 hilos de Carga*

#### **15.2.2 100 Hilos de Carga**

| Etiqueta                                                    | # Muestras | Media | Mín | Máx   | Desv. Estándar | % Error | Rendimiento | Kb/sec | Media de Bytes |
|-------------------------------------------------------------|------------|-------|-----|-------|----------------|---------|-------------|--------|----------------|
| I/sistema.ciclos.calidad/login.jsf                          | 5301       | 153   |     | 37668 | 1098.44        | 65,10%  | $1.8$ /sec  | 5.50   | 3051.4         |
| I/sistema.ciclos.calidad/iavax.faces.resource/theme.css.isf | 8752       | 312   |     | 53083 | 1423.13        | 0.02%   | $3.0$ /sec  | 84.94  | 28567.9        |
| //sistema.ciclos.calidad/resources/css/general.css          | 6902       | 161   |     | 28029 | 710.26         | 100.00% | $2.4$ /sec  | 4.03   | 1719.0         |
| I/sistema.ciclos.calidad/checkpoint.isf                     | 1850       | 110   |     | 1104  | 217.27         | 100.00% | 38.6/min    | 1.94   | 3082,7         |
| //sistema.ciclos.calidad/resources/css/estilo.css           | 1850       | 155   |     | 1030  | 278.32         | 0.00%   | 38.6/min    | 5,39   | 8573.0         |
| //sistema.ciclos.calidad/javax.faces.resource/jsf.js.jsf    | 1850       | 311   |     | 1431  | 368.07         | 0.00%   | 38,6/min    | 18.15  | 28879.0        |
| //sistema.ciclos.calidad/resources/images/fondomenu2.j      | 1850       | 413   |     | 12636 | 978.89         | 0.00%   | 38,6/min    | 1.45   | 2307.0         |
| I/sistema.ciclos.calidad/resources/images/header.png        | 1601       | 2087  |     | 58838 | 6482.88        | 0.31%   | 33,4/min    | 188,99 | 347433.6       |
| I/sistema.ciclos.calidad/home.isf                           | 1601       | 907   |     | 60692 | 4375.54        | 100,00% | 33.4/min    | 1.68   | 3082.1         |
| <b>Total</b>                                                | 31557      | 357   |     | 60692 | 2058.89        | 43.77%  | 11.0/sec    | 312.05 | 29106.0        |

*Tabla 46: Resultados 100 hilos de Carga*

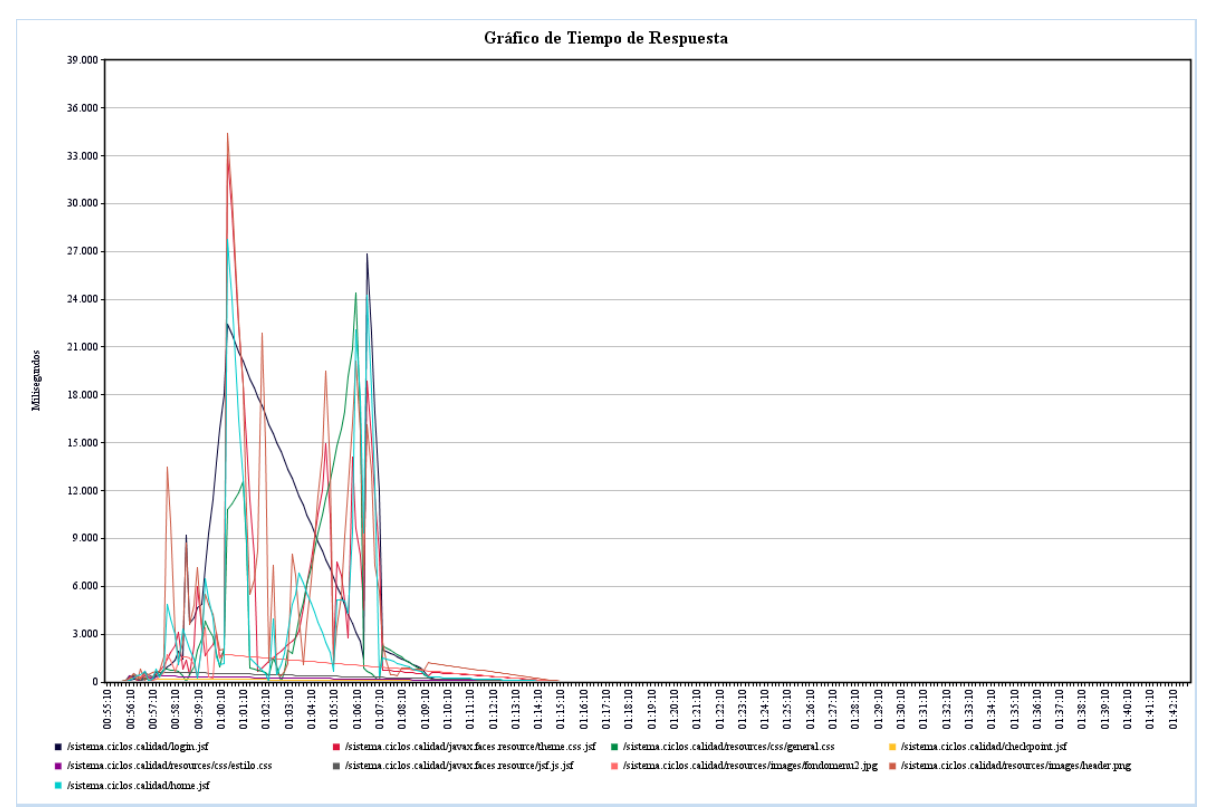

*Ilustración 20: Gráfico tiempo de Respuesta, 100 hilos de Carga*

## **15.2.3 500 Hilos de Carga**

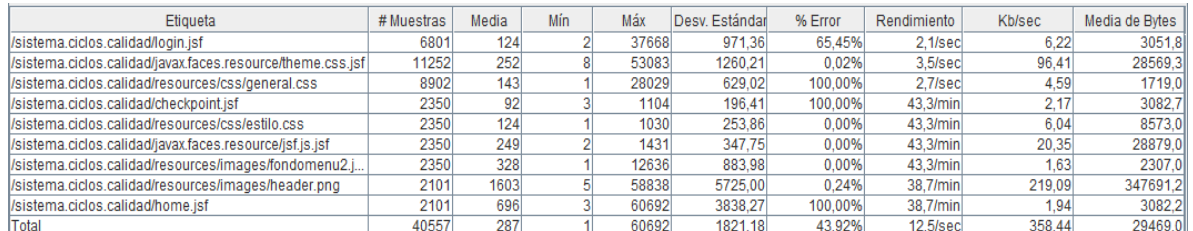

*Tabla 47: Resultados 500 hilos de Carga*

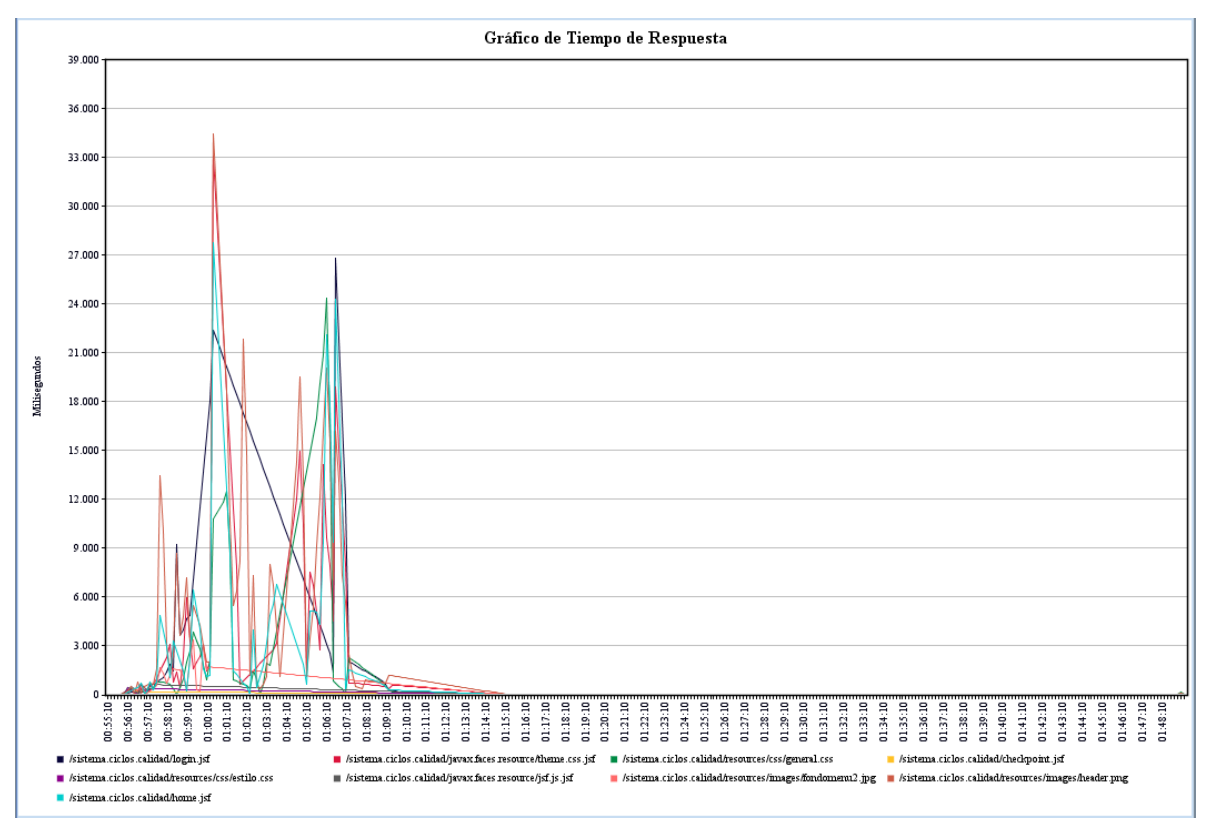

*Ilustración 21: Gráfico de tiempo de Respuesta, 500 hilos de Carga*

#### **15.2.4 1000 Hilos de Carga**

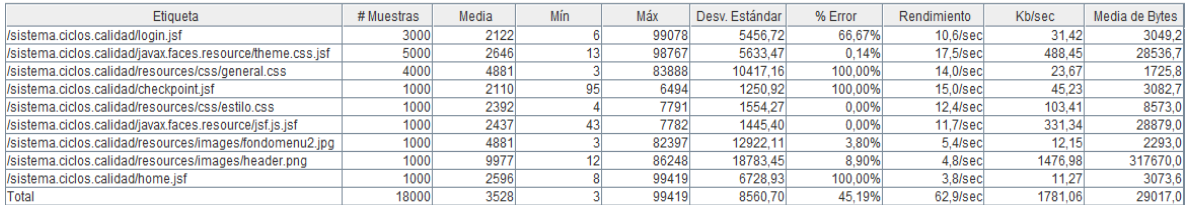

*Tabla 48: Resultados 1000 hilos de Carga*

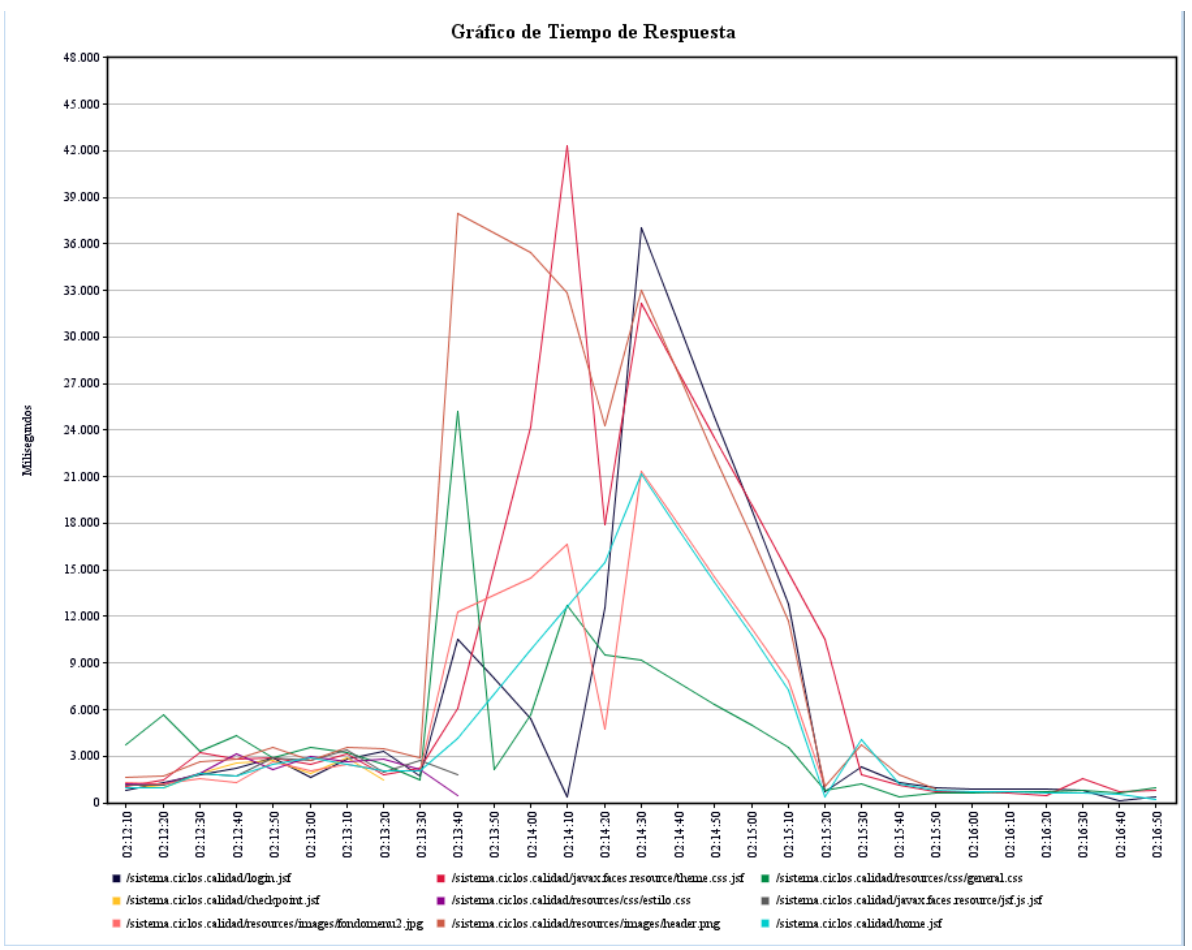

*Ilustración 22: Gráfico de tiempo de Respuesta, 1000 hilos de Carga*

# **16 ANEXO: DICCIONARIO DE DATOS DEL MODELO DE DATOS**

Diccionario de datos del modelo de datos del Sistema de Seguimiento de Ciclos de calidad, se incluyen las principales tablas del modelo con sus atributos y descripciones.

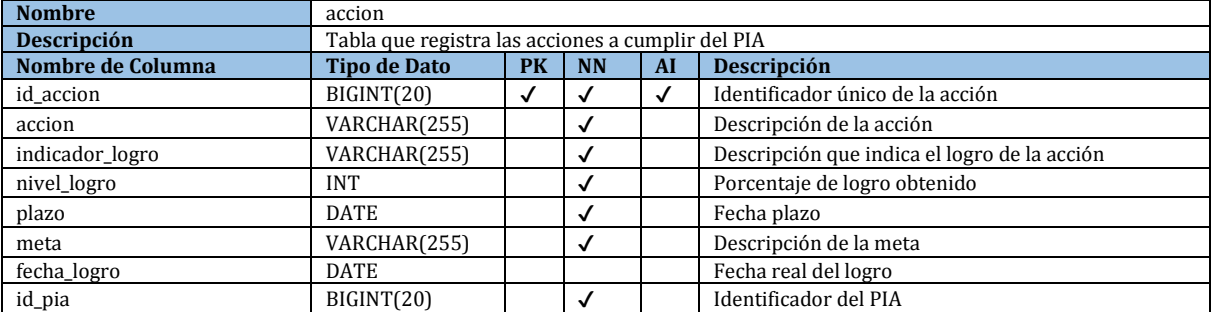

*Tabla 49: Entidad Acción*

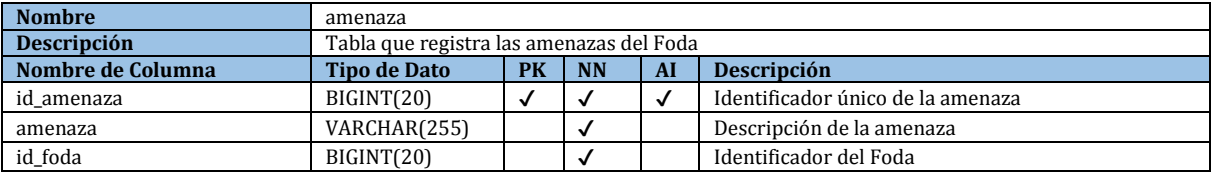

*Tabla 50: Entidad Amenaza*

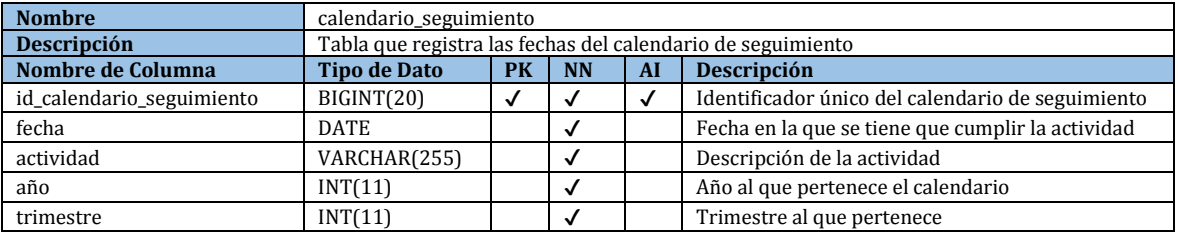

*Tabla 51: Entidad Calendario Seguimiento*

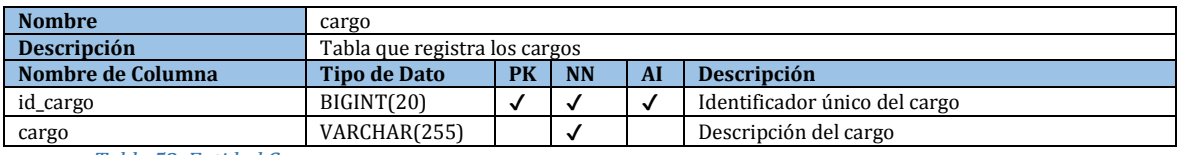

*Tabla 52: Entidad Cargo*

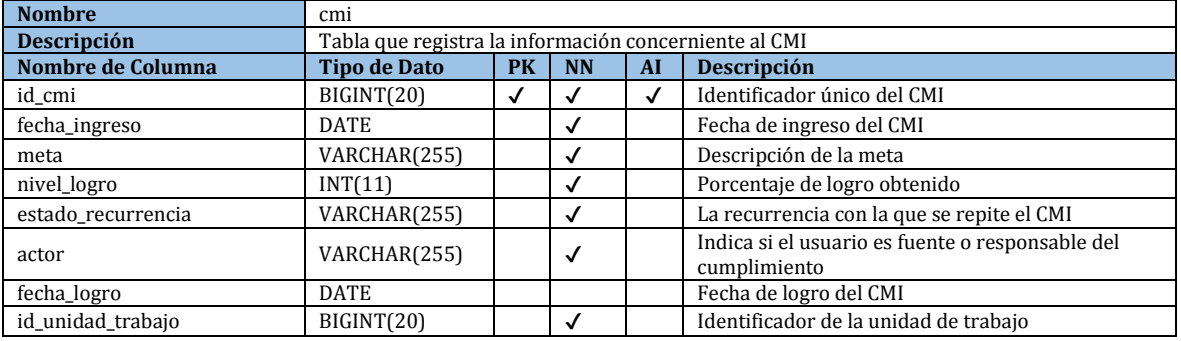

*Tabla 53: Entidad CMI*

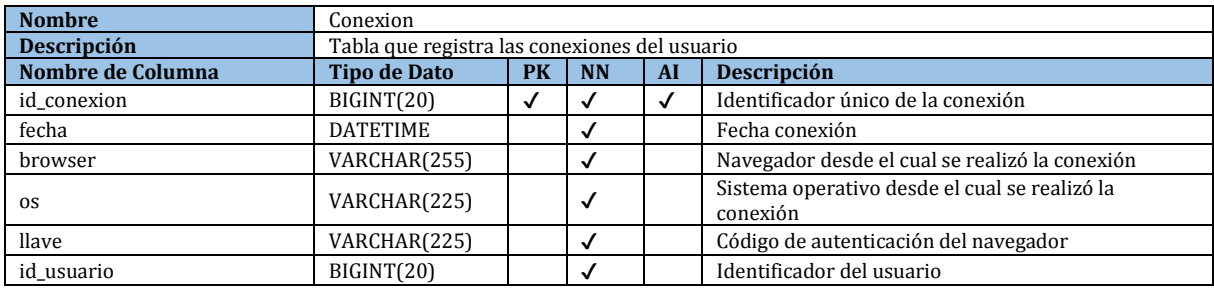

#### *Tabla 54: Entidad Conexión*

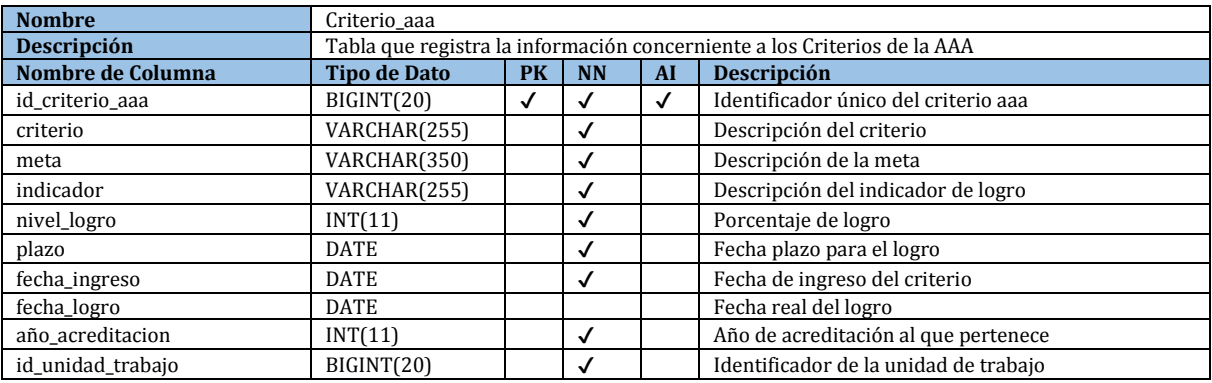

#### *Tabla 55: Entidad Criterio AAA*

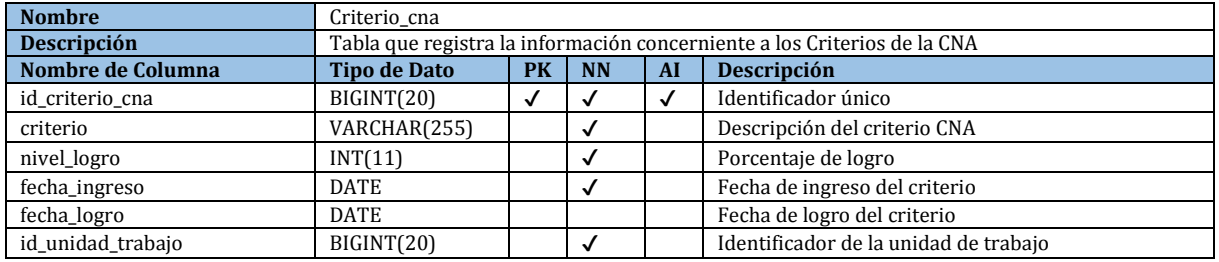

#### *Tabla 56: Entidad Criterio CNA*

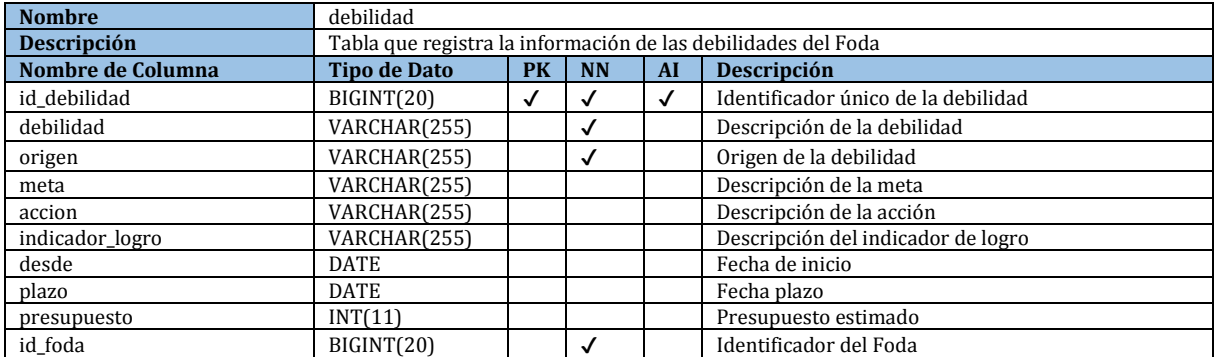

*Tabla 57: Entidad Debilidad*

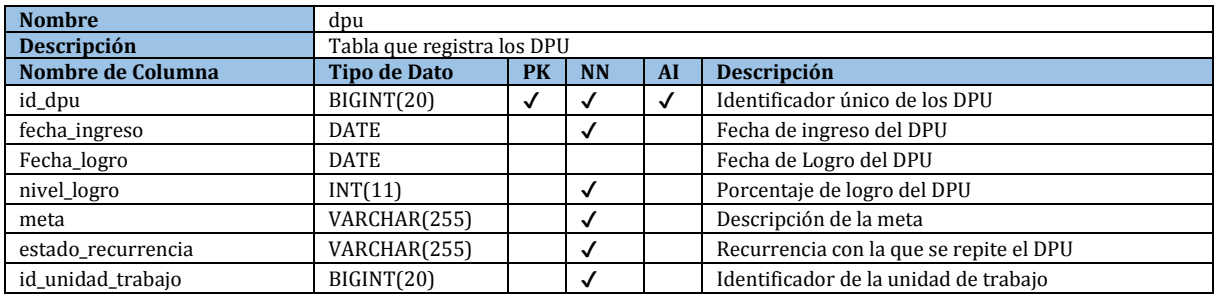

*Tabla 58: Entidad DPU*

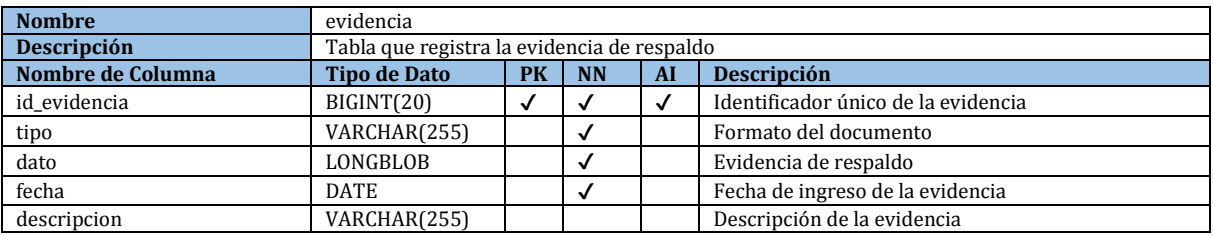

*Tabla 59: Entidad Evidencia*

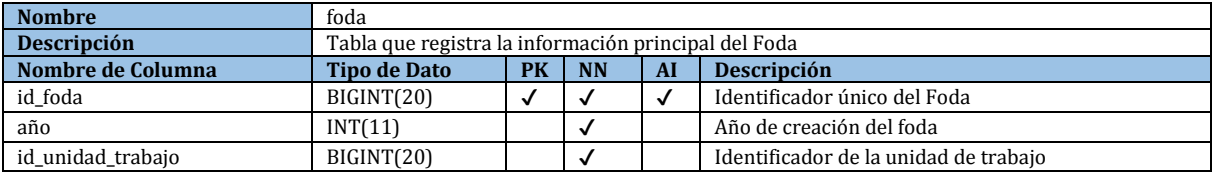

*Tabla 60: Entidad FODA*

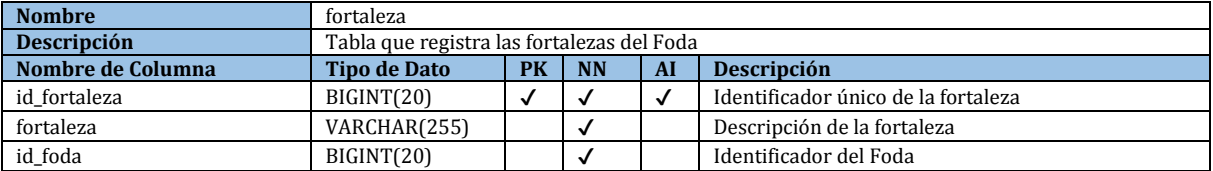

*Tabla 61: Entidad Fortaleza*

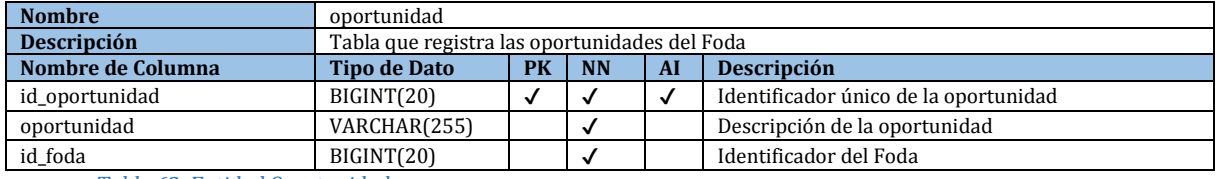

*Tabla 62: Entidad Oportunidad*

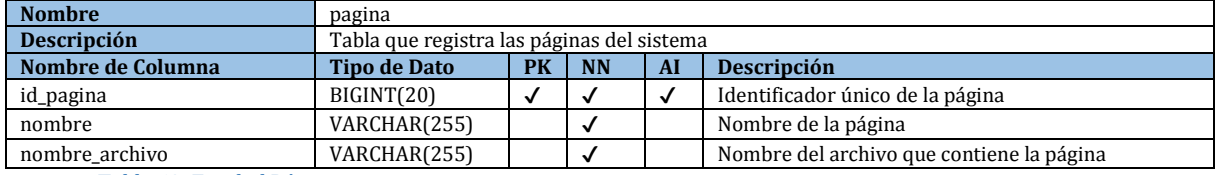

*Tabla 63: Entidad Página*
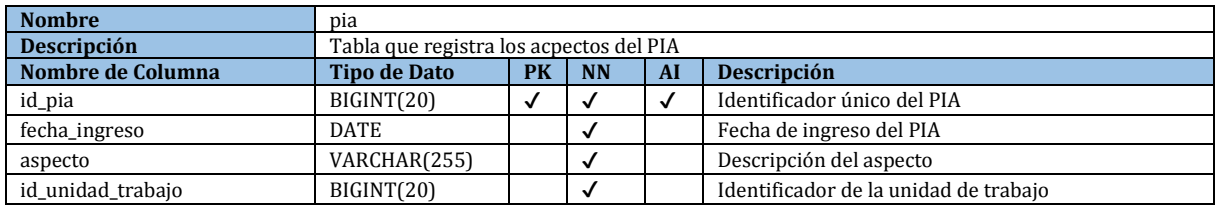

*Tabla 64: Entidad PIA*

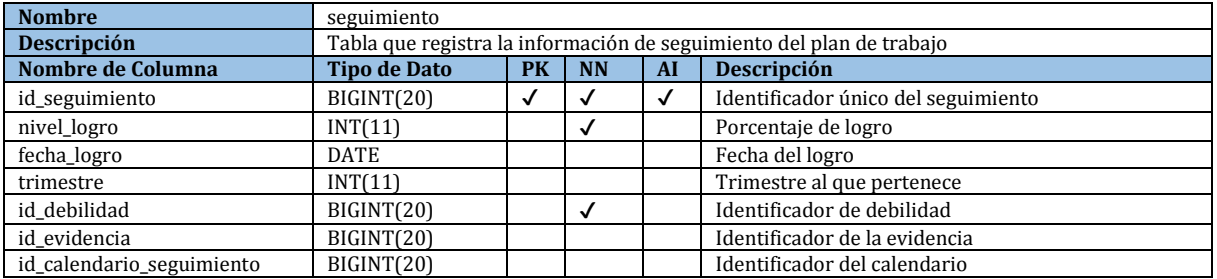

*Tabla 65: Entidad Seguimiento*

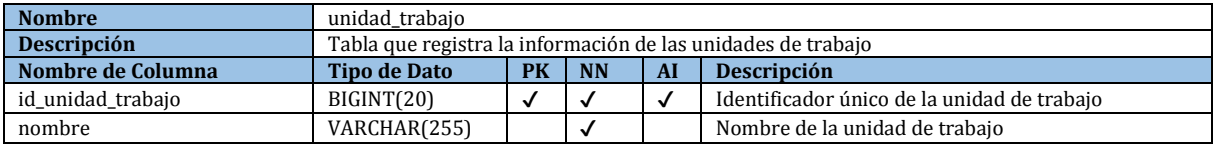

#### *Tabla 66: Entidad Unidad Trabajo*

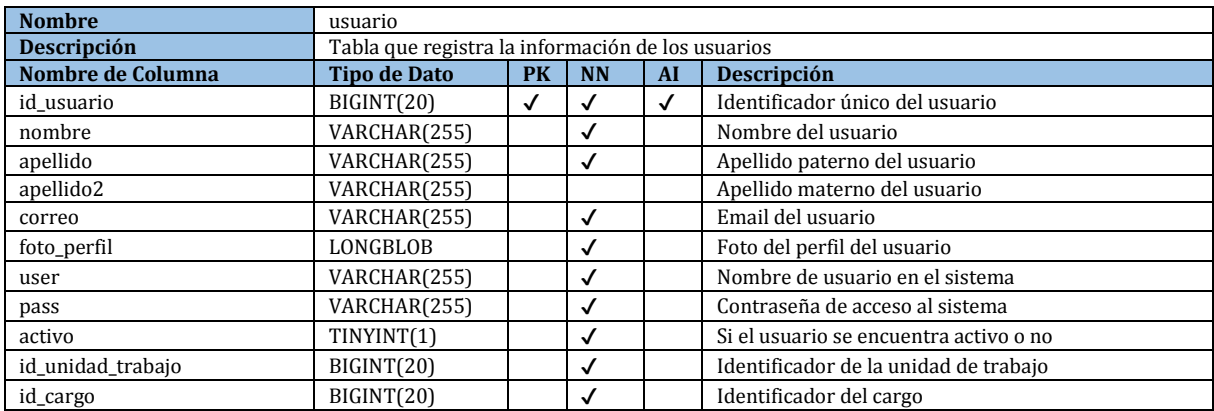

*Tabla 67: Entidad Usuario*

#### **17 ANEXO: APORTES DEL PROYECTO**

#### **17.1 Intellij IDEA**

Intellij IDEA es un IDE de JAVA creado por JetBrains, Intellij IDEA es el IDE de java más inteligente del mercado, ya que su creación se centra en el aumento de la productividad proporcionando un asistente de código inteligente para todos los lenguajes soportados y soporte a framework, todo esto a través de 3 primicias principales, autocompletado de código inteligente, análisis de código en tiempo real y refactorización avanzada. Intellij cuenta con una edición comunitaria, disponible bajo la licencia Apache 2, y la edición comercial. Intellij soporta los siguientes lenguajes:

- $\bullet$  Java
- JavaFX
- **JavaScript**
- CoffeeScript
- HTML / XHTML / CSS
- XML / XSL
- ActionScript /MXML
- Python
- Ruby / JRuby
- Groovy
- SQL
- PHP
- Scala
- Dart
- Haxe
- Ktlin
- TypoScript
- Jelastic

También entrega soporte para las siguientes tecnologías y frameworks: JSP, JSF, EJB, Ajax, Google Web Toolkit, Struts, Struts 2, JBoss Seam, Spring, Hibernate/JPA, Web Services, Ruby on Rails, Grails (framework), Java ME MIDP/CLDC, OSGi, Android, Tapestry, Google App Engine, FreeMarker, Velocity, Django, Play. Soporta además servidores de aplicaciones como GlassFish, JBoss, Tomcat, Jetty, WebLogic, WebSphere, Geronimo. En cuanto a versiones de software y control de versiones cuenta con soporte para Git, CVS, Apache Subversion, Apache Ant, Apache Maven, JUnit and TestNG (JetBrains, 2013).

#### **17.2 MAVEN**

MAVEN es una herramienta de software para la gestión y construcción de proyectos Java creada por Jason van Zyl, de Sonatype, en 2002. Es similar en funcionalidad a Apache Ant (y en menor medida a PEAR de PHP y CPAN de Perl), pero tiene un modelo de configuración de construcción más simple, basado en un formato XML. Maven utiliza un Project Object Model (POM) para describir el proyecto de software a construir, sus dependencias de otros módulos, componentes externos, y el orden de construcción de los elementos. Una característica clave de Maven es que está listo para usar en red. El motor incluido en su núcleo puede dinámicamente descargar plugins de un repositorio, el mismo repositorio que provee acceso a muchas versiones de diferentes proyectos Open Source en Java, de Apache y otras organizaciones y desarrolladores. Este repositorio y su sucesor reorganizado, el repositorio Maven 2, pugnan por ser el mecanismo de facto de distribución de aplicaciones en Java. Maven provee soporte no sólo para obtener archivos de su repositorio, sino también para subir artefactos al repositorio al final de la construcción de la aplicación, dejándola al acceso de todos los usuarios. Una caché local de artefactos actúa como la primera fuente para sincronizar la salida de los proyectos a un sistema local (Maven, 2013).

#### **17.3 Casos de Mal Uso (Misuse Cases)**

Los casos de uso se han vuelto popular en la obtención, comunicación y documentación de requerimientos, apoyan bien a los requerimientos funcionales, pero ofrecen menos apoyo a trabajos con requisitos extra-funcionales, tales como requisitos de seguridad. Los casos de uso por su naturaleza, se concentran en lo que el sistema debe hacer, y tienen menos que ofrecer a la hora de describir lo opuesto. Sin embargo el comportamiento que el sistema debe evitar, puede representarse con una extensión de los conceptos opuestos propuestos por los casos de uso:

- Un caso de mal uso: es lo inverso a un caso de uso, es decir una función que el sistema no debe permitir. Al igual que define el caso de uso como una secuencia completa de acciones que le da un mayor valor para el usuario, se podría definir un caso de mal uso como una secuencia completa de acciones que resultan en la perdida de la organización o algunos grupos de interés específicos.
- Un mal actor: es el inverso de un actor, es decir, un actor que no se quiere en el sistema, un actor que inicia casos de mal uso (Sindre & Opdahl, 2001).

En la Ilustración 23 se muestra un ejemplo de caso de mal uso.

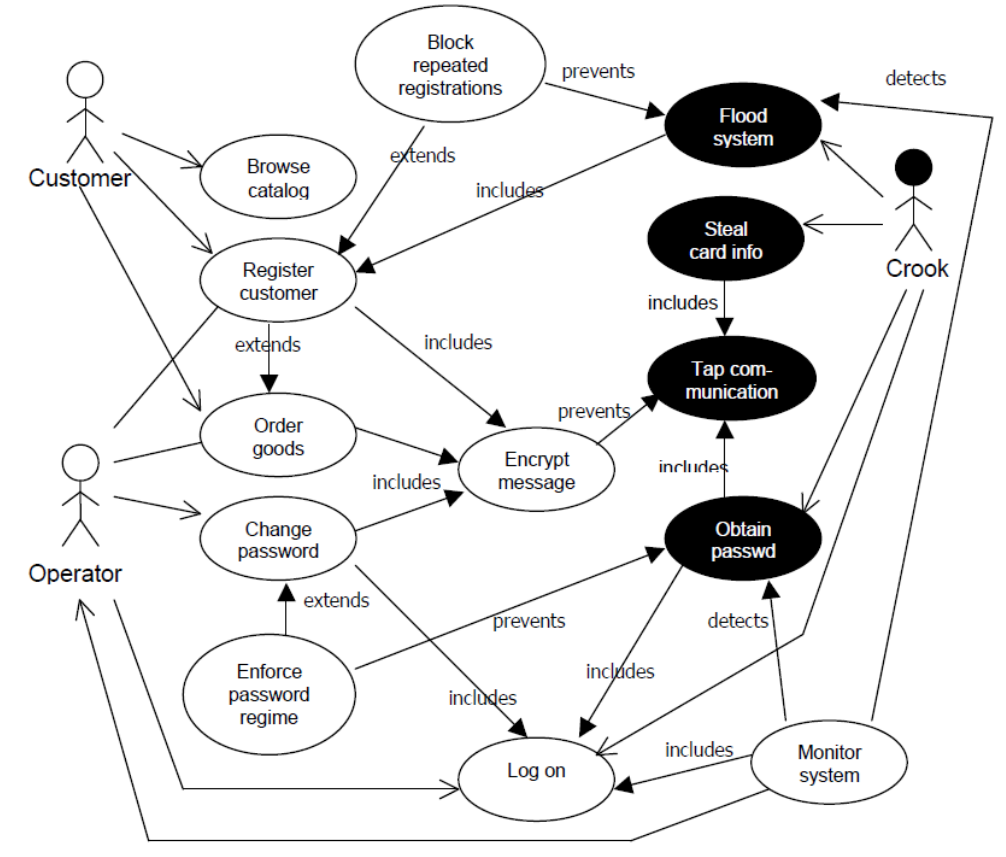

*Ilustración 23: Caso de Mal Uso*

## **18 ANEXO: FORMATOS**

## **18.1 Descripción de tablas**

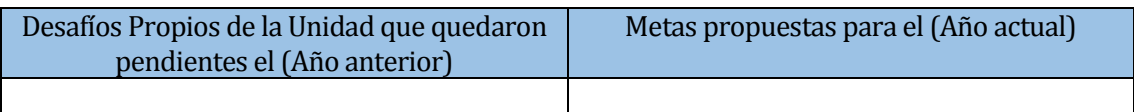

*Tabla 68: Desafíos propios de la Unidad*

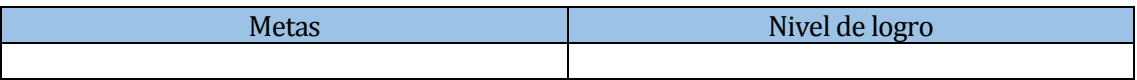

*Tabla 69: Cuadro de Mando Integral*

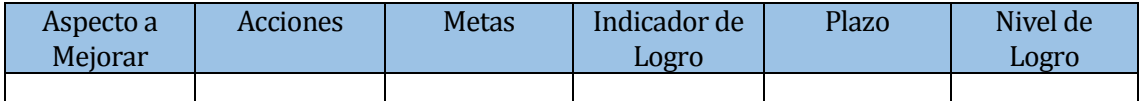

*Tabla 70: Planes de Mejora informe Autoevaluación institucional*

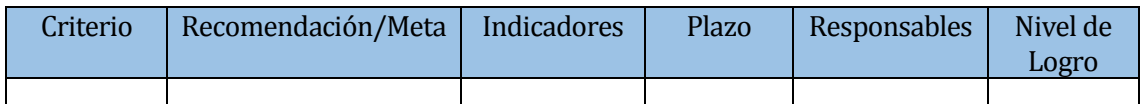

*Tabla 71: Recomendaciones informe de la Agencia Adventista de Acreditación*

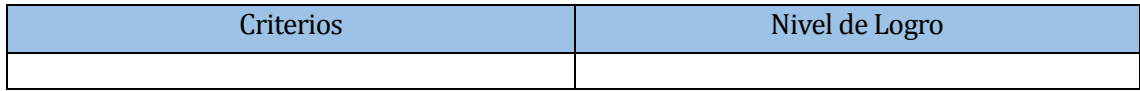

*Tabla 72: Evaluación criterios CNA*

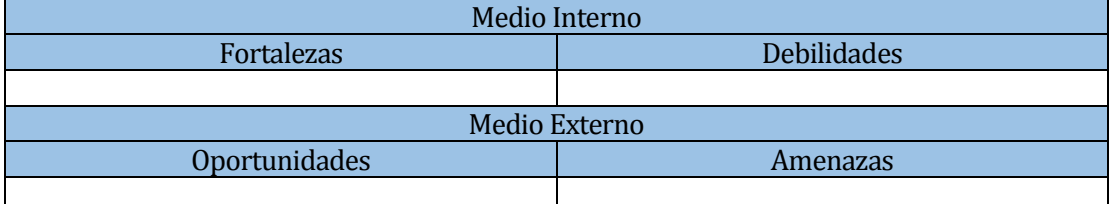

*Tabla 73: Análisis FODA*

# **18.2 Descripción de formularios**

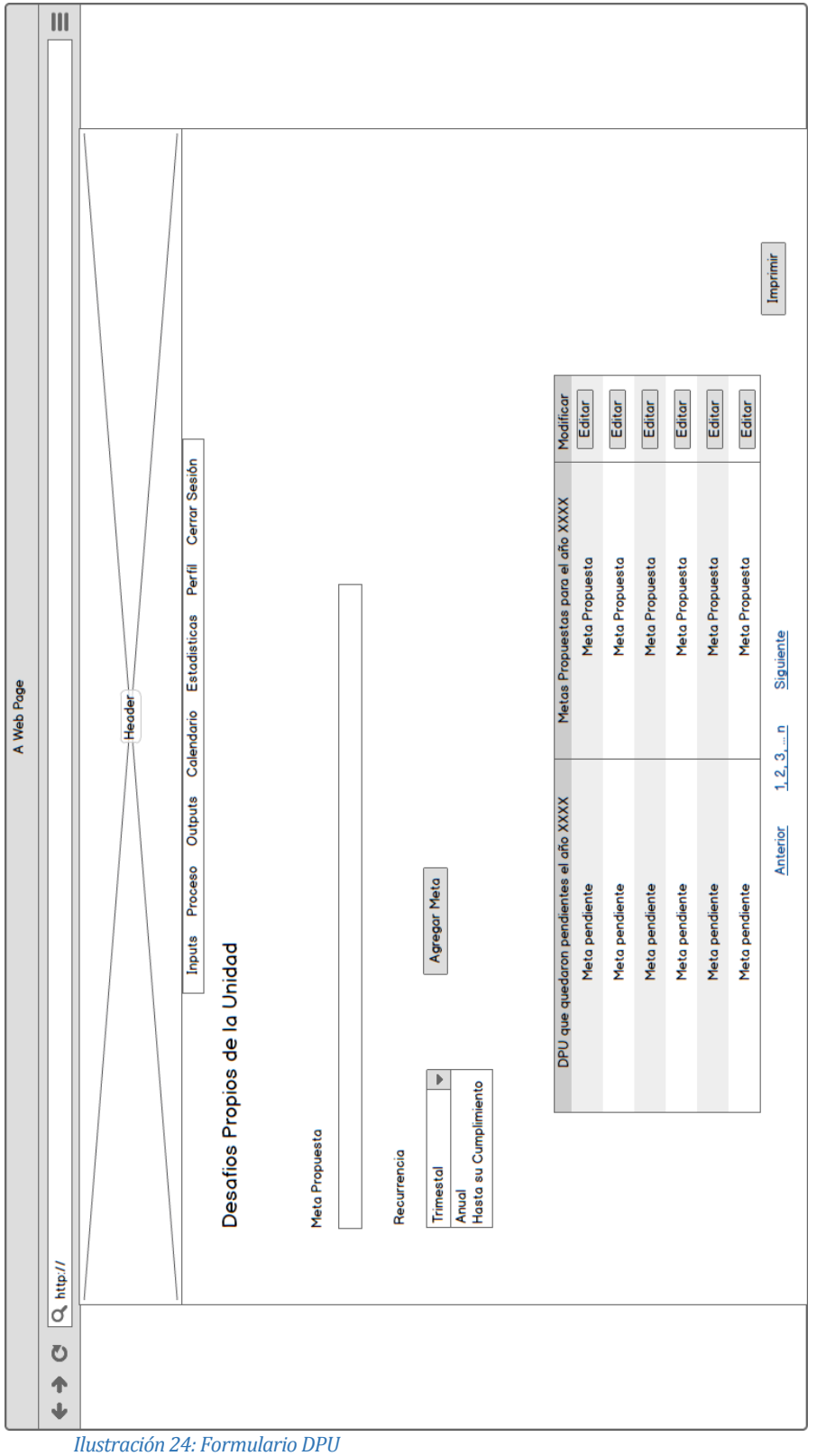

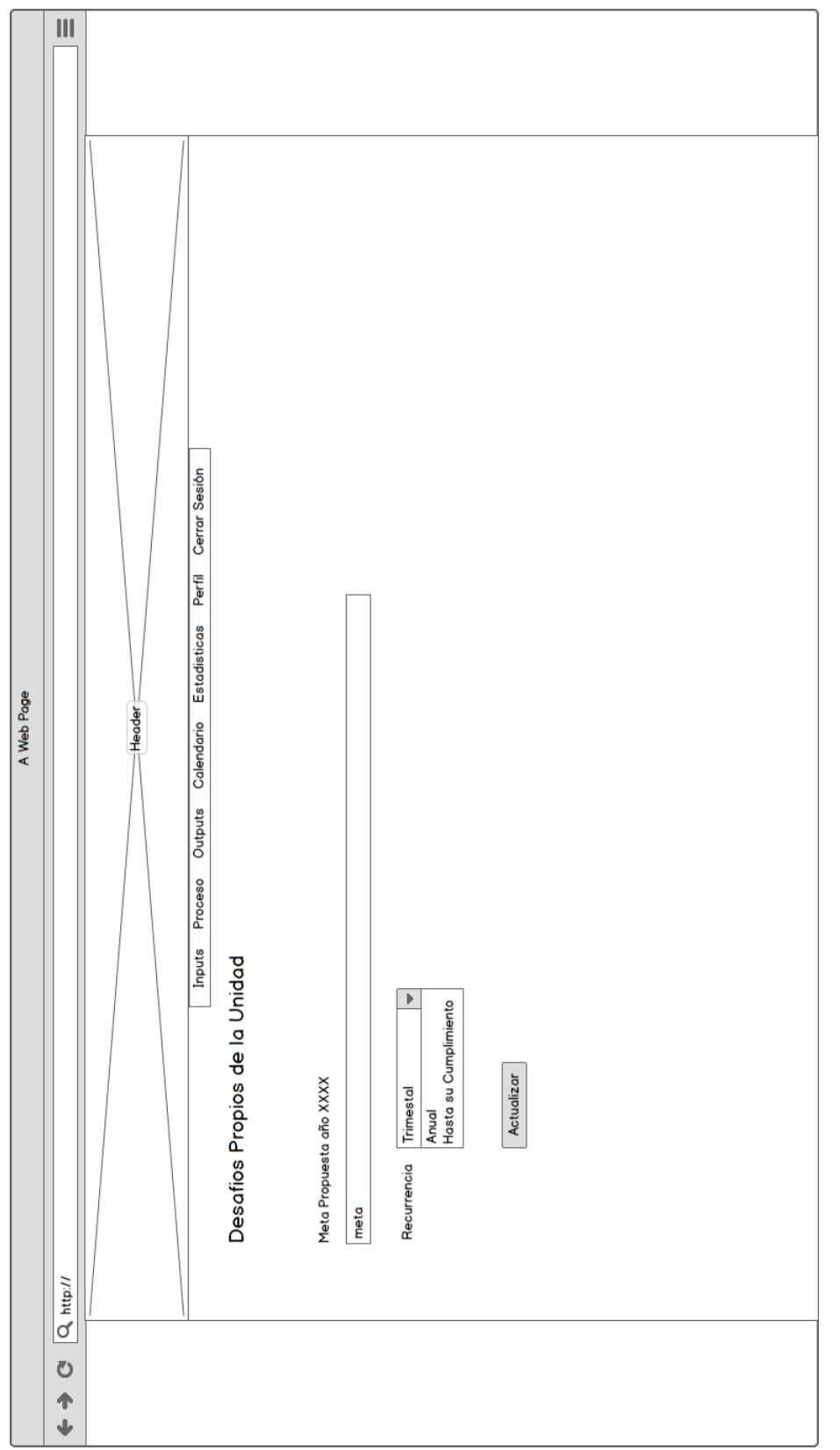

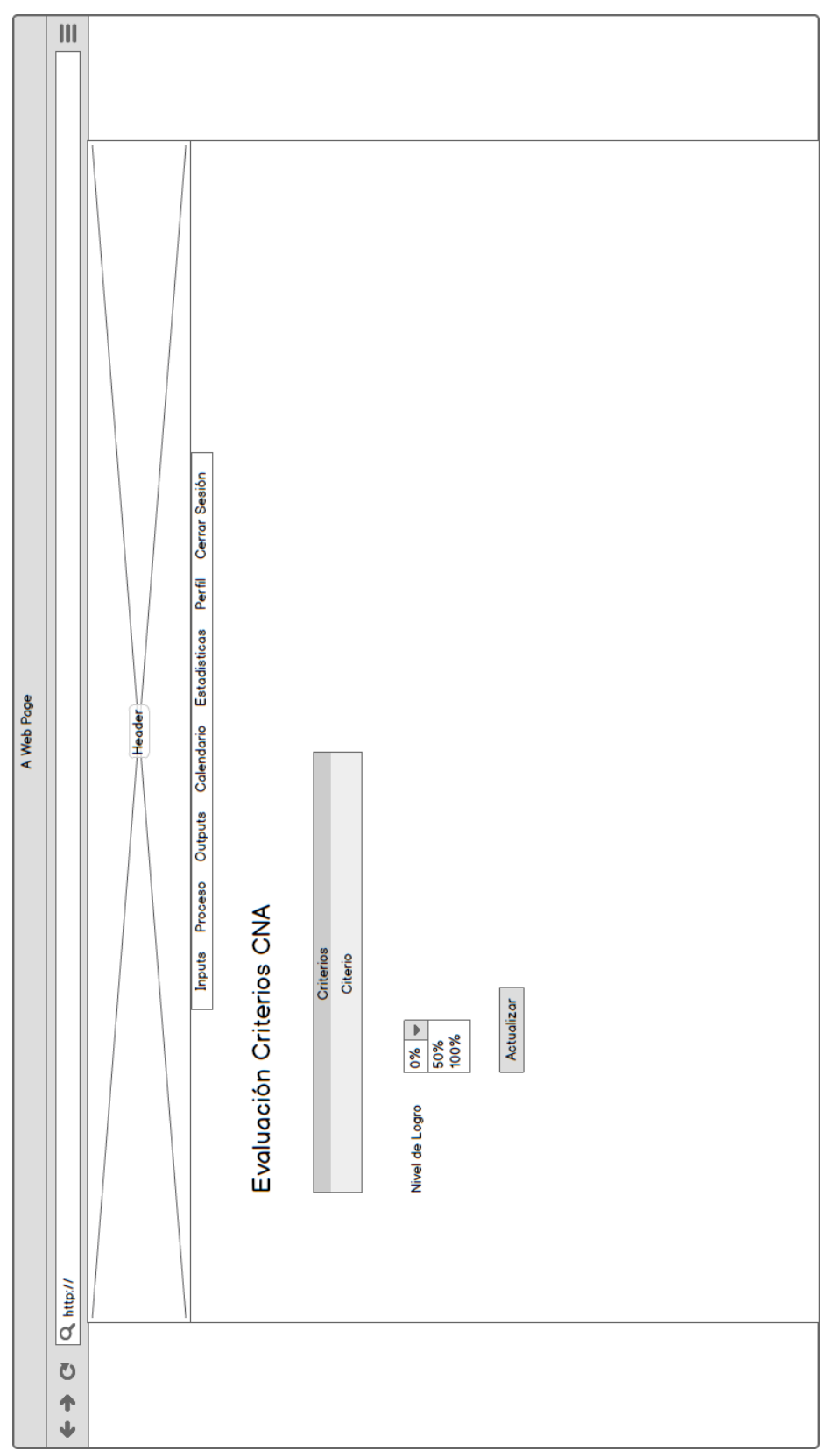

*Ilustración 26: Formulario Criterios CNA*

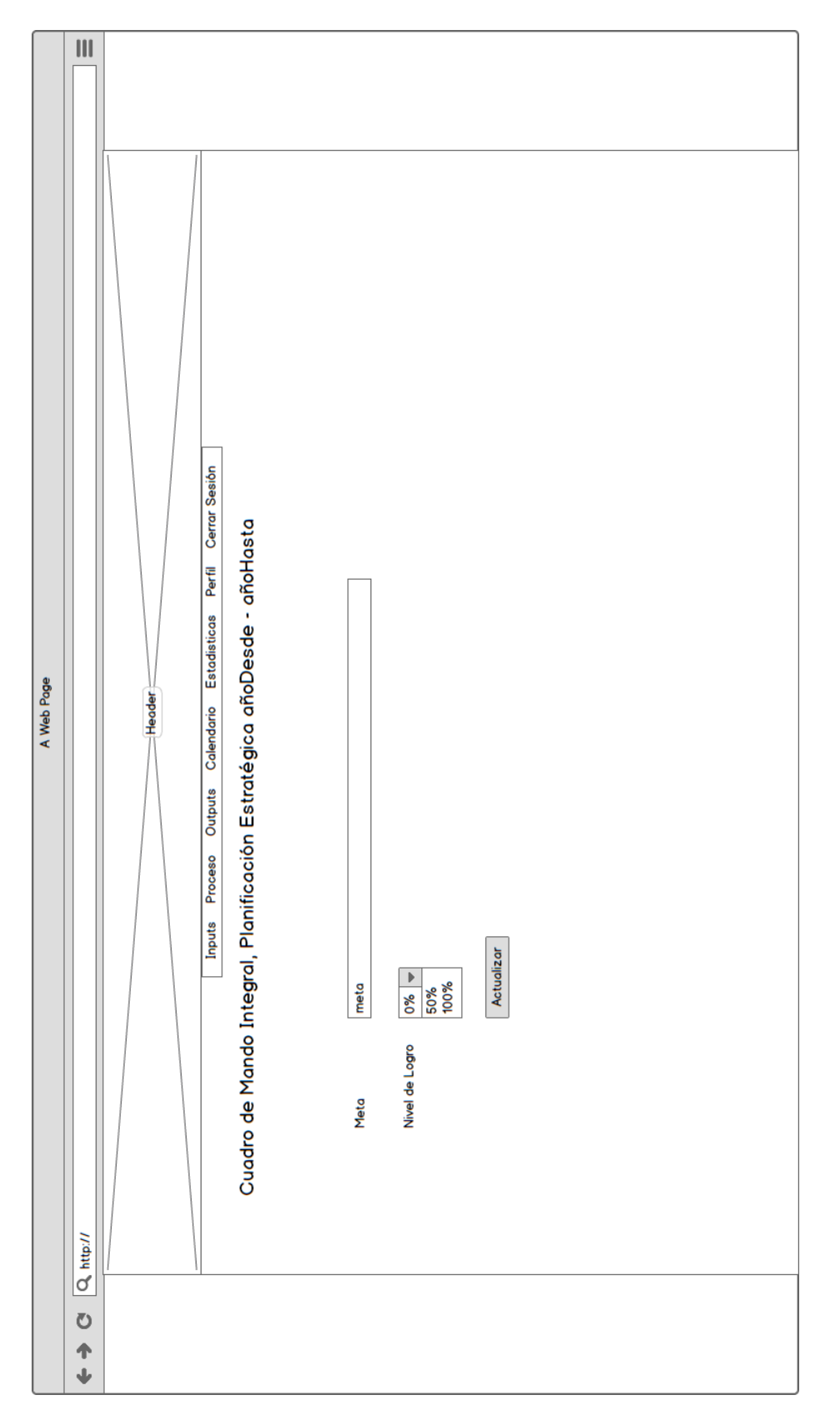

*Ilustración 27: Formulario CMI*

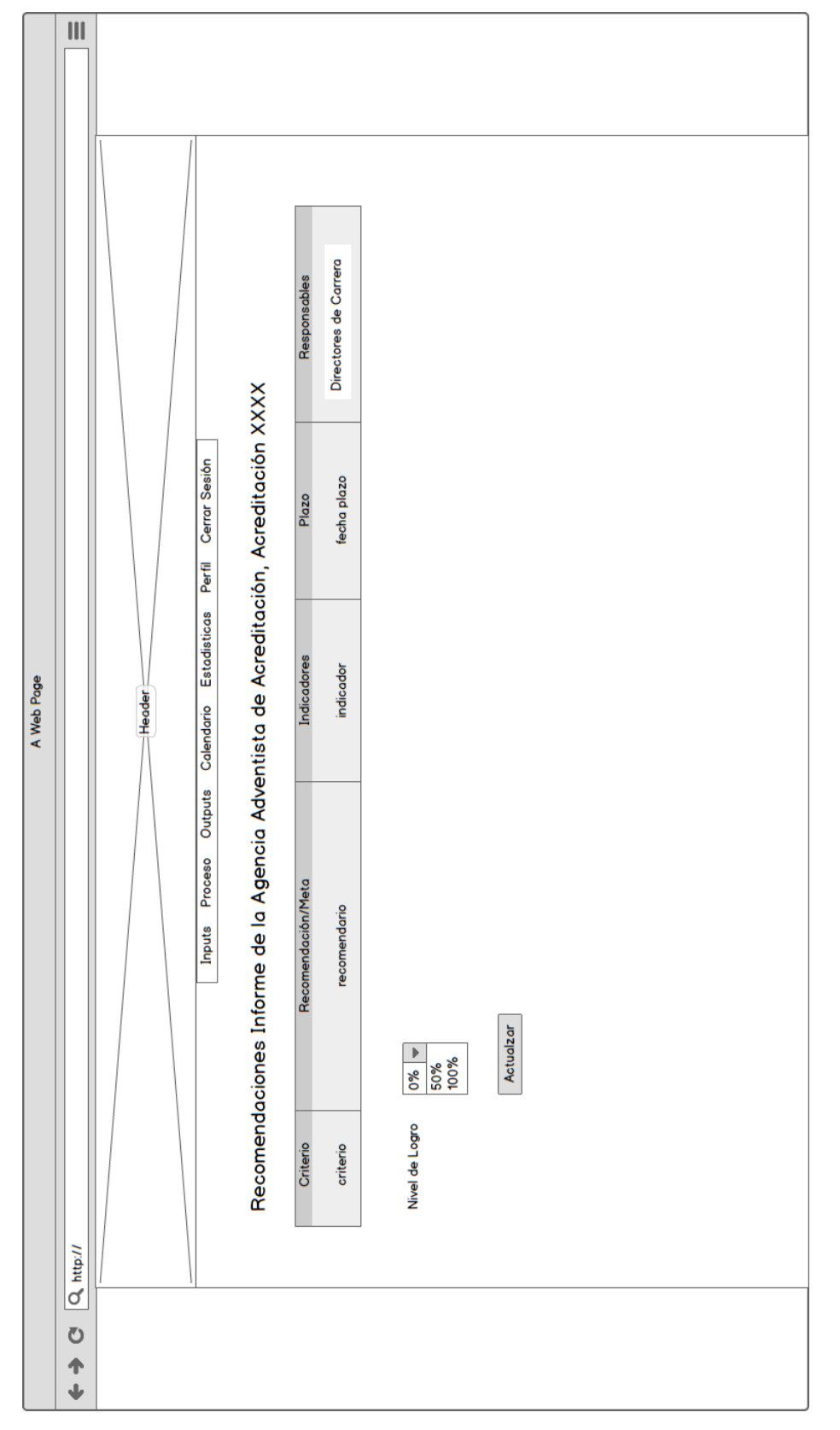

*Ilustración 28: Formulario AAA*

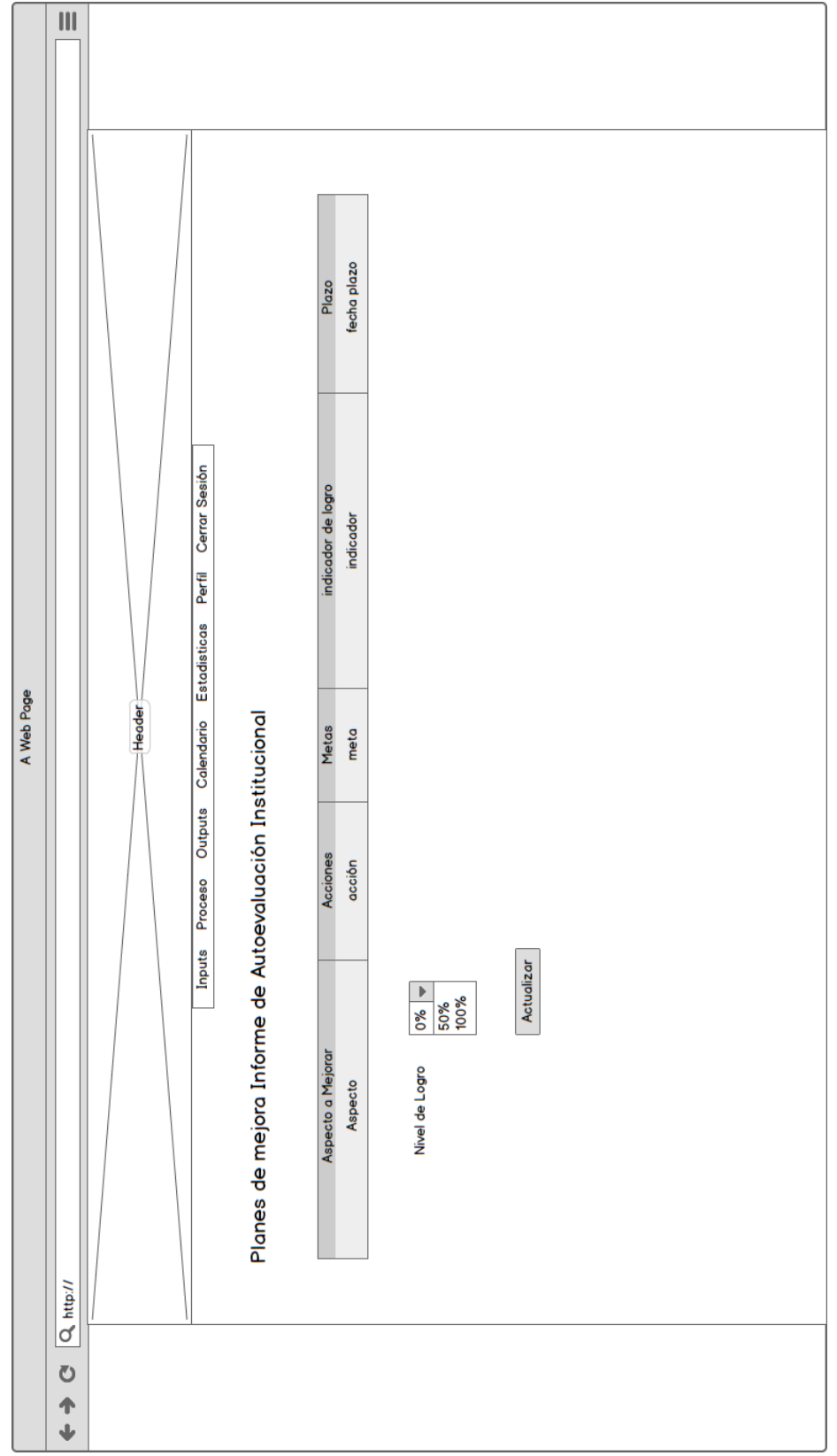

#### **19 ANEXO: DEFINICIONES, SIGLAS Y ABREVIACIONES**

En este anexo se presentan los significados y explicaciones de cada una de las siglas y abreviaciones presentes.

- AAA: Agencia Adventista de Acreditación.
- BPMN: Business Process Modeling Notation o BPMN (en español Notación para el Modelado de Procesos de Negocio) es una notación gráfica estandarizada que permite el modelado de procesos de negocio, en un formato de flujo de trabajo (workflow).
- CMI: Cuadro de Mando Integral.
- CNA: Comisión Nacional de Acreditación.
- DPU: Desafíos Propios de la Unidad.
- DAO: En software de computadores, un Data Access Object (DAO, Objeto de Acceso a Datos) es un componente de software que suministra una interfaz común entre la aplicación y uno o más dispositivos de almacenamiento de datos, tales como una Base de datos o un archivo.
- Email: Correo electrónico (en inglés: e-mail), es un servicio de red que permite a los usuarios enviar y recibir mensajes y archivos rápidamente (también denominados mensajes electrónicos o cartas electrónicas) mediante sistemas de comunicación electrónicos.
- E-R: Entidad Relación.
- Fachada: El patrón de diseño Fachada (Facade) es un tipo de patrón estructural. El patrón fachada viene motivado por la necesidad de estructurar un entorno de programación y reducir su complejidad con la división en subsistemas, minimizando las comunicaciones y dependencias entre éstos.
- FTP: FTP (siglas en inglés de File Transfer Protocol, 'Protocolo de Transferencia de Archivos') en informática, es un protocolo de red para la transferencia de archivos entre sistemas conectados a una red TCP (Transmission Control Protocol), basado en la arquitectura cliente-servidor. Desde un equipo cliente se puede conectar a un servidor para descargar archivos desde él o para enviarle archivos, independientemente del sistema operativo utilizado en cada equipo.
- JAVA: El lenguaje de programación Java fue originalmente desarrollado por James Gosling de Sun Microsystems (la cual fue adquirida por la compañía Oracle) y publicado en el 1995 como un componente fundamental de la plataforma Java de Sun Microsystems.
- Java EE: Java Platform, Enterprise Edition o Java EE (anteriormente conocido como Java 2 Platform, Enterprise Edition o J2EE hasta la versión 1.4; traducido informalmente como Java Empresarial), es una plataforma de programación—parte de la Plataforma Java—para desarrollar y ejecutar software de aplicaciones en el lenguaje de programación Java. Permite utilizar arquitecturas de N capas distribuidas y se apoya ampliamente en componentes de software modulares ejecutándose sobre un servidor de aplicaciones.
- JSF: JavaServer Faces es una tecnología y framework para aplicaciones Java basadas en Web que simplifica el desarrollo de interfaces de usuario en aplicaciones Java EE.
- MAS-RF: Modulo de Administración del Sistema Requisito Funcional.
- MAVEN: Véase anexo 18.2.
- ME-RF: Modulo de Estadísticas Requisito Funcional.
- MRD-RF: Modulo de Recolección de Datos Requisito Funcional.
- MySQL: Sistema de gestión de base de datos.
- OpenJPA: Es una implementación de código abierto de la API Java Persistence. Comprende un mapeo objeto-relacional (ORM), lo que simplifica el almacenamiento de objetos en la base de datos.
- PIA: Planes de mejora Informe de Autoevaluación institucional.
- SG-RS: Sistema General Requisito de Sistema.
- Telnet: Telnet (TELecommunication NETwork) es el nombre de un protocolo de red a otra máquina para manejarla remotamente como si estuviéramos sentados delante de ella.
- UML: Lenguaje Unificado de Modelado (LUM o UML, por sus siglas en inglés, Unified Modeling Language) es el lenguaje de modelado de sistemas de software más conocido y utilizado en la actualidad; está respaldado por el OMG (Object Management Group)